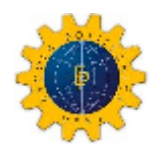

# ANÁLISE COMPARATIVA DE MÉTODOS UTILIZADOS NO CÁLCULO DA INTERAÇÃO SOLO-RADIER

## MARCO ANTÔNIO AMANCIO RIBEIRO

 Projeto de Graduação apresentado ao corpo docente do Departamento de Mecânica Aplicada e Estruturas da Escola Politécnica da Universidade Federal do Rio de Janeiro, como requisito para obtenção do título de Engenheira Civil.

Aprovado por:

\_\_\_\_\_\_\_\_\_\_\_\_\_\_\_\_\_\_\_\_\_\_\_\_\_\_\_\_\_\_\_\_ Henrique Innecco Longo Prof. Associado, D.Sc., EP/UFRJ (Orientador)

 $\mathcal{L}_\text{max}$  , where  $\mathcal{L}_\text{max}$  is the set of  $\mathcal{L}_\text{max}$ Sergio Hampshire de Carvalho Santos Prof. Associado, D.Sc., EP/UFRJ (Co-orientador)

Francisco de Resende Lopes Prof. Titular, Ph.D, EP/UFRJ e COPPE

\_\_\_\_\_\_\_\_\_\_\_\_\_\_\_\_\_\_\_\_\_\_\_\_\_\_\_\_\_\_\_

## AGRADECIMENTOS

Aos meus queridos pais, Carlos Antônio e Luzimar, e ao meu irmão, Carlos Eduardo, por todo amor, carinho e por darem as condições necessárias que me fizeram chegar até aqui.

Ao Professor Henrique Innecco Longo pela orientação, paciência e atenção dada a mim neste projeto.

Ao Professor Sergio Hampshire de Carvalho Santos pelas sugestões e orientações dadas para este trabalho.

Ao Professor Francisco de Resende Lopes por aceitar o convite para participar desta banca.

Aos colegas de trabalho da IESA Óleo e Gás S/A, por me proporcionarem a oportunidade de estagiar e pela grande experiência técnica e profissional que me acrescentam.

A todos os professores da UFRJ que me deram conhecimentos suficientes para que chegasse até aqui.

Aos amigos que fiz na UFRJ, e pelo fato de ter feito muitos, ficaria inaceitável citar alguns em especial, e que os levarei para sempre na minha vida.

A todos os outros amigos que não pertencem a minha vida acadêmica e profissional, e que mesmo assim torceram por mim nessa empreitada.

Aos funcionários do DME, em especial à Luzia e a Eunice pela atenção sempre dada aos alunos.

#### RESUMO

Este trabalho tem por objetivo principal comparar os principais métodos de cálculo das solicitações de "radier" e assim como, projetar e detalhar o mesmo para alguns tipos de modelagem.

Será analisada uma estrutura de edificação com 20 pavimentos e fundação em radier com o auxilio do programa SAP2000. Além das cargas verticais será considerada também a ação do vento. O solo será considerado como um semi-espaço elástico linear, com quatro diferentes formas de consideração de fundação: uma com a fundação apoiada sobre molas para uma distribuição uniforme de acordo com a hipótese da Winkler (Caso 1), outra com a fundação apoiada sobre molas com uma distribuição de acordo com a matriz de rigidez condensada do solo de acordo com os trabalhos de Hampshire e Velloso (Caso 2), outra com a fundação apoiada em elementos sólidos com as propriedades elásticas do solo (Caso 3), e a última considerando uma modelagem de acordo com o Método das Diferenças Finitas (Caso 4).

Como resultado da análise, pode ser constatado que a metodologia desenvolvida por Hampshire e Velloso é bem representativa do comportamento real. Mesmo sendo uma metodologia que requer um processamento de matrizes com muitos elementos, é possível fazer simplificações que facilitam a utilização desse método para analisar estruturas com fundação em radier.

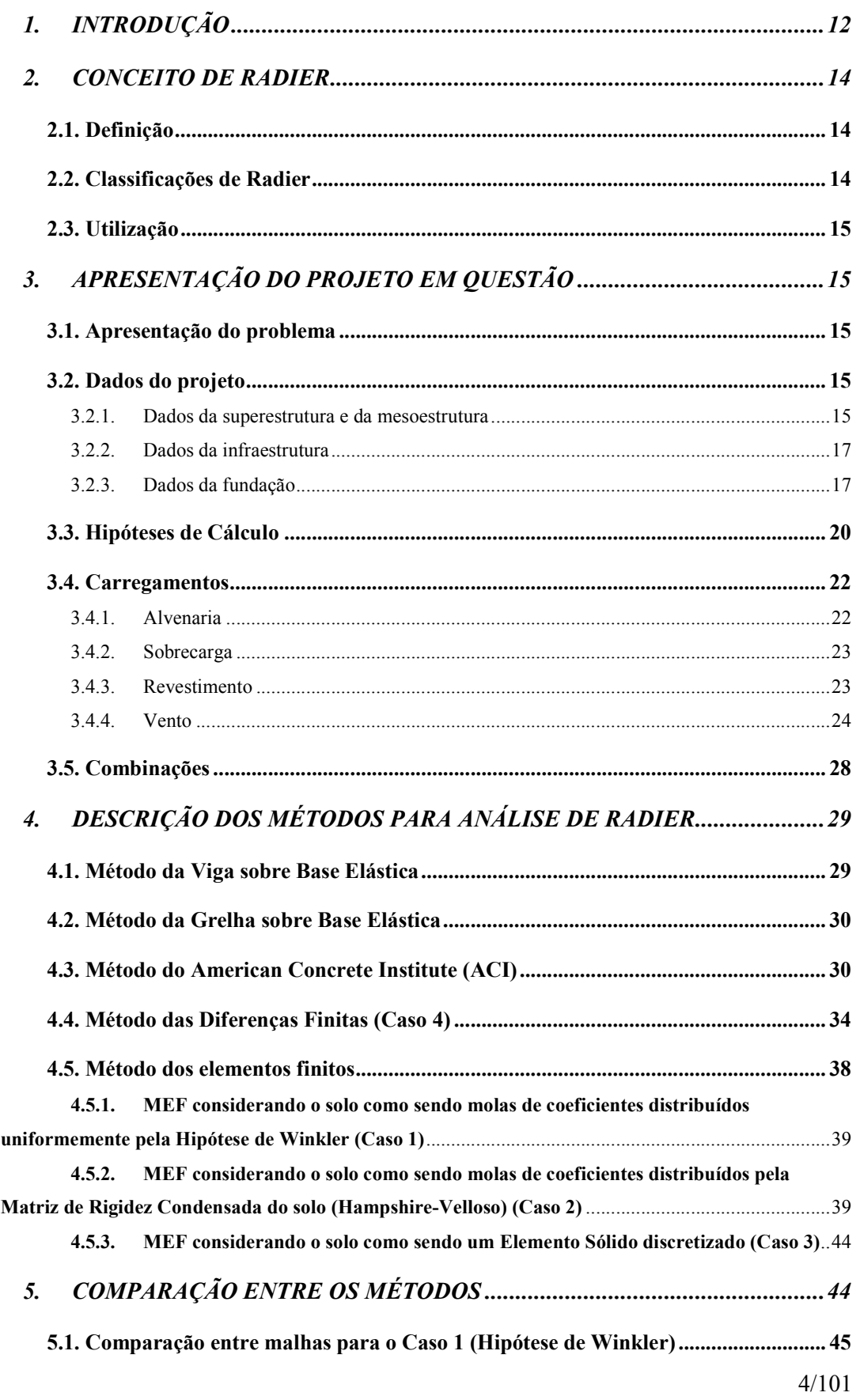

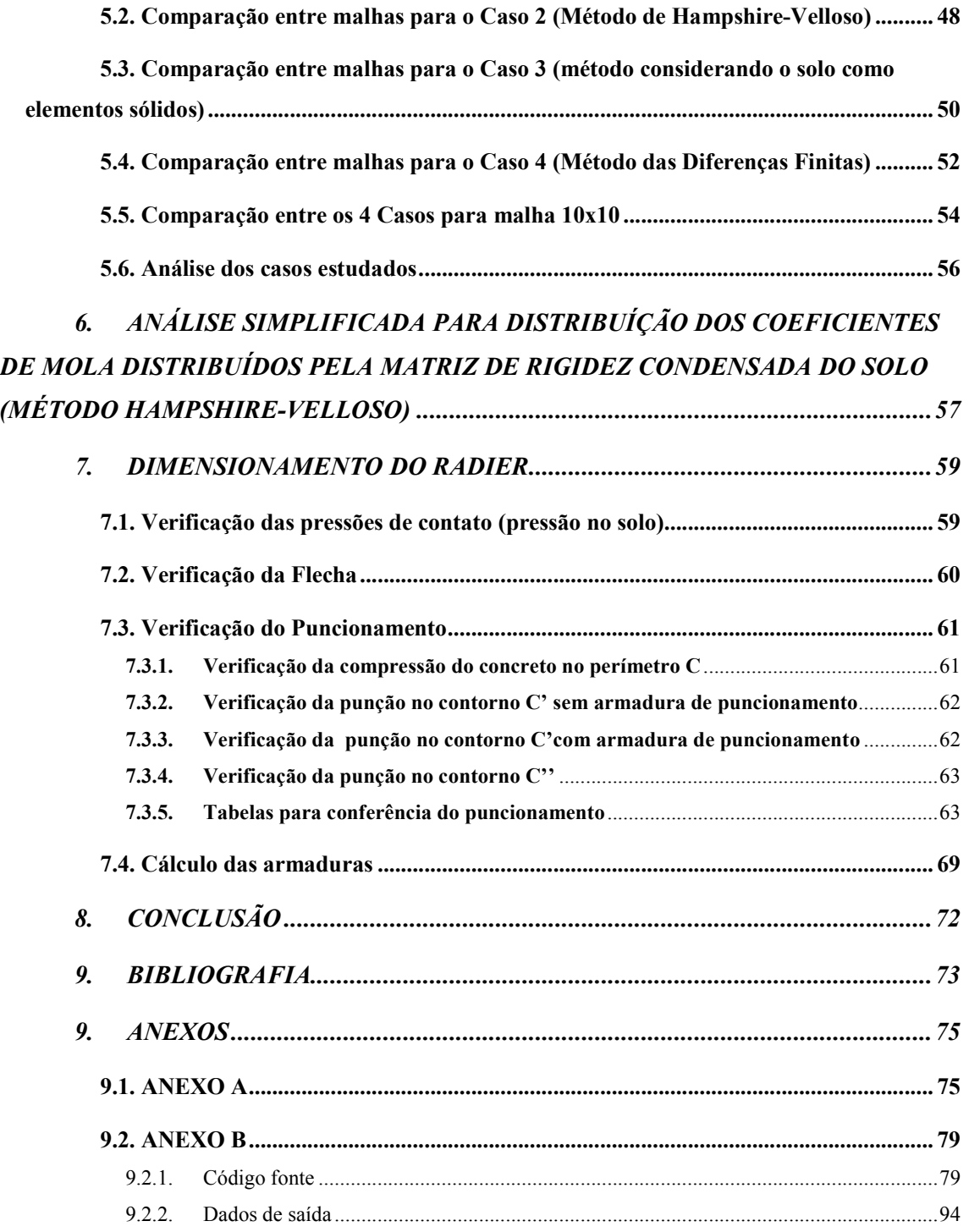

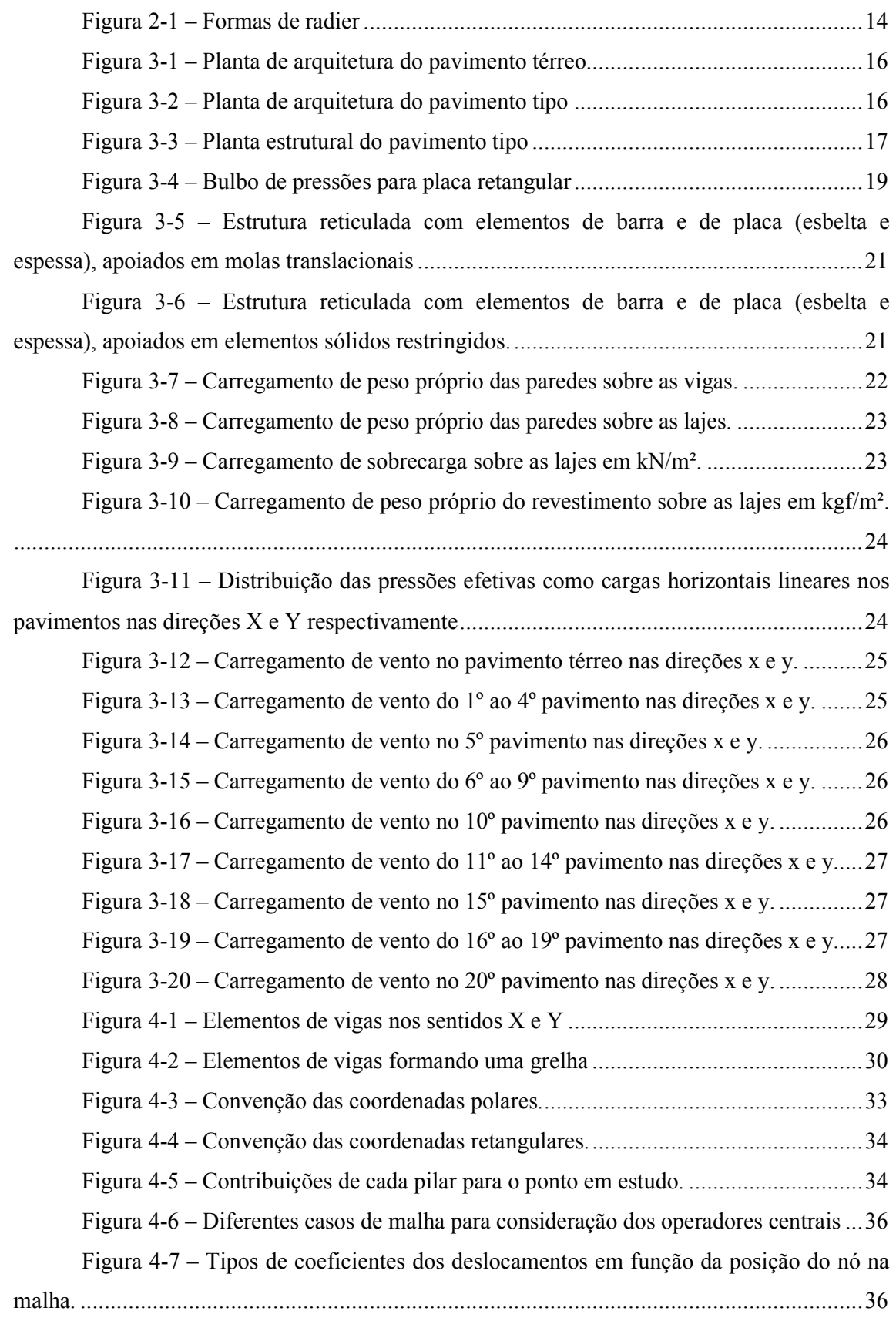

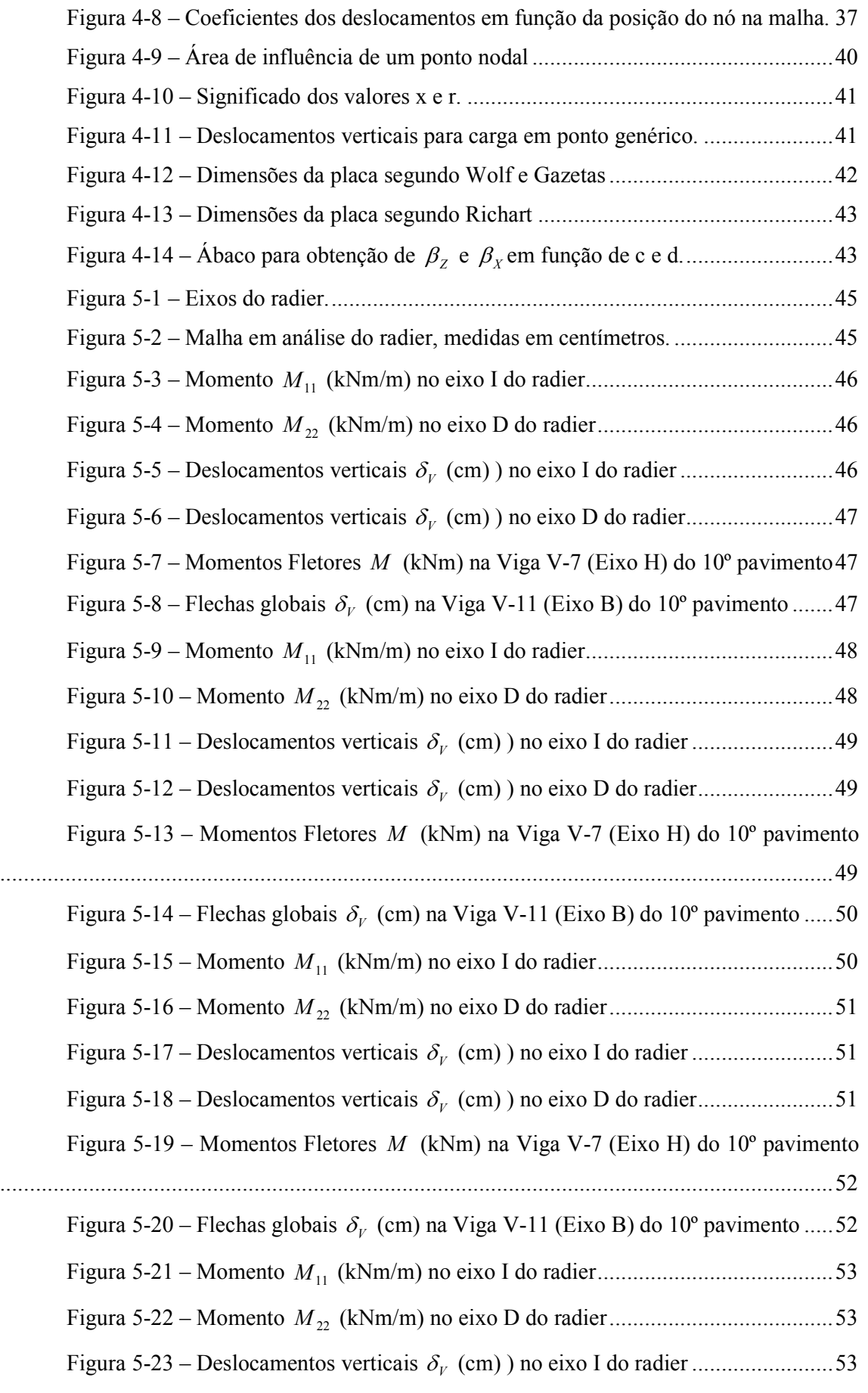

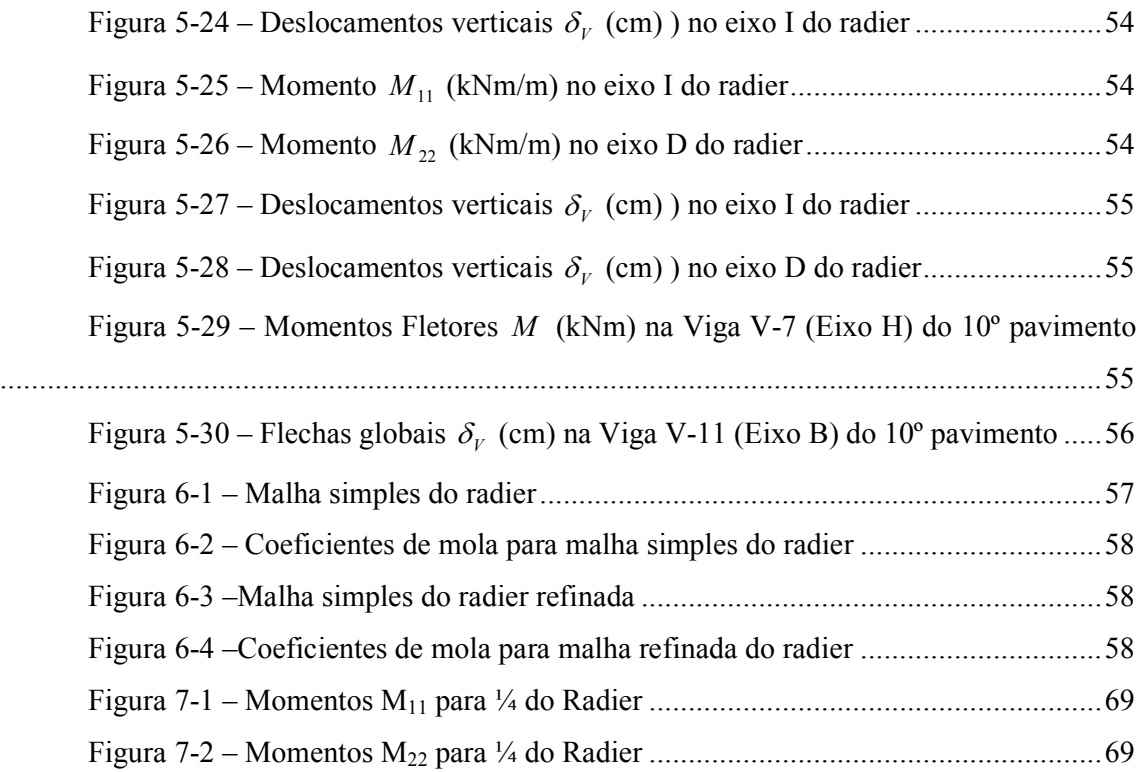

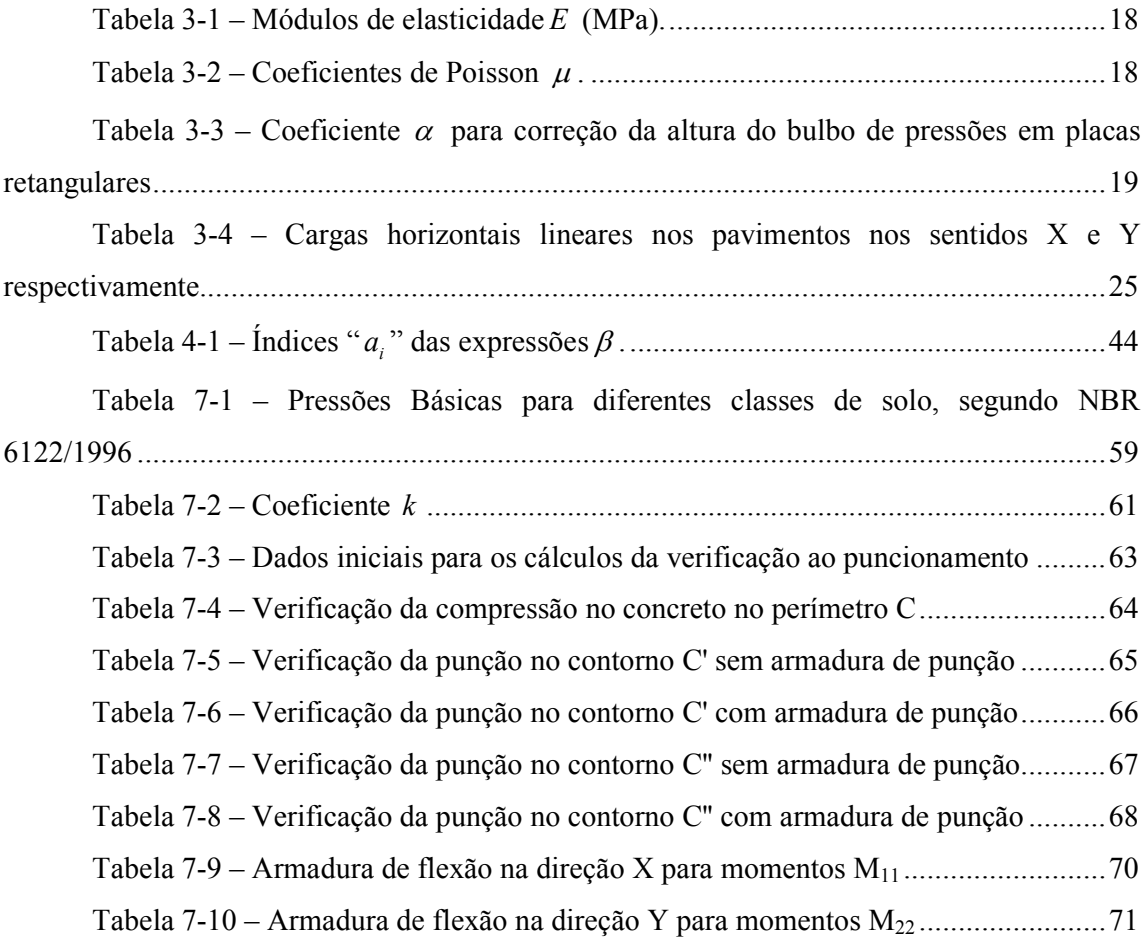

#### SIMBOLOGIA

## *Letras Romanas*

 $d$  – altura útil na espessura do radier;

 $E$  – módulo de elasticidade;

 $f_i$  – termo da matriz de flexibilidade, referente a uma carga unitária;

 $F$  – carga horizontal aplicada em elemento finito de placa, a uma distancia  $r$  do ponto em estudo;

 $F_{\rm{Sd}}$  – força normal de cálculo nos pilares, no ponto de interseção com o radier;

 $h$  – espessura de elemento de placa;

 $k_0$  – coeficiente de reação vertical

 $K_i$  – coeficiente de mola na direção i;

 $M_i$  – momento fletor por metro em elemento de placa na direção i;

 $M_{\rm{Sd}}$  – momento fletor de cálculo nos pilares, no ponto de interseção com o radier;

 $M_{xx}$  – momento fletor por metro na direção x, em elemento finito de placa;

 $P$  – carga vertical aplicada em elemento finito de placa, a uma distancia r do ponto em estudo;

 $q_k$  – pressão de contato em elemento de placa;

 $Q_i$  – esforço cortante por metro em elemento de placa na direção i;

 $r$  – distancia de aplicação da carga P ou V em elemento finito de placa, ao ponto em estudo;

 $S_I$  – carga linear uniformemente distribuída devido ao vento nas vigas externas dos pavimentos no setor I;

c rigidez a flexão de elemento de placa;

 $u$  – perímetro no contorno C;

 $w$  – deslocamento vertical de ponto infinitesimal de elemento de placa, devido a uma carga P.

#### *Letras Gregas*

 $\alpha$  – coeficiente para correção da altura do bulbo de pressões em placas retangulares;

 $\beta$  – raio de rigidez efetiva de elemento de placa;

 $\beta_i$  – coeficiente de Richart para obtenção dos coeficientes de mola em elemento de placa;

 $\delta_i$  – deslocamento na direção i em elemento finito de placa, devido a uma carga aplicada;

 $\delta_{\text{lim}}$  – flecha limite para radier;

 $\delta_{\text{max}}$  – flecha máxima para radier;

 $\mu$  – coeficiente de Poisson;

 $\rho$  – taxa de armadura no radier;

 $\sigma_{\rm max}$ – tensão máxima no solo;

 $\sigma_0$  – tensão básica do solo;

 $\tau_{\scriptscriptstyle{S\!d}}$  – tensão de puncionamento de cálculo;

 $\tau_{Rd2}$  – tensão de puncionamento resistente no contorno C.

## 1. INTRODUÇÃO

Fundações em radier sempre foram pouco utilizadas nas construções, não só pela falta de hábito dos construtores, mas como também e principalmente, pelo fato da metodologia de cálculo ser desconhecida por muitos e daí ser julgada complexa.

Este trabalho tem por objetivo principal comparar os principais métodos de cálculo das estruturas com fundação em radier e assim como, projetar e detalhar o mesmo para alguns tipos de modelagens.

O Capítulo 2 define e classifica as fundações em radier, e determina as condições de utilização do mesmo.

O Capítulo 3 apresenta o projeto em questão, que nesse caso, se trata de um edifício residencial com fundação em radier. Apresentam-se os dados relacionados à superestrutura, mesoestrutura, infraestrutura e fundação, assim como os carregamentos considerados em toda a estrutura e as combinações no Estado Limite Ultimo (ELU) e no Estado Limite de Serviço (ELS). São definidos também os 3 casos que serão estudados e comparados.

O capítulo 4 apresenta e determina os mais variados métodos (uns já até em desuso) para o cálculo das solicitações em radier. São os seguintes métodos descritos:

- Método da Viga sobre Base Elástica;

- Método da Grelha sobre Base Elástica;

- Método do American Concrete Institute (ACI);

- Método das Diferenças Finitas (MDF);

- Método dos Elementos Finitos (MEF);

- MEF considerando o solo como sendo molas de coeficientes distribuídos uniformemente pela Hipótese de Winkler;

- MEF considerando o solo como sendo molas de coeficientes distribuídos pela Matriz de Rigidez Condensada do solo (método Hampshire-Velloso); e

- MEF considerando o solo modelado com elementos sólidos.

O Capítulo 5 compara a metodologia mais utilizada atualmente, ou seja, do solo representado por molas de acordo com a Hipótese de Winkler (Caso 1), com a que o solo é representado por molas respeitando a metodologia de Hampshire-Velloso (Caso 2), com a que considera o solo como um semi-espaço elástico contínuo representado por elementos sólidos tridimensionais com propriedades elásticas (Caso 3) e com a que considera o solo representado pelo coeficiente de reação vertical, de acordo com o Método das Diferenças Finitas (Caso 4).

O Capítulo 6 mostra e exemplifica uma forma prática para a aplicação do método Hampshire-Velloso, que considera o solo como sendo um conjunto molas de coeficientes distribuídos pela matriz de rigidez condensada do solo.

No Capítulo 7, o radier é dimensionado, detalhado e verificado com situações que possam causar alguma forma de ruptura ou má utilização em serviço, que são as seguintes:

- verificação das pressões de contato (pressão no solo);
- verificação da flecha;
- verificação do puncionamento;
- detalhamento das armaduras.

## 2. CONCEITO DE RADIER

## 2.1. *Definição*

Segundo a NBR 6122/1996, radier é um elemento de fundação superficial que abrange todos os pilares da obra ou esteja submetido a carregamentos distribuídos (por exemplo: tanques, depósitos, silos, etc.)

Segundo o ACI 360R-92/1997, radier é uma laje continuamente suportada pelo solo, com carga total, quando distribuída, menor ou igual a 50% da capacidade de suporte admissível do solo.

## 2.2. *Classificações de Radier*

Quanto ao material:

- − em concreto armado;
- − em concreto protendido.

Quanto à forma estrutural:

- − liso (Figura 2.1.a);
- − com pedestais (cogumelos) (Figura 2.1.b);
- − com vigas (Figura 2.1.c);
- − em caixão (Figura 2.1.d);

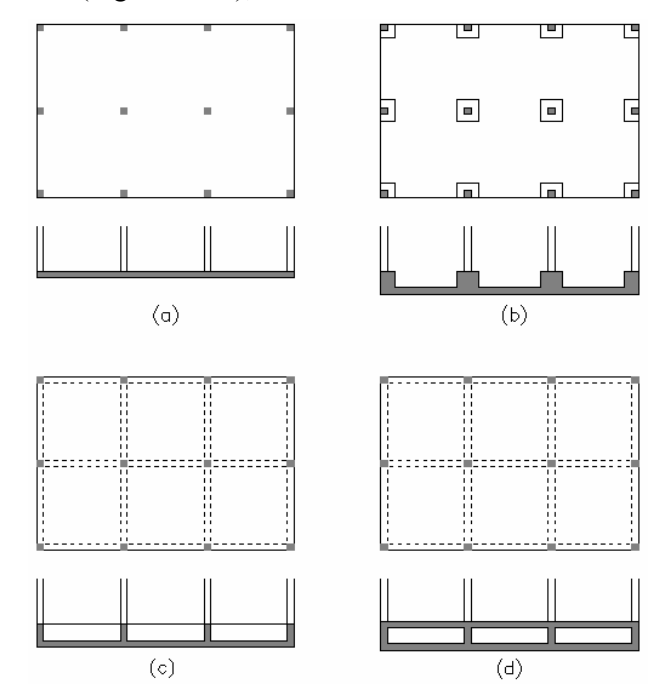

Figura 2-1 – Formas de radier

Quanto à rigidez do tabuleiro:

- − rígidos;
- − flexíveis.

#### 2.3. *Utilização*

Fundações em radier são utilizadas quando:

- quando se pretende projetar fundações rasas e resultam sapatas muito grandes ou até se sobrepõem;

- o solo tem baixa capacidade de carga e se tem a inviabilidade de execução de fundação profunda;

- se deseja uniformizar os recalques através de um radier rígido.

## 3. APRESENTAÇÃO DO PROJETO EM QUESTÃO

#### 3.1. *Apresentação do problema*

Será analisada uma estrutura de fundação em radier. Para isto, será considerada a superestrutura do trabalho de Arai [7], analisada com fundações em sapatas. Como a intenção deste trabalho será apenas a análise, o estudo, e o dimensionamento do radier, as demais análises da superestrutura podem ser visto em Arai [7], como lançamento, prédimensionamento, cálculo dos carregamentos e combinações. A superestrutura será apresentada, assim como seus carregamentos e combinações, com o intuito meramente ilustrativo do problema.

#### 3.2. *Dados do projeto*

#### 3.2.1. Dados da superestrutura e da mesoestrutura

Conforme Arai [7], a geometria em estudo é de uma edificação de 20 pavimentos, sendo o pavimento térreo de acesso, com 19 pavimentos tipo e uma laje de cobertura, com uma área em planta igual a 750 m², e a altura de piso a piso igual a 3m. A estrutura é composta por 36 pilares distribuídos uniformemente com uma distância no sentido longitudinal de 6 m e no sentido vertical de 5m. Já o solo considerado para este estudo é do tipo areia compacta em toda a extensão da edificação. Na Figura 3.1 é apresentada a planta de arquitetura do pavimento térreo, enquanto na Figura 3.2 tem-se a planta do pavimento tipo.

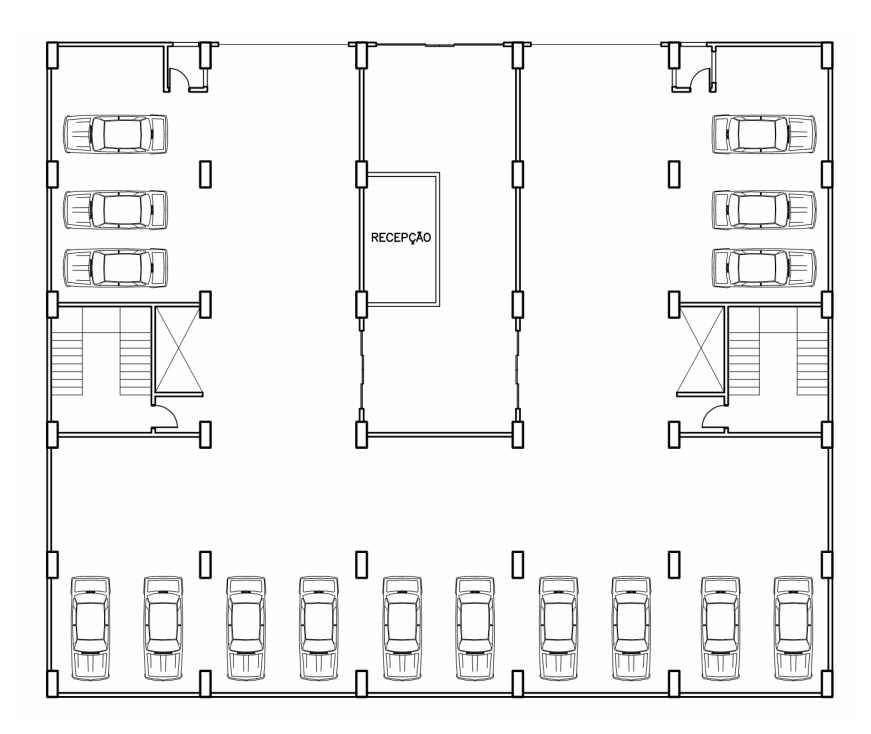

Figura 3-1 – Planta de arquitetura do pavimento térreo

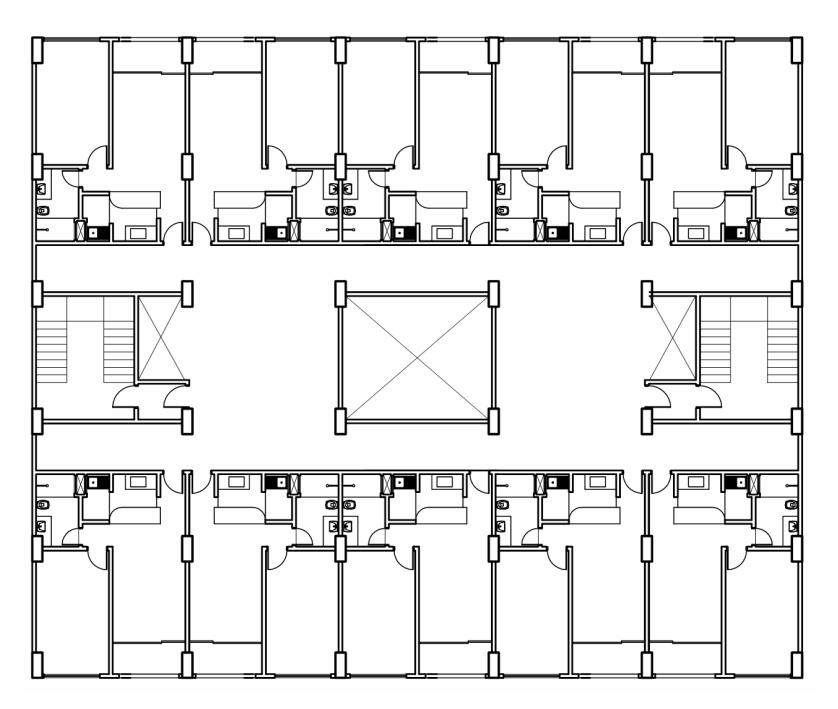

Figura 3-2 – Planta de arquitetura do pavimento tipo

A Figura 3.3 apresenta a planta do pavimento tipo adotada em todas as análises. O pavimento tipo é formado por lajes maciças de 15cm de espessura, vigas de 12x60cm, pilares de 40x100cm.

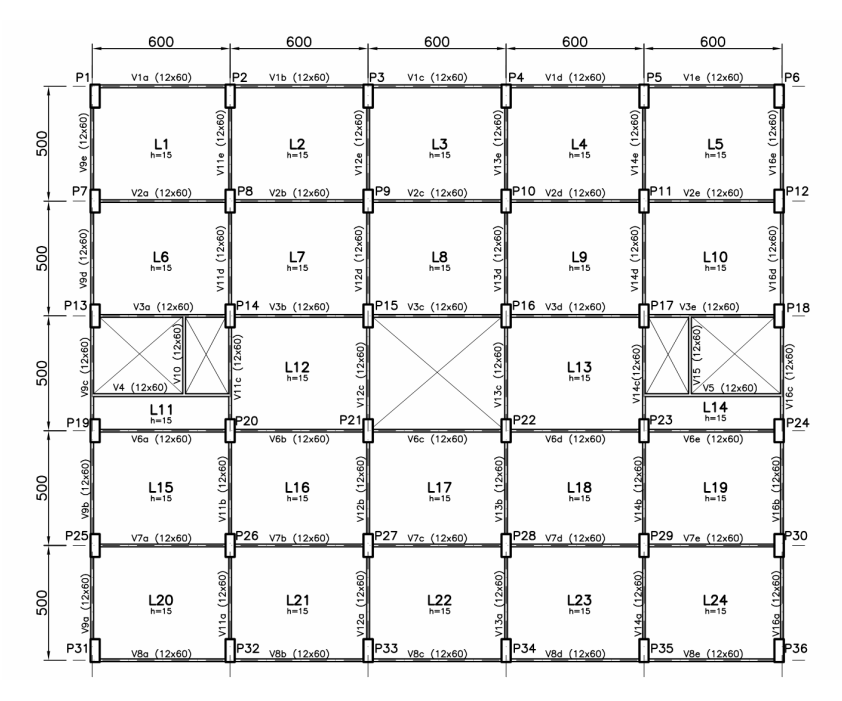

Figura 3-3 – Planta estrutural do pavimento tipo

A resistência à compressão característica do concreto adotado na superestrutura e na infraestrutura é de 30 MPa, e a tensão de escoamento do aço das armaduras é de 500 MPa.

#### 3.2.2. Dados da infraestrutura

A infra-estrutura é constituída por pilares de 40x100cm de seção transversal e 150cm de comprimento, que ligam o pavimento térreo ao radier de 30x25m com 105cm de espessura, apoiado em areia compacta.

As propriedades do concreto do radier são as mesmas consideradas para os elementos da superestrutura e da mesoestrutura.

#### 3.2.3. Dados da fundação

Foi considerado o radier assentado em areia compacta. Para os três casos (conforme item 3.3) estudados em questão, o solo foi considerado como sendo um semi-espaço elástico linear. As propriedades do solo para os três primeiros casos (Casos 1, 2 e 3), como módulo de elasticidade e coeficiente de Poisson foram estimados conforme ABMS/ABEF [15], de acordo com a Tabela 3-1 e Tabela 3-2.

| SOLO            | <b>CONSISTENCIA</b><br>ou.<br><b>COMPACIDADE</b> | <b>BOWLES</b><br>[1977] | SHERIF<br>E KONIG<br>[1975] | KÉDZI<br>(1975) | <b>VALORES</b><br><b>SUGERIDOS</b> |
|-----------------|--------------------------------------------------|-------------------------|-----------------------------|-----------------|------------------------------------|
|                 | muito mole                                       |                         |                             | $0.35 - 3$      |                                    |
|                 |                                                  | 3 لاءِئا                |                             |                 |                                    |
|                 | mole                                             | 2 - 1                   | $1 - 2.5$                   | $2 - 5$         |                                    |
|                 | média                                            | $4.5 - 9$               |                             | $4 - B$         |                                    |
| Argital         | rija                                             |                         | $2.5 - 5$                   | $\cdot$         |                                    |
|                 | muito rija                                       |                         | $5 - 10$                    |                 | 8                                  |
|                 | dura                                             | $7 - 20$                |                             | 7 - 10          | 15                                 |
|                 | foto                                             |                         |                             |                 | 5                                  |
|                 | pouco compacta                                   | $10 - 25$               | 20 - 50 .                   | $10 - 25$       | 20                                 |
| Areia           | medianam, compaçtal                              |                         | 50 - 100                    |                 | VD.                                |
|                 | compactal                                        | $50 - 100$              |                             | 56 BO           | 20                                 |
|                 | maito compacta i                                 |                         |                             |                 | 90                                 |
| Arcia com       | pouce compacta                                   | $50 - 140$              |                             |                 | 50                                 |
| pedregulhos     | compacta                                         | 80 - 200                |                             | 100 - 200       | 12 D                               |
| Argila arenosal |                                                  | 30. AZS                 |                             | 30 - 40         |                                    |
| site            |                                                  | 2 - 20.                 | রসীয়                       |                 |                                    |
| Areia Siltosa   |                                                  |                         |                             | $7 - 20$        |                                    |

Tabela 3-1 – Módulos de elasticidade  $E$  (MPa).

Tabela 3-2 – Coeficientes de Poisson  $\mu$ .

| soro                 |             |
|----------------------|-------------|
| areia pouco compacta | 0.2         |
| areia compacta       | 0.4         |
| silte                | $0.3 - 0.5$ |
| argila saturada      | $0.4 - 0.5$ |
| argila não saturada. | $0.7 - 0.3$ |

Para os Casos 1 e 2, os valores dos coeficientes de mola translacionais do radier 30x25m em questão, são calculados conforme item 4.5.2 e no Anexo A deste trabalho, e dados a seguir:

$$
K_X = 1.989 \cdot 10^6 \, \text{kN} / \text{m} \tag{3-1}
$$

$$
K_{Y} = 2,141 \cdot 10^{6} \, \text{kN} / \text{m} \tag{3-2}
$$

$$
K_{z} = 2.671 \cdot 10^{6} \, \text{kN/m} \tag{3-3}
$$

E consequentemente, o coeficiente de reação vertical:

$$
k_0 = \frac{K_Z}{30m \times 25m} = 3{,}561 \cdot 10^3 \, kN / m^3 \tag{3-4}
$$

Para o Caso 3, segundo o conceito de bulbo de pressões estudado em Mecânica dos Solos, a região limitada pela isóbara de 10% da pressão aplicada é denominada bulbo de pressões, e a partir dessa região as solicitações não influenciam significativamente. Segundo

Bowles [13], de acordo com a Figura 3.4, para placa quadrada, e corrigida a altura para placa retangular segundo Barata [20], conforme Tabela 3.3.

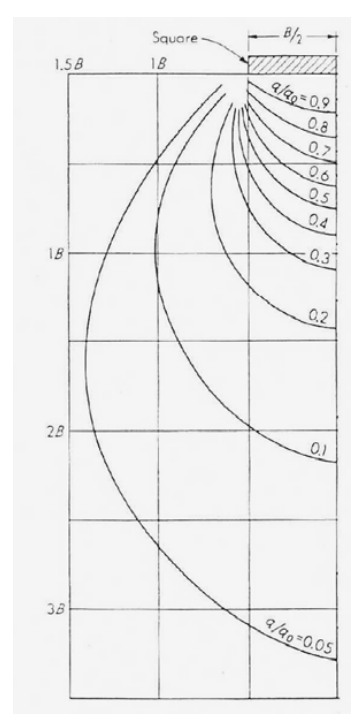

Figura 3-4 – Bulbo de pressões para placa retangular

| Relação L/B | Valor aproximado de α |
|-------------|-----------------------|
|             | 2,0                   |
| 1.5         | 2,5                   |
|             | 3,0                   |
|             | 3,5                   |
|             | 4,0                   |
|             | 4,25                  |
| 10          | 5,25                  |
| 20          | 5,50                  |
| infinito    | 6,50                  |

Tabela 3-3 – Coeficiente  $\alpha$  para correção da altura do bulbo de pressões em placas retangulares

Para o radier de dimensões L=30m e B=25m, as dimensões da região sólida considerada deve ser a seguinte, para o afastamento da isóbara de 10% do bulbo de pressões: l arg ura = 3⋅L, comprimento = 3⋅B e profundidade =  $\alpha$ ⋅L, que para  $\frac{L}{B}$  = 1,2 o  $\alpha$  = 2,2. Daí, foi-se considerado um  $\alpha = 5$  para maior dispersão das pressões verticais, ficando assim a dimensão da região sólida para o Caso 3 de 90x75x150m, ou seja, 3xL=90m, 3xB=75m e 5xL=150m. A malha desse sólido foi discretizada em função da malha do radier em estudo, com a finalidade de coincidir os nós dos sólidos do solo com os nós do elemento de placa do radier.

#### 3.3. *Hipóteses de Cálculo*

A princípio serão analisados quatro tipos de modelagens no programa SAP2000 v12.0.0:

- − *Caso 1:* Estrutura reticulada com elementos de barra (vigas e pilares) e de placa esbelta (lajes) com fundação em elemento de placa espessa, apoiada sobre molas translacionais, com distribuição uniforme dos coeficientes de acordo com a hipótese da Winkler, como na Figura 3-5 e conforme item 4.5.1;
- − *Caso 2:* Estrutura reticulada em elementos de barra (vigas e pilares) e de placa esbelta (lajes) com fundação em elemento de placa espessa, apoiada sobre molas translacionais com distribuição dos coeficientes pela matriz de rigidez condensada do solo extraídos do programa "coef.molas.xmcd" em linguagem Mathcad que se encontra no Anexo A, como na Figura 3-5 e conforme item 4.5.2;
- − *Caso 3:* Estrutura reticulada em elementos de barra (vigas e pilares) e de placa esbelta (lajes) com fundação em elemento de placa espessa, apoiada sobre elemento sólido discretizado (tridimensional com 8 nós) com propriedades elásticas de areia compacta ( $\mu = 0.40$  e  $E = 70MPa$ ), como na Figura 3-6 e conforme item 4.5.3;
- − *Caso 4:* Será analisado uma modelagem no programa "Radier MDF.bas" em linguagem QBasic, desenvolvido por Santos [11] que se encontra no Anexo A. Apenas a placa do radier é analisada pelo programa, de acordo com o "Método das Diferenças Finitas" citado no item 4.4. No programa são introduzidos como dados: as dimensões do radier, as propriedades do material do radier, o coeficiente de reação vertical do solo e as cargas verticais advindas dos pilares.

Para os Casos 1, 2 e 3 de análise, foi considerado o conceito de nó "mestre-escravos" nos nós das placas das lajes e do radier, chamado pelo programa de "constraints" do tipo "diaphragm". Esse comando impõe a todos os nós selecionados que tenham o mesmo deslocamento no plano considerado. Esse comando simula a propriedade dessas placas de não terem deslocamentos distintos nesse plano, devido à alta rigidez nesse sentido.

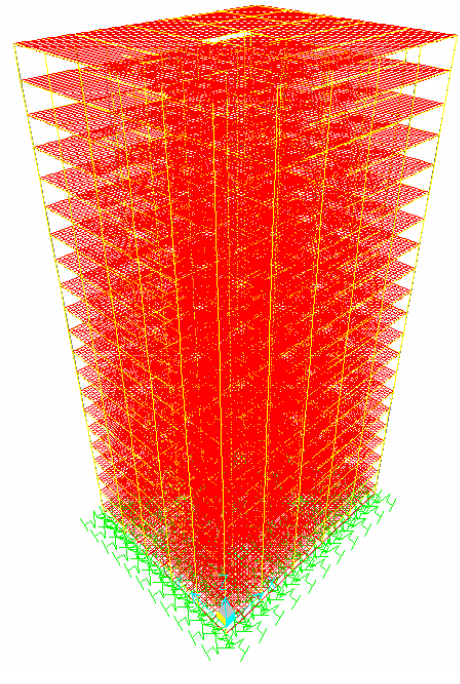

Figura 3-5 – Estrutura reticulada com elementos de barra e de placa (esbelta e espessa), apoiados em molas translacionais

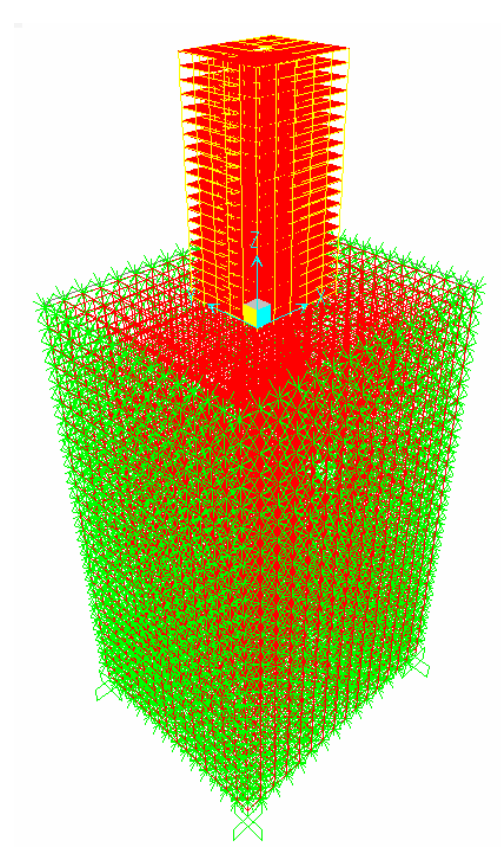

Figura 3-6 – Estrutura reticulada com elementos de barra e de placa (esbelta e espessa), apoiados em elementos sólidos restringidos.

## 3.4. *Carregamentos*

Os carregamentos verticais e horizontais adotados correspondem a valores usuais para edificações residenciais recomendadas pela NBR 6120:1980 [2]. As ações horizontais devidas ao vento foram calculadas de acordo com a NBR 6123:1988 [4]. Para mais detalhes consultar Arai [7].

Foram consideradas as seguintes cargas pontuais e carregamentos distribuídos no modelo:

- Carregamento de peso próprio das vigas, lajes e pilares, gerados automaticamente pelo SAP2000 v12.0.0;

- Carregamento distribuído sobre os elementos de barra, referente ao peso próprio da alvenaria sobre as vigas;

- Cargas pontuais sobre os nós das placas, referente ao peso próprio da alvenaria sobre as lajes;

- Carregamento distribuído sobre as placas, referente a sobrecarga nos pavimentos;

- Carregamento distribuído sobre as placas, referente ao peso próprio do revestimento de piso;

- Carregamento distribuído sobre os elementos de barra, referente a ação do vento nas duas direções x e y sobre as vigas externas;

## 3.4.1. Alvenaria

Foi considerado um carregamento distribuído de 6,0 kN/m, de acordo com a Figura 3-7.

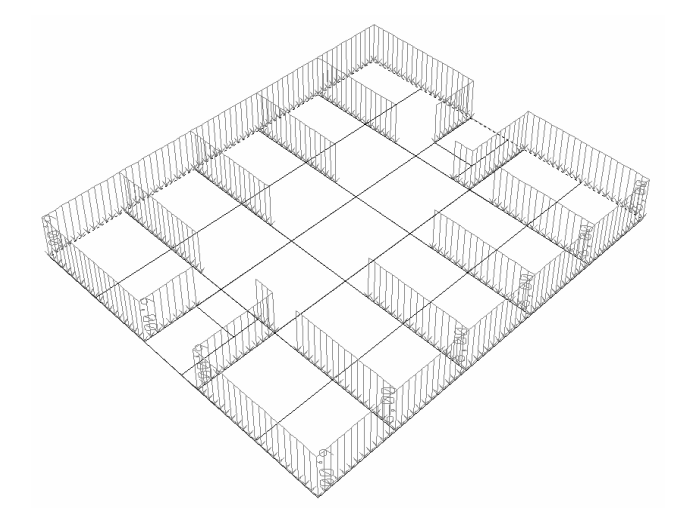

Figura 3-7 – Carregamento de peso próprio das paredes sobre as vigas.

Para o carregamento sobre as lajes foi considerado uma carga pontual de 3,0 kN a cada 50cm nos nós da malha de placa, conforme a Figura 3-8.

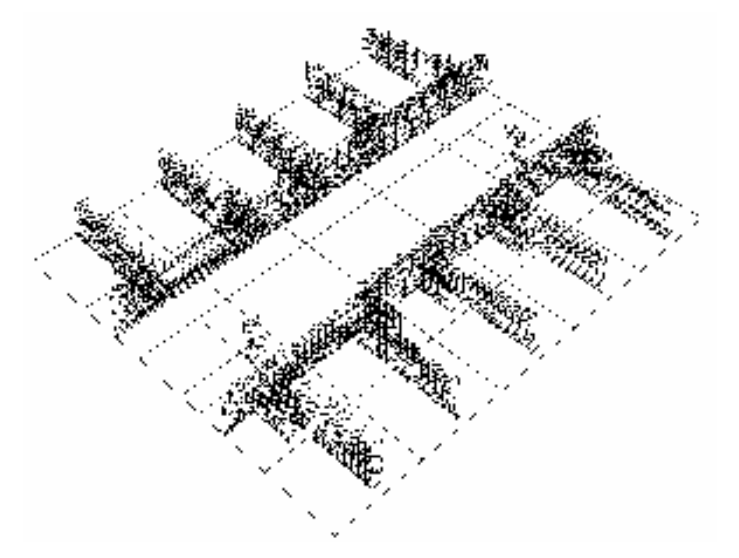

Figura 3-8 – Carregamento de peso próprio das paredes sobre as lajes.

## 3.4.2. Sobrecarga

Foi considerada uma sobrecarga de 2kN/m² de acordo com NBR 6120:1980 [2], para edifícios residenciais, conforme a Figura 3-9.

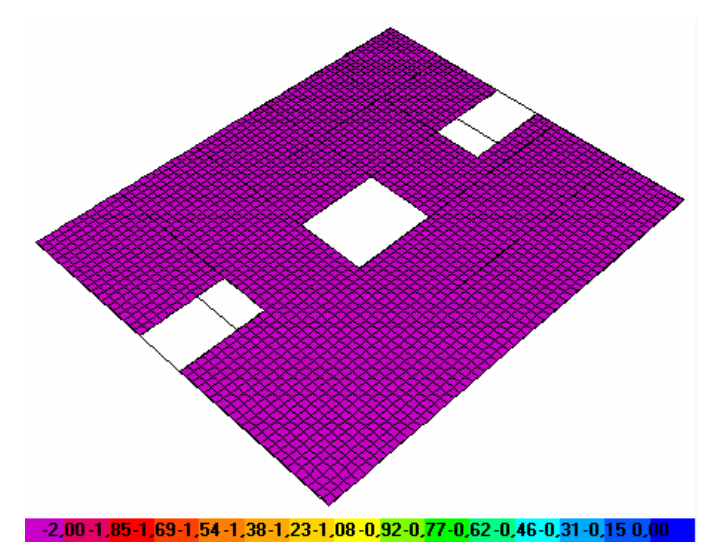

Figura 3-9 – Carregamento de sobrecarga sobre as lajes em kN/m².

## 3.4.3. Revestimento

Foi considerado o seguinte carregamento distribuído de 0,5kN/m², conforme a Figura 3-10.

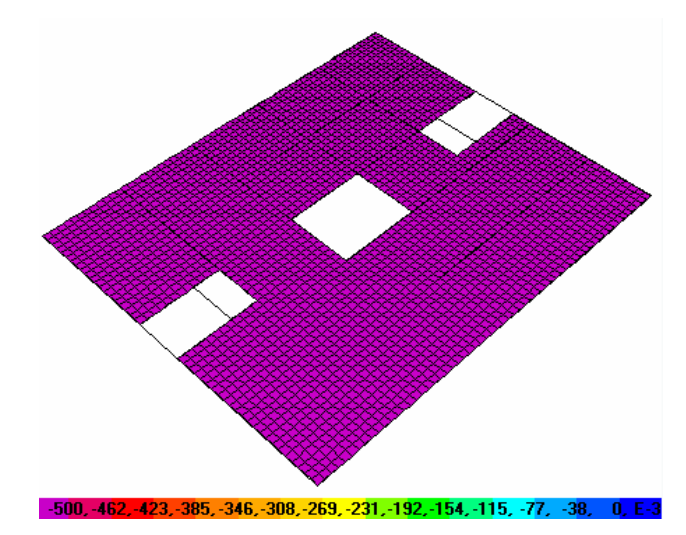

Figura 3-10 – Carregamento de peso próprio do revestimento sobre as lajes em kN/m².

## 3.4.4. Vento

De acordo com Arai [7], temos os seguintes carregamentos distribuídos por metro das vigas externas de acordo com a Figura 3-11 e a Tabela 3-4.

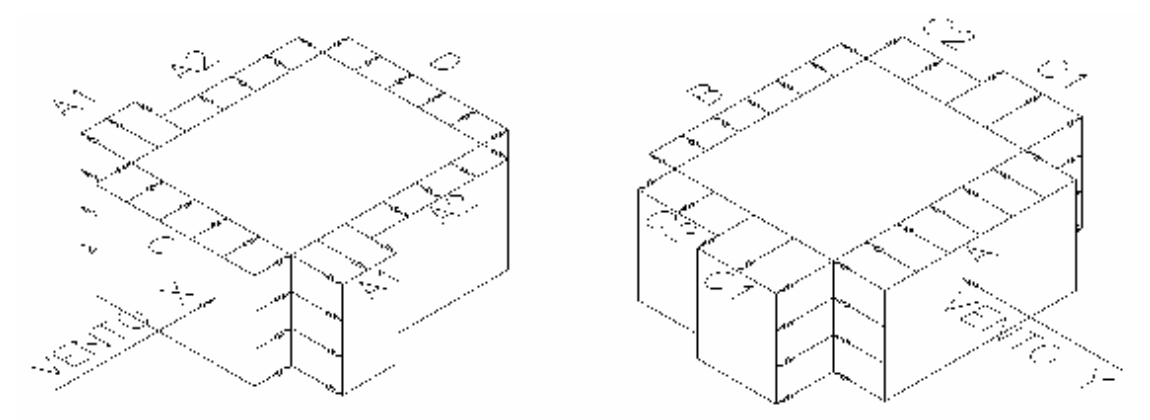

Figura 3-11 – Distribuição das pressões efetivas como cargas horizontais lineares nos pavimentos nas direções X e Y respectivamente

|                          | $S_{A1}$ (kN/m) | $S_{A2}$ (kN/m) | $S_C(kN/m)$ | $S_D(kN/m)$ |                          | $S_A(N/m)$ | $S_B(N/m)$ | $S_{C1}$ (N/m) | $S_{C2}$ (N/m) |
|--------------------------|-----------------|-----------------|-------------|-------------|--------------------------|------------|------------|----------------|----------------|
| Térreo                   | $-0.6$          | $-0,3$          | 1,0         | $-0,3$      | Térreo                   | 0,5        | $-0,7$     | $-1.0$         | $-0,7$         |
| $1^\circ$ ao $4^\circ$   | $-1,2$          | $-0.5$          | 1,9         | $-0,5$      | $1^\circ$ ao $4^\circ$   | 1,0        | $-1,4$     | $-2,1$         | $-1,4$         |
| $5^\circ$                | $-1.3$          | $-0.6$          | 2.1         | $-0.6$      | $5^\circ$                | 1,1        | $-1.5$     | $-2,3$         | $-1,5$         |
| $6^\circ$ ao $9^\circ$   | $-1,4$          | $-0.6$          | 2,3         | $-0.6$      | $6^\circ$ ao $9^\circ$   | 1,2        | $-1,6$     | $-2.5$         | $-1,6$         |
| $10^{\circ}$             | $-1.5$          | $-0.7$          | 2,4         | $-0,7$      | $10^{\circ}$             | 1,3        | $-1,7$     | $-2,6$         | $-1,7$         |
| $11^\circ$ ao $14^\circ$ | $-1,6$          | $-0.7$          | 2,5         | $-0,7$      | $11^\circ$ ao $14^\circ$ | 1,4        | $-1,8$     | $-2,7$         | $-1,8$         |
| $15^{\circ}$             | $-1,7$          | $-0.7$          | 2,6         | $-0.7$      | $15^{\circ}$             | 1.4        | $-1.9$     | $-2,8$         | $-1,9$         |
| $16^\circ$ ao $19^\circ$ | $-1,7$          | $-0.7$          | 2,7         | $-0.7$      | $16^\circ$ ao $19^\circ$ | 1,5        | $-2.0$     | $-2.9$         | $-2,0$         |
| $20^{\circ}$             | $-0.9$          | $-0.4$          | 1,3         | $-0.4$      | $20^{\circ}$             | 0,7        | $-1,0$     | $-1,5$         | $-1,0$         |

Tabela 3-4 – Cargas horizontais lineares nos pavimentos nos sentidos X e Y respectivamente

A seguir serão apresentadas as cargas de vento por grupos de pavimento, de acordo com as Figuras 3.12 a 3.20.

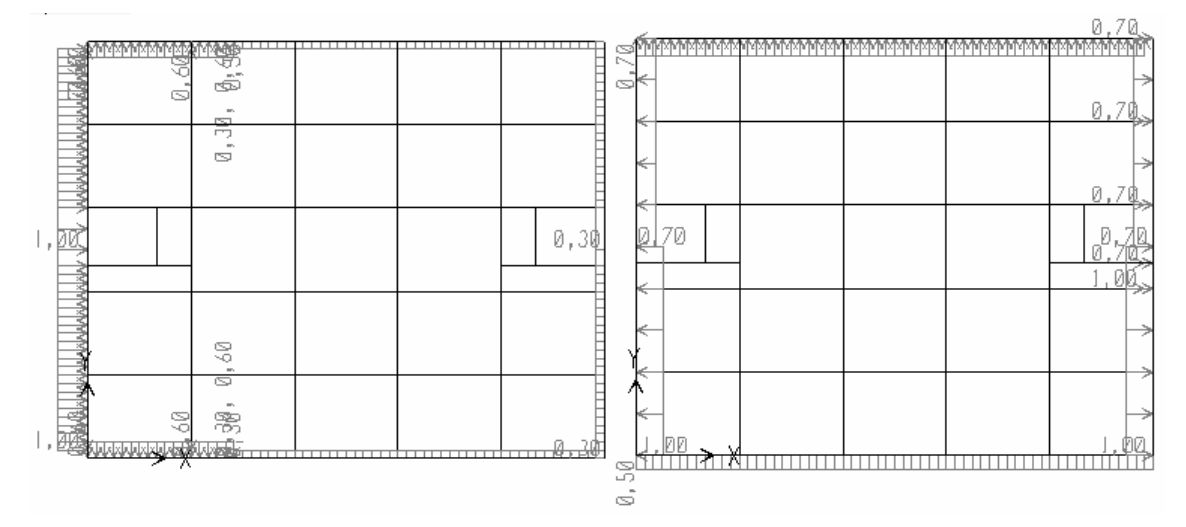

Figura 3-12 – Carregamento de vento no pavimento térreo nas direções x e y.

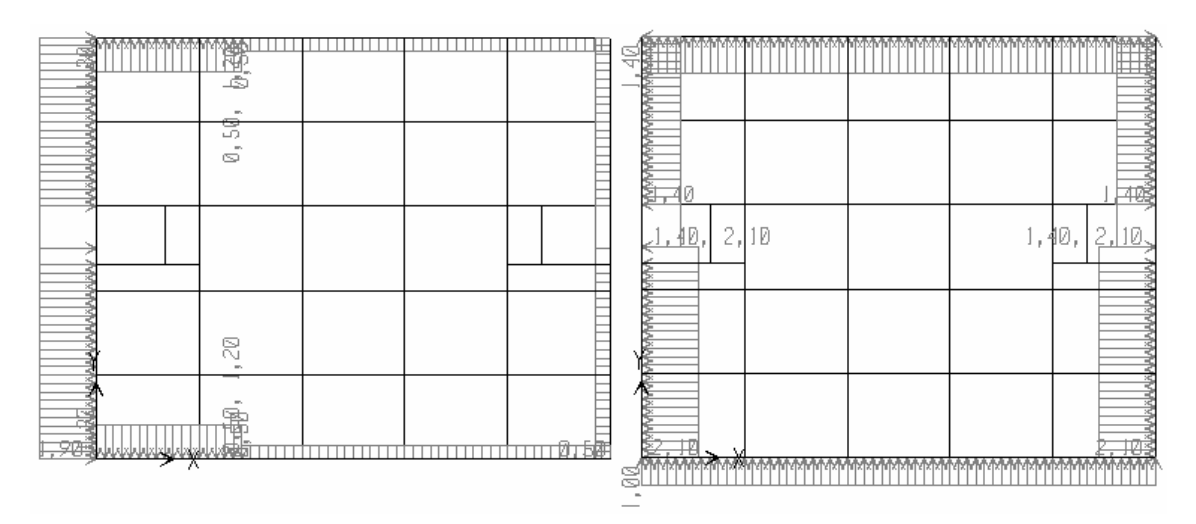

Figura 3-13 – Carregamento de vento do 1º ao 4º pavimento nas direções x e y.

| š<br>B<br>٠                                                                                                    | ┯┯┯<br>╥╥                      |
|----------------------------------------------------------------------------------------------------|--------------------------------|
| ਤ<br>₹<br>명<br>٠<br>NNNNNN<br>Ñ                                                                                         | 引き<br>玉磯                       |
| 즗<br>ਕ                                                                                                    | 1,40,<br>,\$0<br>2,30<br>의 비교적 |
| بإبلابابابابانهاباباب<br>≋<br>×.                                                                                        |                                |
| ₹<br>ᇃ<br><u>, utalialisti paratističko protivati i protivati protivati protivati i protivati i protivati </u><br>- 105 | 21.21<br><del>.</del><br>೭೯೦೮ನ |

Figura 3-14 – Carregamento de vento no 5º pavimento nas direções x e y.

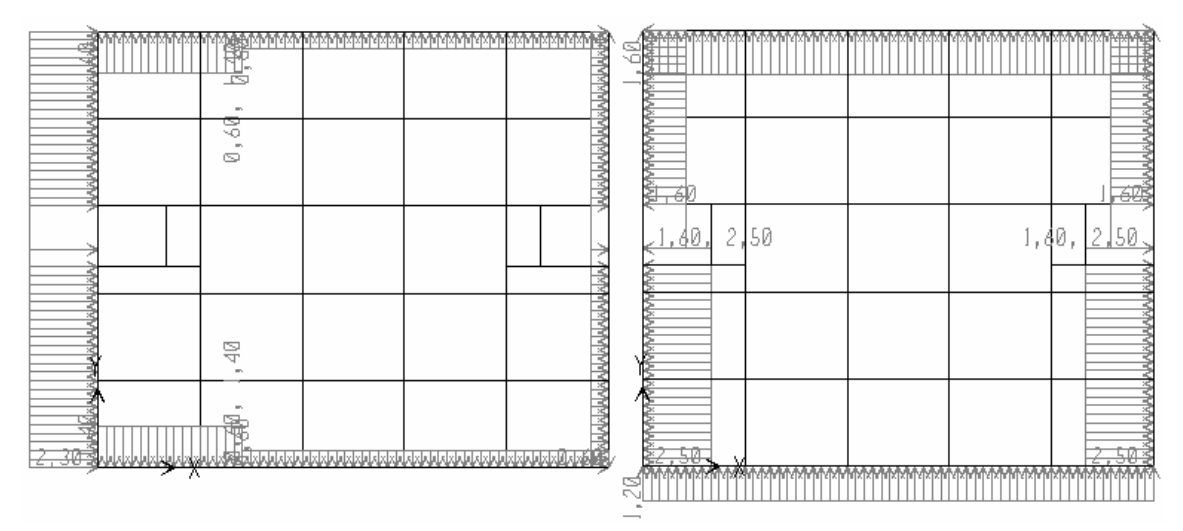

Figura 3-15 – Carregamento de vento do 6º ao 9º pavimento nas direções x e y.

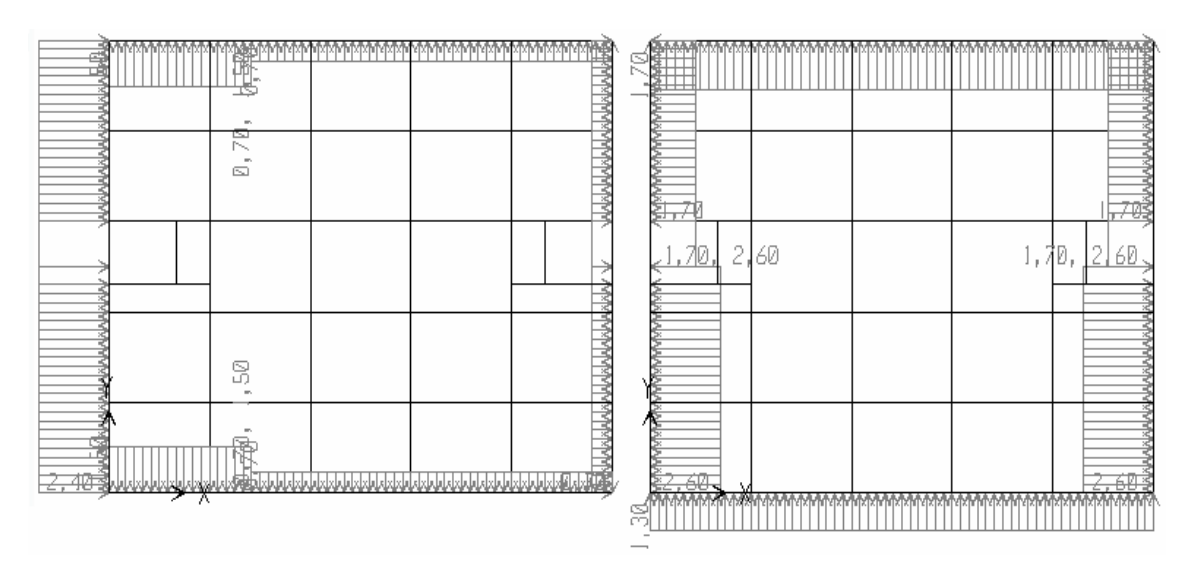

Figura 3-16 – Carregamento de vento no 10º pavimento nas direções x e y.

| <b>HOLAU</b>                                                                                        | œ<br>$\mathbf{m}$ .            |  | Ę<br>R                                    | σŕ<br>t Till        |                        |                      |                                     | <b>HHTP</b>                                           |
|----------------------------------------------------------------------------------------------------|--------------------------------|--|-------------------------------------------|---------------------|------------------------|----------------------|-------------------------------------|-------------------------------------------------------|
|                                                                                                    | ∾<br>ĸ,<br>$\mathbf{m}$ .<br>◛ |  | ᇃ                                         | ਣੀ ਤੋਂ ਤੋਂ          |                        |                      |                                     | 异翅科                                                   |
|                                                                                                    |                                |  | x<br>ऱ्ट<br>≖<br>$\overline{\phantom{a}}$ | - 63<br><u>, 80</u> | 70                     |                      |                                     | 1,80, <u>12,70</u>                                    |
|                                                                                                    | 99<br>$\mathbf{m}$ .           |  | ⊋<br>ᇃ<br>x<br>ž                          |                     |                        |                      |                                     |                                                       |
| Suutavuustusta kaudusti käitel vuotavuustusta kaasta kaudustusta kaudustusta kaudusta.<br>ಸುವಲ<br>∧ |                                |  |                                           | 32.70J              | חז או צווח זה<br>YIXDE | <b>FUELZ FE FUEL</b> | ki x nr ni i<br>YEKIX DI IYEKDEDI I | ₩<br>ਨਹ<br>SIX DE DIIX IX DE DIIX IX DII SIX DE DII S |

Figura 3-17 – Carregamento de vento do 11º ao 14º pavimento nas direções x e y.

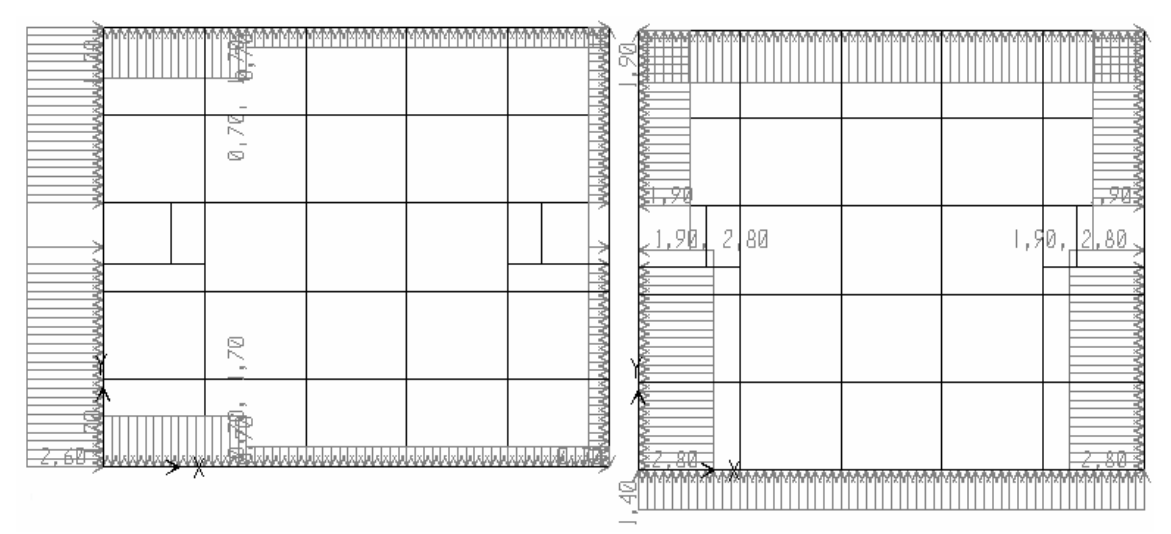

Figura 3-18 – Carregamento de vento no 15º pavimento nas direções x e y.

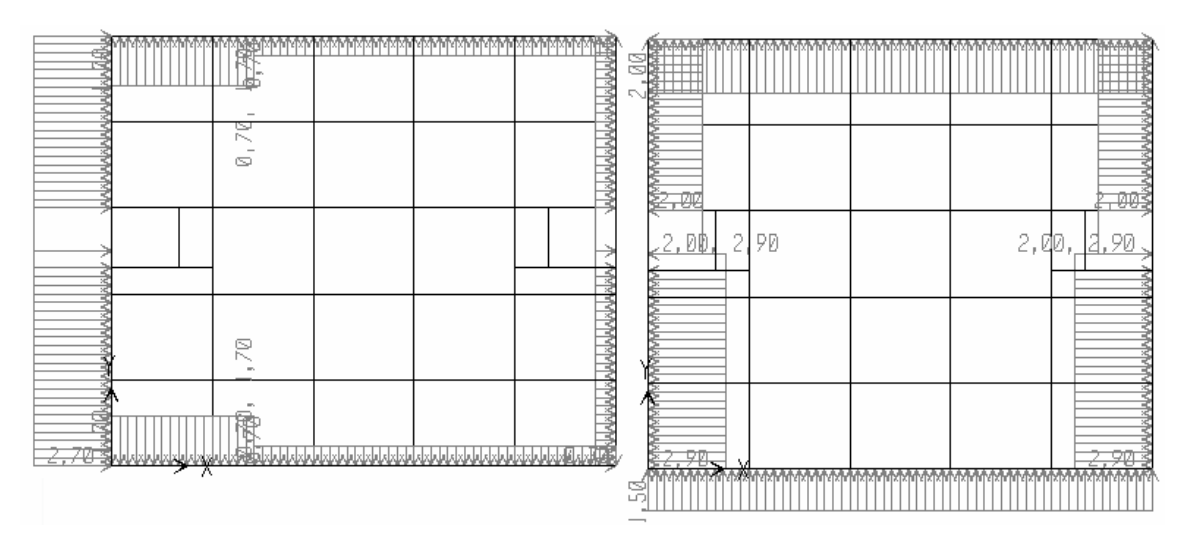

Figura 3-19 – Carregamento de vento do 16º ao 19º pavimento nas direções x e y.

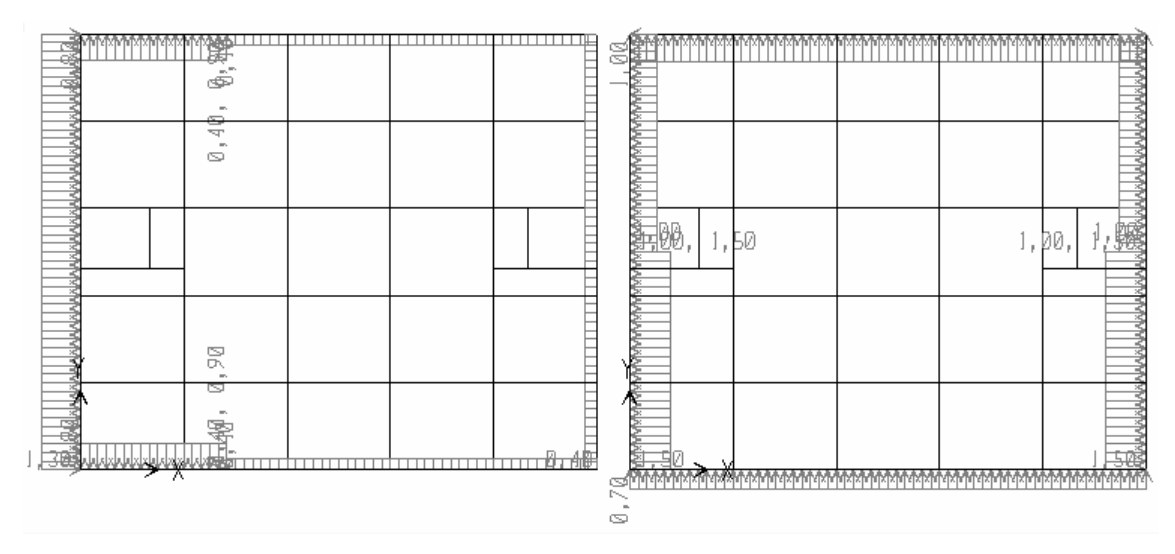

Figura 3-20 – Carregamento de vento no 20º pavimento nas direções x e y.

## 3.5. *Combinações*

De acordo com Arai [7], foram adotadas as seguintes combinações para o ELU (Estado Limite Último):

- ELU 1: 1,4 ·  $PP + 1$ ,4 ·  $V_y^+ + 0$ ,7 · SC
- ELU 2: 1,4 ·  $PP + 0.84 \cdot V_y^+ + 1.4 \cdot SC$
- $\blacksquare$  ELU 3: 1,4 · PP + 1,4 · SC

E para o ELS (Estado Limite de Serviço), foram adotadas as seguintes combinações:

- <u>ELS 1</u>:  $1,0 \cdot PP + 0,3 \cdot V_y^+ + 0,3 \cdot SC$
- <u>ELS 2</u>:  $1,0 \cdot PP + 0,4 \cdot SC$

onde:

PP - Peso Próprio da Estrutura

 $V_y^+$  - Vento na direção Y

SC - Sobrecarga (carga acidental)

Não foi considerado o esforço de vento na direção X  $(V_x^+)$  pelo fato da suas resultantes serem menores do que a em Y  $(V_y^+)$ 

## 4. DESCRIÇÃO DOS MÉTODOS PARA ANÁLISE DE RADIER

A seguir serão apresentadas as seguintes formas de cálculo para as solicitações em radier:

- Método da Viga sobre Base Elástica
- Método da Grelha sobre Base Elástica
- Método do American Concrete Institute (ACI)
- Método das Diferenças Finitas (MDF)
- Método dos Elementos Finitos (MEF)

- MEF considerando o solo como sendo molas de coeficientes distribuídos uniformemente pela Hipótese de Winkler;

- MEF considerando o solo como sendo molas de coeficientes distribuídos pela Matriz de Rigidez Condensada do solo (método Hampshire-Velloso); e

- MEF considerando o solo como sendo um Elemento Sólido.

## 4.1. *Método da Viga sobre Base Elástica*

Esse método é o mais simples e de fácil análise, pois o comportamento de placa é assimilado pela substituição da mesma por várias vigas independentes em um sentido, apoiadas em um meio elástico linear (molas), conforme a Figura 4.1.

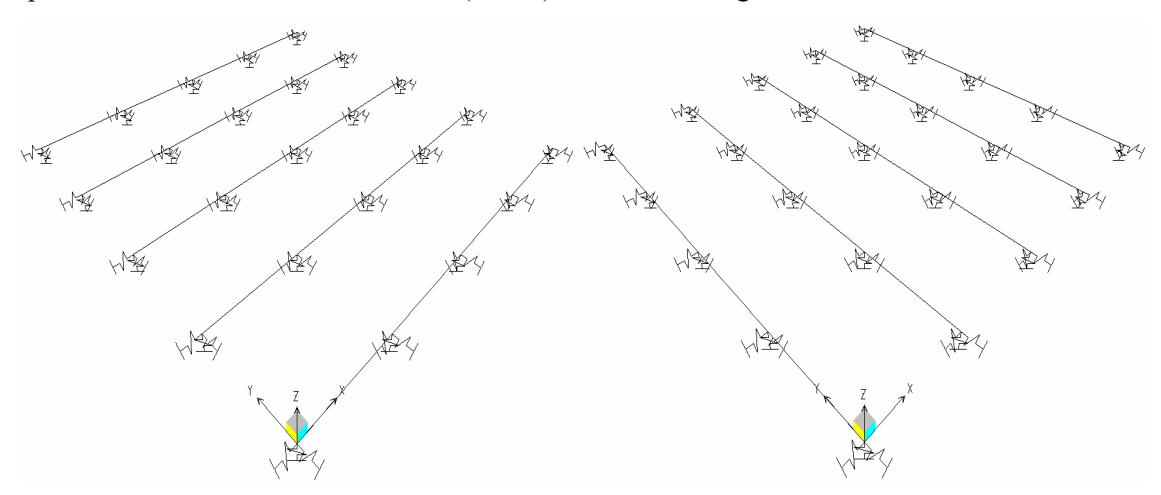

Figura 4-1 – Elementos de vigas nos sentidos X e Y

Essas vigas possuem as mesmas propriedades de material e as propriedades da seção transversal são tomadas como a área da faixa compreendida pela mesma. Primeiramente são analisadas as solicitações em um sentido e depois no outro.

De acordo com Santos [11] e Velloso e Lopes [16], esse modelo não é muito preciso pelo fato de não considerar a interação da rigidez entre as faixas (como ocorre na realidade).

O Método da Grelha sobre Base Elástica se comporta melhor, pelo fato de apresentar rigidez ao momento torsor.

#### 4.2. *Método da Grelha sobre Base Elástica*

Esse método é bem semelhante ao Método da Viga sobre Base Elástica, e se baseia nos mesmos princípios, só que nesse caso, se considera vários elementos de viga apoiados em um meio elástico linear (molas) e ligados entre suas faixas (conforme um reticulado), considerando-se uma rigidez à torção de acordo com a Figura 4.2..

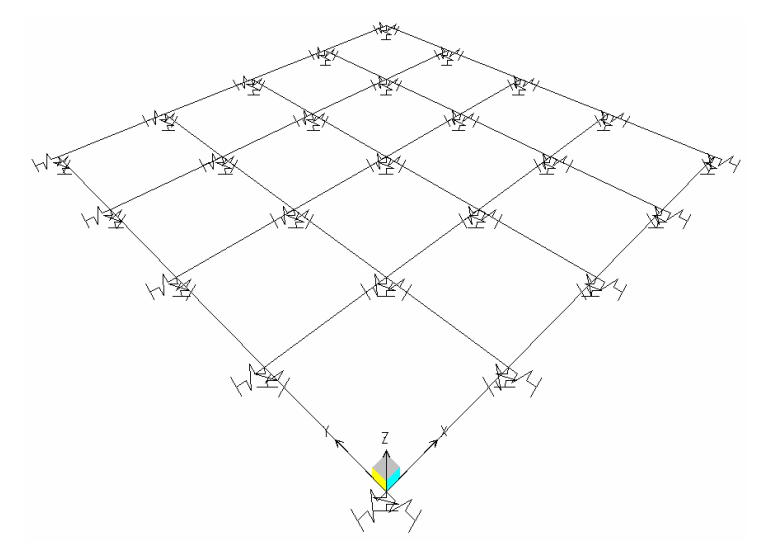

Figura 4-2 – Elementos de vigas formando uma grelha

Assim como no método anterior, as propriedades da seção transversal das vigas são tomadas como a área da faixa compreendida pela mesma, e as propriedades do material também, com exceção do peso específico do material que é tomado como metade, pelo fato das faixas se sobreporem.

#### 4.3. *Método do American Concrete Institute (ACI)*

O método da ACI foi desenvolvido primeiramente para o cálculo de pavimentos, porém cumprindo certos requisitos ele pode ser aplicado a placas delgadas apoiadas sobre base elástica. Esse método se baseia na solução de Westergaard.

A princípio, esse método, assim como o do Método das Diferenças Finitas, utiliza a equação diferencial dos deslocamentos de placa:

$$
D\left(\frac{\partial^4 w}{\partial x^4} + \frac{2 \cdot \partial^4 w}{\partial x^2 \cdot \partial y^2} + \frac{\partial^4 w}{\partial y^4}\right) + k_0 \cdot w = 0
$$
\n(4-1)

onde:

$$
D = \frac{E \cdot h^3}{12 \cdot (1 - \mu^2)} = \text{rigidez a flexão de placa}
$$

E - módulo de elasticidade do material da placa

µ - coeficiente de Poisson do material da placa

- w deslocamento do ponto em questão
- $k_0$  coeficiente de reação vertical do solo

Considerando então um modelo assimétrico, ou seja, com as propriedades do material, a forma e o carregamento iguais num mesmo raio de giração, temos (4-1) reescrita da seguinte forma:

$$
D \cdot \left( \frac{\partial^4 w}{\partial r^4} + \frac{2 \cdot \partial^3 w}{r \cdot \partial r^3} - \frac{\partial^2 w}{r^2 \cdot \partial r^2} + \frac{\partial w}{r^3 \cdot \partial r} \right) + k_0 \cdot w = 0
$$
 (4-2)

Definimos então para fins de cálculo, o parâmetro característico β, chamado de Raio de Rigidez Efetiva:

$$
\beta = \sqrt[4]{\frac{D}{k_0}}
$$
\n(4-3)

Temos então, segundo Hetenyi [9], a solução de (4-2):

$$
x = \frac{r}{\beta} \tag{4-4}
$$

$$
w = C_1 \cdot Z_1(x) + C_2 \cdot Z_2(x) + C_3 \cdot Z_3(x) + C_4 \cdot Z_4(x)
$$
\n(4-5)

onde:

 $C_1, C_2, C_3, C_4$  = constantes, e

$$
Z_1(x) = 1 - \frac{\left(\frac{x}{2}\right)^4}{2!^2} + \frac{\left(\frac{x}{2}\right)^8}{4!^2} - \frac{\left(\frac{x}{2}\right)^4}{6!^2} + \dots
$$
 (4-6)

$$
Z_2(x) = -\frac{\left(\frac{x}{2}\right)^2}{1!^2} + \frac{\left(\frac{x}{2}\right)^6}{3!^2} - \frac{\left(\frac{x}{2}\right)^{10}}{5!^2} + \dots
$$
 (4-7)

$$
Z_3(x) = \frac{Z_1(x)}{2} - \frac{2}{\pi} \cdot \left[ R_1 + \left( \log_e \frac{\pi}{2} \right) \cdot Z_2(x) \right] \tag{4-8}
$$

$$
Z_4(x) = \frac{Z_2(x)}{2} + \frac{2}{\pi} \cdot \left[ R_2 + \left( \log_e \frac{\pi}{2} \right) \cdot Z_1(x) \right] \tag{4-9}
$$

e:

$$
R_1 = \left(\frac{x}{2}\right)^2 - \frac{\varphi(3)}{3!^2} \cdot \left(\frac{x}{2}\right)^6 + \frac{\varphi(5)}{5!^2} \cdot \left(\frac{x}{2}\right)^{10} - \dots
$$
 (4-10)

$$
R_2 = \frac{\varphi(2)}{2!^2} \cdot \left(\frac{x}{2}\right)^4 - \frac{\varphi(4)}{4!^2} \cdot \left(\frac{x}{2}\right)^8 + \frac{\varphi(6)}{6!^2} \cdot \left(\frac{x}{2}\right)^{12} - \dots
$$
 (4-11)

$$
\varphi(n) = 1 + \frac{1}{2} + \frac{1}{3} + \frac{1}{4} + \dots + \frac{1}{n}
$$
\n(4-12)

$$
\log_e \gamma = 0.577216 \tag{4-13}
$$

Para uma situação de modelo axissimétrico, apenas com carga concentrada, temos:

$$
C_1 = C_2 = C_4 = 0 \tag{4-14}
$$

$$
w = C_3 \cdot Z_3(x) \tag{4-15}
$$

Igualando a carga P com as pressões de contato, obtemos a constante  $C_3$ :

$$
w = \frac{P \cdot \beta^2}{4 \cdot D} \cdot Z_3(x) \tag{4-16}
$$

Daí, as rotações e as solicitações são obtidas das equações diferenciais da teoria de placa:

$$
M_r = -D \cdot \left(\frac{\partial^2 w}{\partial r^2} + \frac{v}{r} \cdot \frac{\partial w}{\partial r}\right) = -\frac{P}{4} \cdot \left[Z_4(x) - (1 - v) \cdot \frac{Z_3'(x)}{x}\right]
$$
(4-17)

$$
M_{\theta} = -D \cdot \left( \nu \cdot \frac{\partial^2 w}{\partial r^2} + \frac{1}{r} \cdot \frac{\partial w}{\partial r} \right) = -\frac{P}{4} \cdot \left[ Z_4(x) + (1 - \nu) \cdot \frac{Z_3(x)}{x} \right] \tag{4-18}
$$

$$
Q_r = -D \cdot \left(\frac{\partial^3 w}{\partial r^3} + \frac{1}{r} \cdot \frac{\partial^2 w}{\partial r^2} - \frac{1}{r^2} \cdot \frac{\partial w}{\partial r}\right) = -\frac{P}{4 \cdot \beta} \cdot Z_4'(x)
$$
(4-19)

onde  $Z_3(x)$  e  $Z_4(x)$  são as primeiras derivadas de  $Z_3$  e de  $Z_4$ .

Um erro que ocorre para este método, é quando se deseja calcular os esforços no ponto de aplicação da carga concentrada, ou seja, pela formulação acima percebemos que para  $r = 0$ , os esforços gerados tendem para o infinito. Um recurso utilizado para contornar esse problema é sugerido por Selvadurai [12], que considera essa carga concentrada como sendo uma carga distribuída na área do pilar e daí, novamente são recalculados  $C_1, C_2, C_3$  e  $C_4$ , e definida uma nova formulação para os esforços como a seguir:

$$
M_r(r=0) = M_\theta(r=0) = \frac{P \cdot (1+\nu)}{4 \cdot \pi} \cdot \left( \log_e \frac{2 \cdot \beta}{r_0} + \frac{1}{2} - \xi \right) \quad \xi = 0,5772157 \tag{4-20}
$$

$$
Q_r(r=0) = \frac{P}{2 \cdot \pi \cdot r_0} \tag{4-21}
$$

De acordo com Santos [11] e em Velloso e Lopes [16], pode-se perceber que para pontos distantes da carga concentrada de  $r \geq 5\beta$  as solicitações começam a ser amortecidas rapidamente tendendo a se anular. Por esse motivo, que esse método só funciona bem para placas sem pilares nas suas extremidades, ou seja, numa distancia menor que  $5\beta$  do bordo, para que as solicitações sejam nulas nos bordos conforme o modelo real.

A seguir, as solicitações nas coordenadas polares são convertidas para as retangulares de acordo com a convenção de sinais sugeridas por Timoshenko e Woinowsky-Krieger [22], conforme as Figuras 4.3 e 4.4.

$$
M_x = M_r \cdot \cos^2 \theta + M_\theta \cdot \sin^2 \theta \tag{4-22}
$$

$$
M_y = M_r \cdot \text{sen}^2 \theta + M_\theta \cdot \text{cos}^2 \theta \tag{4-23}
$$

$$
Q_x = Q_r \cdot \cos \theta \tag{4-24}
$$

$$
Q_y = Q_r \cdot \text{sen}\theta \tag{4-25}
$$

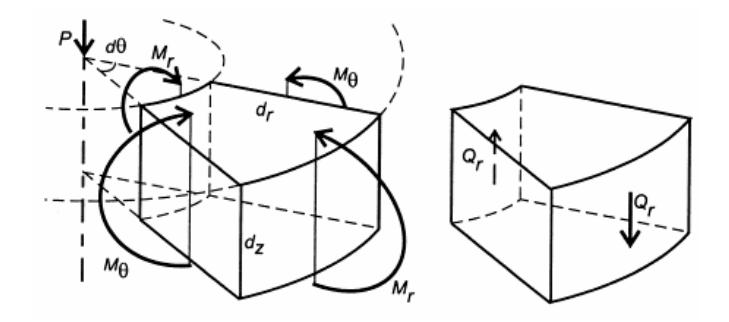

Figura 4-3 – Convenção das coordenadas polares.

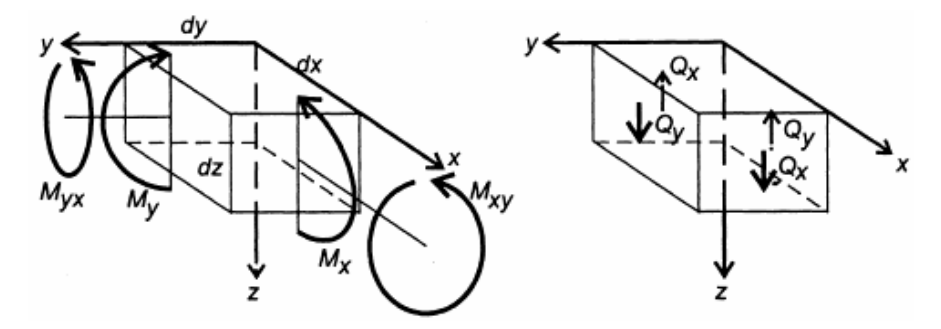

Figura 4-4 – Convenção das coordenadas retangulares.

Esses passos citados anteriormente são feitos para o cálculo das solicitações num ponto qualquer em função de uma carga somente, ou seja, para a contribuição de um pilar somente. Visto que para cada ponto devem ser somadas as contribuições de cada pilar.

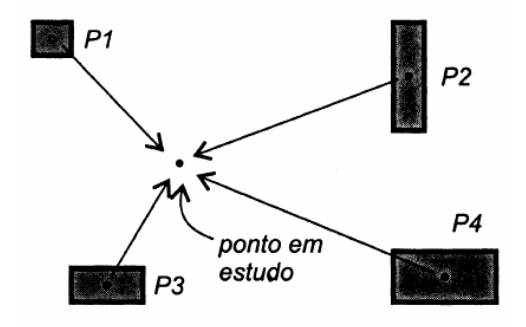

Figura 4-5 – Contribuições de cada pilar para o ponto em estudo.

#### 4.4. *Método das Diferenças Finitas (Caso 4)*

Esse método utiliza a equação diferencial da deformada de placa com carregamento distribuído  $p$  e carga concentrada P, para a análise de placa delgada apoiada em meio elástico linear.

$$
\frac{\partial^4 w}{\partial x^4} + \frac{2 \cdot \partial^4 w}{\partial x^2 \cdot \partial y^2} + \frac{\partial^4 w}{\partial y^4} = \frac{p}{D} - \frac{k_0 \cdot w}{D} + \frac{P}{D \cdot \Delta x \cdot \Delta y}
$$
(4-26)

onde:

$$
D = \frac{E \cdot h^3}{12 \cdot (1 - \mu^2)} = \text{(Rigidez à flexão de placa)}
$$
\n(4-27)

E = Modulo de elasticidade do material da placa

µ = Coeficiente de Poisson do material da placa

w = Deslocamento do ponto em questão

 $k_0$  = Coeficiente de reação vertical do solo

As derivadas de w são substituídas de forma aproximada, por funções dos deslocamentos dos nós de malha, utilizando interpolação com operadores centrais:

$$
\left(\frac{\partial w}{\partial x}\right)_k = \frac{\Delta w_k}{\Delta x} = \frac{w_{k+1} - w_{k-1}}{2 \cdot \Delta x} \tag{4-28}
$$

$$
\left(\frac{\partial w}{\partial y}\right)_k = \frac{\Delta w_k}{\Delta y} = \frac{w_i - w_l}{2 \cdot \Delta y} \tag{4-29}
$$

$$
\left(\frac{\partial^2 w}{\partial x \cdot \partial y}\right)_k = \frac{\Delta^2 w_k}{\Delta x \cdot \Delta y} = \frac{w_{i+1} - w_{i-1} - w_{i+1} - w_{i-1}}{4 \cdot \Delta x \cdot \Delta y}
$$
(4-30)

$$
\left(\frac{\partial^2 w}{\partial x^2}\right)_k = \frac{\Delta^2 w_k}{\Delta x^2} = \frac{w_{k+1} - 2w_k + w_{k-1}}{\Delta x^2}
$$
\n(4-31)

$$
\left(\frac{\partial^2 w}{\partial y^2}\right)_k = \frac{\Delta^2 w_k}{\Delta y^2} = \frac{w_i - 2w_k + w_l}{\Delta y^2}
$$
\n(4-32)

$$
\left(\frac{\partial^3 w}{\partial x^3}\right)_k = \frac{\Delta^3 w_k}{\Delta x^3} = \frac{w_{k+2} - 2w_{k+1} + 2w_{k-1} - w_{k-2}}{2 \cdot \Delta x^3} \tag{4-33}
$$

$$
\left(\frac{\partial^3 w}{\partial y^3}\right)_k = \frac{\Delta^3 w_k}{\Delta y^3} = \frac{w_h - 2w_i + 2w_l - w_m}{2 \cdot \Delta y^3}
$$
\n(4-34)

$$
\left(\frac{\partial^4 w}{\partial x^2 \partial y^2}\right)_k = \frac{\Delta^4 w_k}{\Delta x^2 \Delta y^2} = \frac{4w_h - 2(w_{k+1} + w_{k-1} + w_l + w_l) + (w_{i-1} + w_{i+1} + w_{l+1} + w_{l-1})}{\Delta x^2 \Delta y^2} (4-35)
$$

$$
\left(\frac{\partial^4 w}{\partial x^4}\right)_k = \frac{\Delta^4 w_k}{\Delta x^4} = \frac{w_{h+2} - 4w_{h+1} + 6w_h - 4w_{h-1} + w_{h-2}}{\Delta x^4}
$$
\n(4-36)

$$
\left(\frac{\partial^4 w}{\partial y^4}\right)_k = \frac{\Delta^4 w_k}{\Delta y^4} = \frac{w_m - 4w_1 + 6w_h - 4w_i + w_h}{\Delta y^4}
$$
\n(4-37)

As interpolações são tomadas de acordo com a malha da Figura 4.6, ou seja, para cada situação de malha observada existe um conjunto de sistemas de operadores centrais.

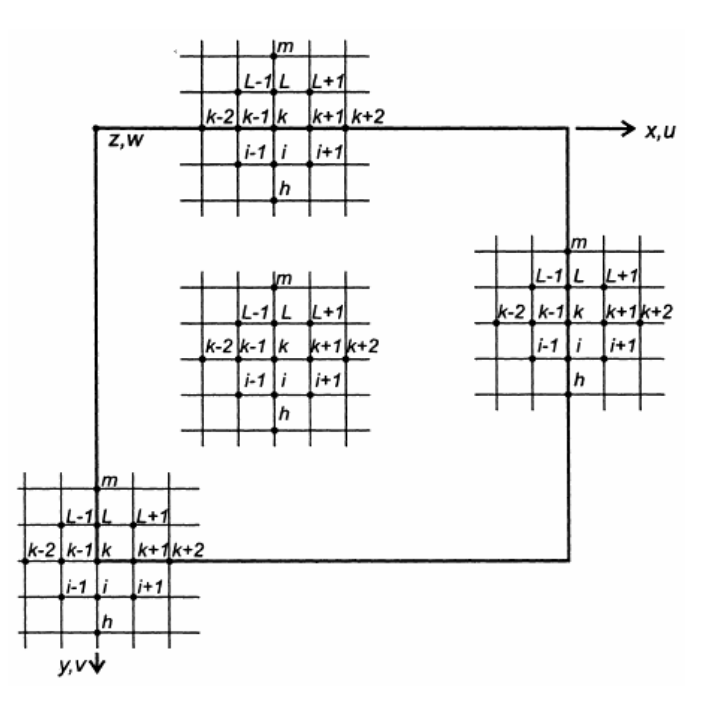

Figura 4-6 – Diferentes casos de malha para consideração dos operadores centrais

Para o caso de um ponto localizado no interior da placa, os operadores centrais foram resolvidos como citados acima. Daí são substituídos na equação diferencial da deformada de placa (4-26), e obtido uma expressão que contém um somatório de coeficientes que multiplicam aos deslocamentos dos pontos ao redor. Para cada ponto se obtém uma expressão, daí podemos formar um sistema de expressões de forma matricial do tipo:  $X_1.w_k$  +  $X_2.w_1 + X_3.w_m + ...$ , onde esses coeficientes são determinados conforme sua posição no interior da placa como nas figuras 4.7 e 4.8.

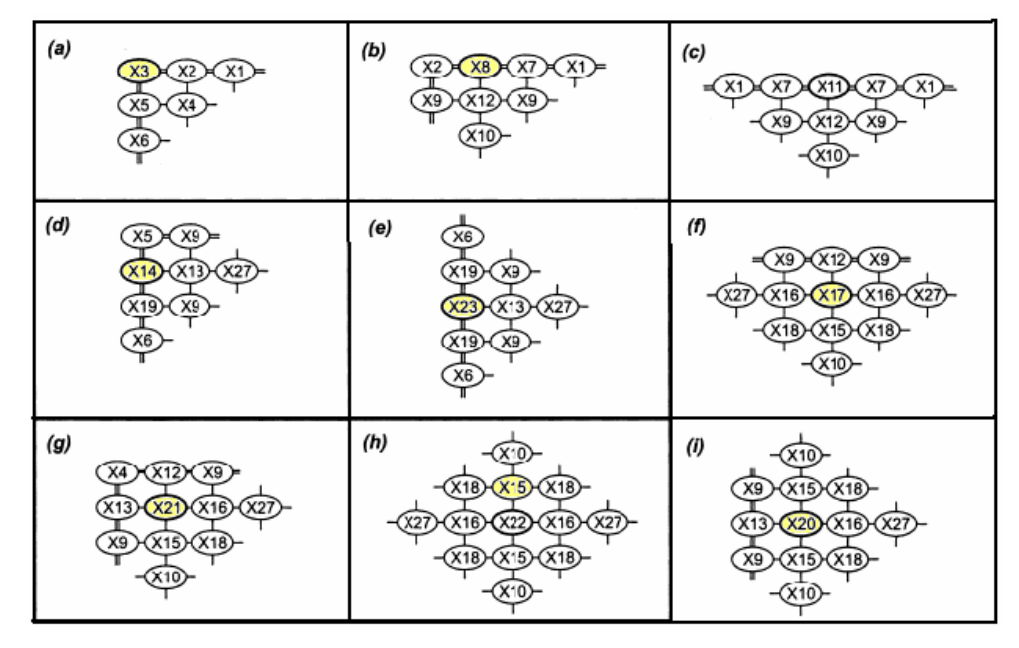

Figura 4-7 – Tipos de coeficientes dos deslocamentos em função da posição do nó na malha.
| $XI = \frac{I}{2r^4} \left(1 - v^2\right)$                                                                             | $X2 = -\frac{1}{r^4}\left(1 - v^2\right) - \frac{2}{r^2}\left(1 - v\right)$     |
|----------------------------------------------------------------------------------------------------|---------------------------------------------------------------------------------|
| $X3 = \frac{I}{2r^4} \left( 1 + v^2 \right) + \frac{2}{r^2} \left( 1 + v \right) + \frac{I}{2} \left( 1 + v^2 \right)$ | $X4 = \frac{2}{r^2} (I - v)$                                                    |
| $X5 = -\frac{2}{r^2} (1 - v) - (1 - v^2)$                                                                              | $X6 = \frac{1}{2} (1 + v^2)$                                                    |
| $X7 = -\frac{2}{r^4}\left(l - v^2\right) - \frac{2}{r^2}\left(l - v\right)$                                            | $X8 = \frac{3}{2r^4}\left(I - v^2\right) + \frac{4}{r^2}\left(I - v\right) + I$ |
| $X9 = \frac{1}{r^2} (2 - v)$                                                                                           | $XIO = I$                                                                       |
| $XII = \frac{3}{r^4}\left(I - v^2\right) + \frac{4}{r^2}\left(I - v\right) + I$                                        | $X12 = -\frac{2}{r^2}(2 - v) - 2$                                               |
| $X13 = -\frac{2}{r^4} - \frac{2}{r^2}(2 - v)$                                                                          | $X14 = \frac{I}{r^4} + \frac{4}{r^2}(I - v) + \frac{5}{2}(I - v^2)$             |
| $X15 = -\frac{4}{r^2} - 4$                                                                                             | $X16 = -\frac{4}{r^4} - \frac{4}{r^2}$                                          |
| $X17 = \frac{6}{r^4} + \frac{8}{r^2} + 5$                                                                              | $X18 = \frac{2}{r^2}$                                                           |
| $XI9 = -\frac{2}{r^2} (I - v) - 2(I - v^2)$                                                                            | $X20 = \frac{5}{4} + \frac{8}{2} + 6$                                           |
| $X2I = \frac{3}{r^4} + \frac{8}{r^2} + 5$                                                                              | $X22 = \frac{6}{r^4} + \frac{8}{r^2} + 6$                                       |
| $X23 = \frac{I}{r^4} + \frac{4}{r^2}(I - v) + 3(I - v^2)$                                                              | $X27 = \frac{1}{r^4}$                                                           |

Figura 4-8 – Coeficientes dos deslocamentos em função da posição do nó na malha.

Para um ponto localizado nas arestas ou nos cantos da placa, a forma de se obter os coeficientes multiplicadores é um pouco diferente, existindo duas formas: na primeira, são considerados pontos externos às arestas ou na segunda, que são adotados para os sistemas centrais, derivadas para frente ou para trás. Mais explicações sobre as resoluções pode ser visto em Santos [11] e em Velloso e Lopes [16].

Assim sendo, fica possível fazer o cálculo dos esforços internos na placa, aplicando-se equações de diferenças finitas centrais em função dos deslocamentos nos pontos da malha já calculados:

$$
M_x = -D \cdot \left(\frac{\partial^2 w}{\partial x^2} + v \cdot \frac{\partial^2 w}{\partial y^2}\right) \Rightarrow M_{x,k} = D \cdot \left(\frac{-w_{k+1} + 2w_k - w_{k-1}}{\Delta x^2} + v \frac{-w_t + 2w_k - w_i}{\Delta y^2}\right) (4-38)
$$

$$
M_y = -D \cdot \left(\frac{\partial^2 w}{\partial y^2} + v \cdot \frac{\partial^2 w}{\partial x^2}\right) \Rightarrow M_{y,k} = D \left(\frac{-w_l + 2w_k - w_i}{\Delta y^2} + v \cdot \frac{-w_{k+1} + 2w_k - w_{k-1}}{\Delta x^2}\right) (4-39)
$$

$$
M_{xy} = D \cdot (1 - v) \cdot \frac{\partial^2 w}{\partial x \partial y} \Rightarrow M_{xy,k} = \frac{D \cdot (1 - v)}{4 \cdot \Delta x \cdot \Delta y} \cdot (w_{l+1} - w_{l-1} - w_{l+1} - w_{l-1})
$$
(4-40)

$$
Q_{x} = \left(\frac{\partial M_{x}}{\partial x} + \frac{\partial M_{yx}}{\partial y}\right) \Rightarrow Q_{x,k} = \frac{M_{x,k+1} - M_{x,k-1}}{2 \cdot \Delta x} + \frac{M_{yx,i} - M_{yx,k}}{2 \cdot \Delta y}
$$
(4-41)

$$
Q_{y} = \left(\frac{\partial M_{y}}{\partial y} - \frac{\partial M_{xy}}{\partial x}\right) \Rightarrow Q_{y,k} = \frac{M_{y,l} - M_{y,i}}{2 \cdot \Delta y} - \frac{M_{xy,k+1} - M_{xy,k-1}}{2 \cdot \Delta x}
$$
(4-42)

Para os cálculos segundo o Método das Diferenças Finitas pode ser utilizado o programa "Radier.bat" programado por Santos [12] que se encontra no anexo B.

O método apresenta dificuldade quanto à programação quando a placa apresenta furos e reentrâncias, devido à dificuldade de cálculo dos operadores centrais para os mesmos, porém teoricamente é possível.

Quando a placa apresenta deslocamentos negativos (deslocamentos para cima), o programa "desconecta" os pontos que os contém e recalcula uma nova iteração, simulando o que acontece na realidade.

Esse método não é indicado para o cálculo de placas espessas, visto que a teoria desenvolvida é de placas delgadas.

#### 4.5. *Método dos Elementos Finitos*

Neste trabalho não será descrito como se aplica a teoria do Método dos Elementos Finitos, pelo fato de ser uma metodologia que já está consagrada no ramo da engenharia e por possuir muitas fontes de consulta sobre o mesmo.

O programa utilizado em questão foi o SAP2000 versão 12.0.0. O radier foi modelado com elementos de placas e o solo modelado como sendo um meio elástico linear. Para a modelagem do solo pode-se modelar da seguinte forma: modelando-o com molas ou como se fosse um elemento sólido reticulado. Para o caso de molas pode-se adotar dois tipos de distribuição de constantes de molas: no primeiro se distribui uniformemente conforme o modelo da hipótese de Winkler e no segundo, conforme Hampshire-Velloso que considera uma distribuição não uniforme, de acordo com a matriz de rigidez condensada do solo.

A seguir serão apresentados a metodologia de cálculo das três formas de cálculo:

- MEF considerando o solo como sendo molas de coeficientes distribuídos uniformemente pela Hipótese de Winkler;

- MEF considerando o solo como sendo molas de coeficientes distribuídos pela Matriz de Rigidez Condensada do solo (Hampshire-Velloso), e

- MEF considerando o solo como sendo um Elemento de Sólido Reticulado.

# *4.5.1. MEF considerando o solo como sendo molas de coeficientes distribuídos uniformemente pela Hipótese de Winkler (Caso 1)*

O radier será modelado como sendo um elemento de placa e o solo será modelado como sendo um conjunto de molas (meio elástico linear) obedecendo à Hipótese de Winkler. O modelo proposto por Winkler (1867) diz que num ponto  $k$  qualquer da placa, a pressão de contato  $q_k$  é diretamente proporcional ao seu deslocamento  $w_k$ , independente dos deslocamentos no restante da superfície do radier. Essa proporcionalidade se dá pela constante  $k_0$ , denominado coeficiente de reação vertical do solo, conforme a fórmula abaixo:

$$
q_k = k_0 \cdot w_k \tag{4-43}
$$

# *4.5.2. MEF considerando o solo como sendo molas de coeficientes distribuídos pela Matriz de Rigidez Condensada do solo (Hampshire-Velloso) (Caso 2)*

De acordo com Santos e Velloso [8], o princípio básico dessa teoria se baseia em considerar o solo como sendo um semiespaço homogêneo e elástico, que por sua vez pode ser representado por uma matriz de rigidez que relaciona forças aplicadas aos deslocamentos.

A matriz de rigidez do solo é obtida por inversão de sua matriz de flexibilidade. Para a obtenção da matriz de flexibilidade, a interface fundação-solo é discretizada em áreas retangulares. No centro de cada um desses retângulos se localizam os pontos nodais em que é posteriormente condensada a matriz de rigidez do solo. As áreas retangulares em torno dos pontos nodais são consideradas como as "áreas de influência" em que é admitido um campo de deslocamentos aproximadamente uniforme e igual ao do ponto nodal de acordo com a Figura 4.9.

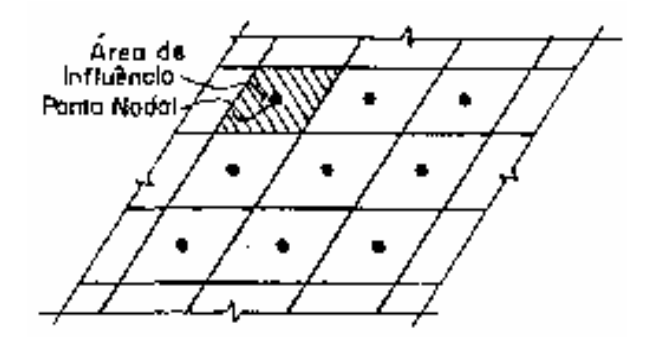

Figura 4-9 – Área de influência de um ponto nodal

Para a montagem da matriz de flexibilidade do solo considera-se o desacoplamento entre os três graus de liberdade translacionais de cada nó.

O deslocamento vertical de um ponto distante r do ponto de aplicação de uma carga vertical P é expresso pela Fórmula de Boussinesq:

$$
\delta_V = \frac{P \cdot (1 - V)}{2 \cdot \pi \cdot r \cdot G} \tag{4-44}
$$

temos então, o termo da matriz de flexibilidade referente a uma carga P unitária:

$$
f_V = \frac{(1 - v)}{2 \cdot \pi \cdot r \cdot G} \tag{4-45}
$$

onde:

G - módulo de elasticidade transversal do solo.

<sup>ν</sup> - coeficiente de Poisson do solo.

O deslocamento horizontal de um ponto distante r do ponto de aplicação de uma carga horizontal F é expresso pela fórmula de Cerruti:

$$
\delta_H = \frac{F \cdot (1 - v)}{2 \cdot \pi \cdot r \cdot G} \cdot \left[ (1 - v) + \left( \frac{x^2}{r^2} \cdot v \right) \right]
$$
\n(4-46)

temos então, o termo da matriz de flexibilidade referente a uma carga F unitária:

$$
f_H = \frac{\left(1 - \nu\right)}{2 \cdot \pi \cdot r \cdot G} \times \left[ \left(1 - \nu\right) + \left(\frac{x^2}{r^2} \cdot \nu\right) \right] \tag{4-47}
$$

onde:

x – distância do ponto de aplicação da força F até o ponto de onde se dá o deslocamento, na direção da força F, como na Figura 4-10.

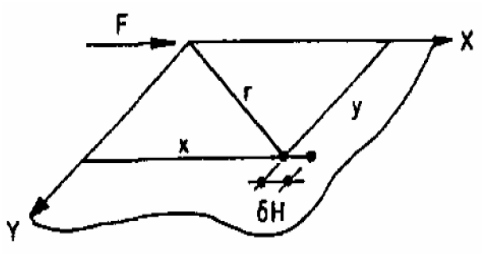

Figura 4-10 – Significado dos valores x e r.

Apresenta-se na Figura 4.11 uma curva típica de deslocamentos verticais  $\delta_{\rm v}$  para uma carga aplicada em um ponto genérico, em função da distancia r.

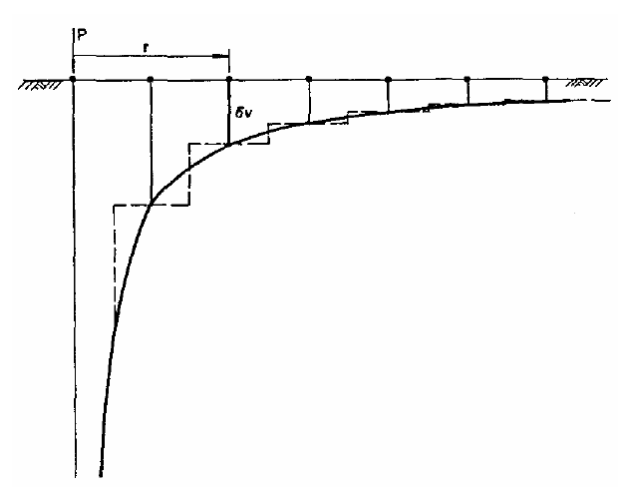

Figura 4-11 – Deslocamentos verticais para carga em ponto genérico.

Na Figura 4.11 procura-se também ilustrar a hipótese básica considerada para a obtenção da matriz de flexibilidade do solo: supor que os deslocamentos verticais em cada área de influência possam ser admitidos como aproximadamente constantes e iguais aos dos pontos nodais. Os deslocamentos dos pontos nodais podem ser considerados como valores médios dos deslocamentos em cada área de influência.

Este procedimento só pode ser empregado para a obtenção dos termos fora da diagonal principal visto que, para elementos da diagonal principal, o deslocamento tenderia ao infinito de acordo com a teoria. Para a obtenção dos termos da diagonal principal, ou seja, da correlação entre forças aplicadas em um ponto nodal e deslocamentos em sua respectiva área de influência são empregadas soluções analíticas conhecidas: coeficientes de rigidez de placas retangulares rígidas sob a ação de forças horizontais e verticais. Os termos diagonais da

matriz de flexibilidade são considerados como numericamente iguais ao inverso desses coeficientes de rigidez.

Os coeficientes de rigidez vertical e horizontal de uma placa de fundação rígida, de dimensões 2b x 2a como na Figura 4.13, podem ser expressos segundo Wolf e Gazetas [14].

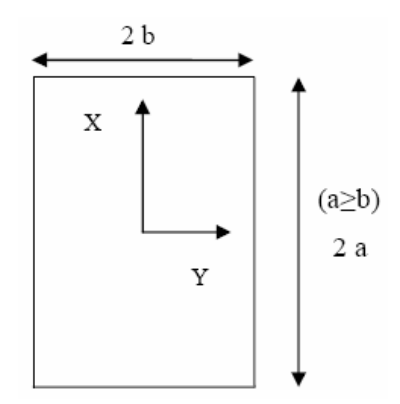

Figura 4-12 – Dimensões da placa segundo Wolf e Gazetas

$$
K_{X} = \frac{G \cdot b}{2 - v} \cdot \left[ 6,8 \cdot \left( \frac{a}{b} \right)^{0.65} + 2,4 \right]
$$
 (4-48)

$$
K_{Y} = \frac{G \cdot b}{2 - v} \cdot \left[ 6.8v \left( \frac{a}{b} \right)^{0.65} + 0.8 \cdot \left( \frac{a}{b} \right) + 1.6 \right]
$$
 (4-49)

$$
K_{z} = \frac{G \cdot b}{1 - v} \cdot \left[ 3, 1 \cdot \left( \frac{a}{b} \right)^{0.75} + 1, 6 \right]
$$
 (4-50)

que conduzem aos termos da matriz de flexibilidade:

$$
\delta_X = \frac{2 - \nu}{G \cdot b \cdot \left[ 6, 8 \cdot \left( \frac{a}{b} \right)^{0.65} + 2, 4 \right]}
$$
(4-51)

$$
\delta_{Y} = \frac{2 - \nu}{G \cdot b \cdot \left[ 6, 8 \cdot \left( \frac{a}{b} \right)^{0.65} + 0.8 \cdot \left( \frac{a}{b} \right) + 1.6 \right]}
$$
(4-52)

$$
\delta_Z = \frac{1 - \nu}{G \cdot b \cdot \left[3, 1 \cdot \left(\frac{a}{b}\right)^{0.75} + 1, 6\right]}
$$
(4-53)

Para a obtenção dos coeficientes de rigidez vertical e horizontal de uma placa de fundação rígida, de dimensões 2d x 2c, conforme figura 4.13, podem ser utilizados também as expressões [5.54] e [4.55], segundo Richart [23], sendo que para os resultados obtidos com essas expressões apresentam erros em torno de 2 a 4 % se comparados com as de Wolf e Gazetas [14], que são as mais indicadas.

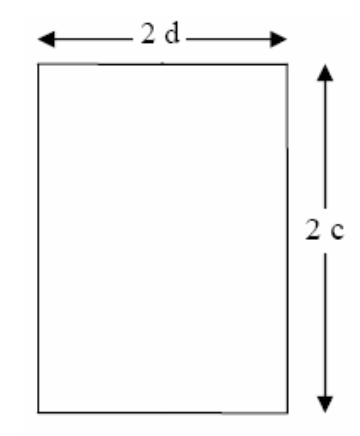

Figura 4-13 – Dimensões da placa segundo Richart

$$
K_Z = \frac{G}{1 - v} \cdot \beta_Z \cdot \sqrt{4 \cdot c \cdot d} \tag{4-54}
$$

$$
K_H = 4 \cdot (1 + \nu) \cdot G \cdot \beta_X \cdot (c^2 + d^2) \cdot \sqrt{L \cdot b}
$$
 (4-55)

Os valores dos coeficientes  $\beta_z$  e  $\beta_x$  são obtidos segundo Richart [23], do ábaco da Figura 4.14.

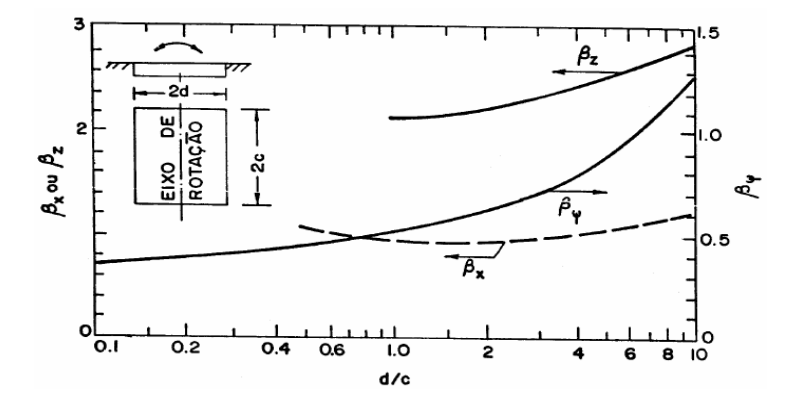

Figura 4-14 – Ábaco para obtenção de  $\beta_z$  e  $\beta_x$  em função de <u>c</u> e <u>d</u>.

Em vista da dificuldade de obtenção dos coeficientes  $\beta_z$  e  $\beta_x$  do ábaco da Figura 4.14, os mesmos podem ser obtidos da expressão abaixo, segundo Carvalho [18], com os  $\alpha_i$ na Tabela 4.1.

$$
\beta = \sum_{i=0}^{5} \alpha_i \times \left( \ln \frac{d}{c} \right)^i \tag{4-56}
$$

| Valores de "i": |          | Valores dos "a; " |           |  |  |  |  |  |  |  |  |  |
|-----------------|----------|-------------------|-----------|--|--|--|--|--|--|--|--|--|
|                 | νz       | Þх                | νω        |  |  |  |  |  |  |  |  |  |
|                 | $-0.091$ | $-0.008445$       | $-0.0036$ |  |  |  |  |  |  |  |  |  |
|                 | 0.624    | 0.03943           | 0.0061    |  |  |  |  |  |  |  |  |  |
|                 | $-1,578$ | $-0.04823$        | 0.0405    |  |  |  |  |  |  |  |  |  |
|                 | 1.843    | 0.06805           | 0.0276    |  |  |  |  |  |  |  |  |  |
|                 | $-0,641$ | $-0.04196$        | 0.0824    |  |  |  |  |  |  |  |  |  |
|                 | 2.16     | 0.9767            |           |  |  |  |  |  |  |  |  |  |

Tabela 4-1 – Índices " $a_i$ " das expressões  $\beta$ .

No Anexo A, é mostrado o programa desenvolvido em linguagem Mathcad para o cálculo dos coeficientes de mola de acordo com a metodologia descrita acima.

# *4.5.3. MEF considerando o solo como sendo um Elemento Sólido discretizado (Caso 3)*

Este método considera o solo como sendo um semiespaço elástico linear simulado por elementos sólidos tridimensionais com oito nós. Para o caso que será estudado neste trabalho, as propriedades estimadas encontram-se no item 3.2.3.

### 5. COMPARAÇÃO ENTRE OS MÉTODOS

Foram analisados os momentos fletores M11 do radier no eixo I, os momentos fletores M22 do radier no eixo D, os deslocamentos verticais no radier nos eixos I e D, os momentos fletores na viga V7 (eixo H) do 10º pavimento e as flechas globais na viga V11 (eixo B) também do 10º pavimento, conforme a Figura 5.1. Para análise dos momentos, foi considerada a combinação ELU2 e para os deslocamentos verticais e as flechas, a combinação ELS3. Foram considerados quatro tipos de comparações, que são: malhas do Caso 1, malhas do Caso 2, malhas do Caso 3, malhas do Caso 4, e entre os quatro casos para a malha 10x10.

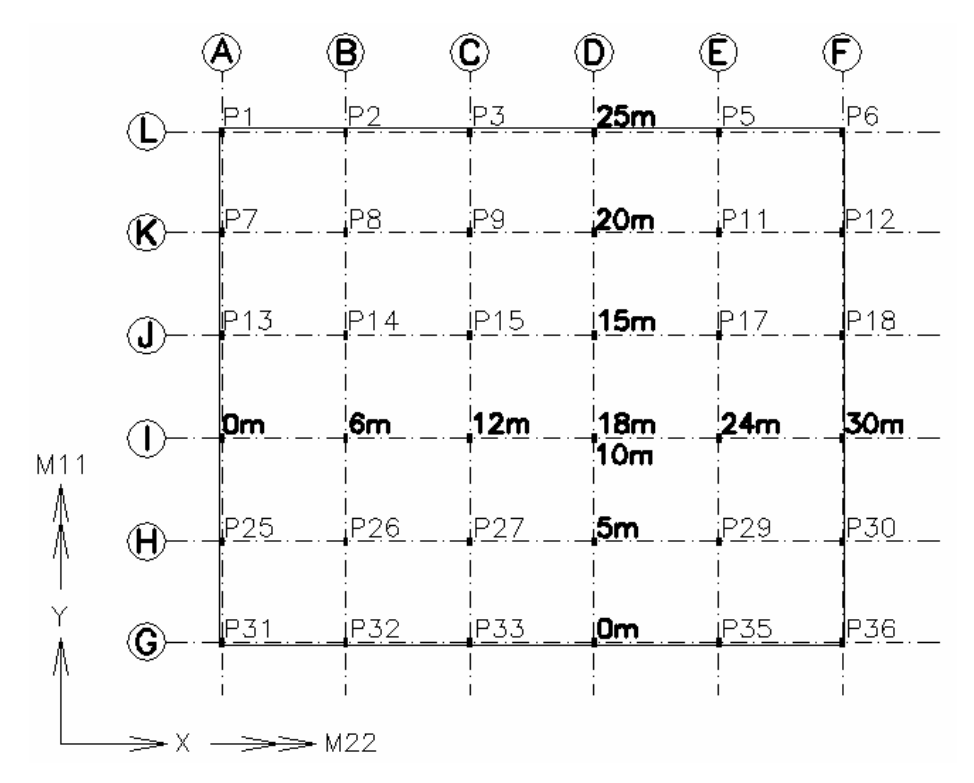

Figura 5-1 – Eixos do radier.

As malhas de elementos finitos do radier em análise são as seguintes, conforme a Figura 5.2: 5x5 (elementos de 6x5m), 10x10 (elementos de 3x2,5m) e 15x15 (elementos de 2x1,67m). Em todos os casos a malha 15x15 teve uma boa convergência quanto aos resultados das solicitações e flechas.

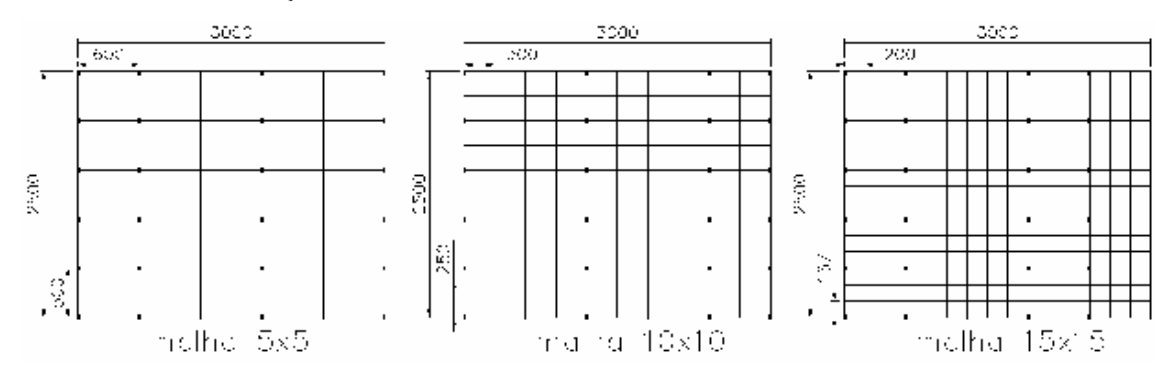

Figura 5-2 – Malha em análise do radier, medidas em centímetros.

#### 5.1. Comparação entre malhas para o Caso 1 (Hipótese de Winkler)

O coeficiente de mola para placa foi dividido ponderadamente entre os nós com os seguintes pesos: peso 4 para os nós de canto, peso 2 para os de aresta e peso 1 para os demais. Não foi necessário analisar um refinamento maior pelo fato da malha 15x15 ter tido uma boa convergência dos resultados.

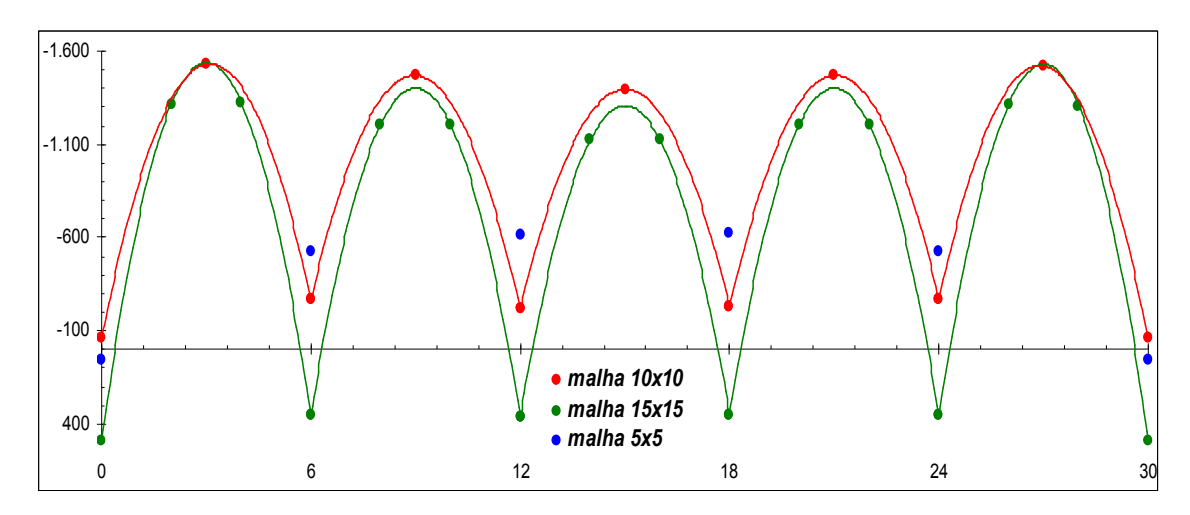

Figura 5-3 – Momento  $M_{11}$  (kNm/m) no eixo I do radier

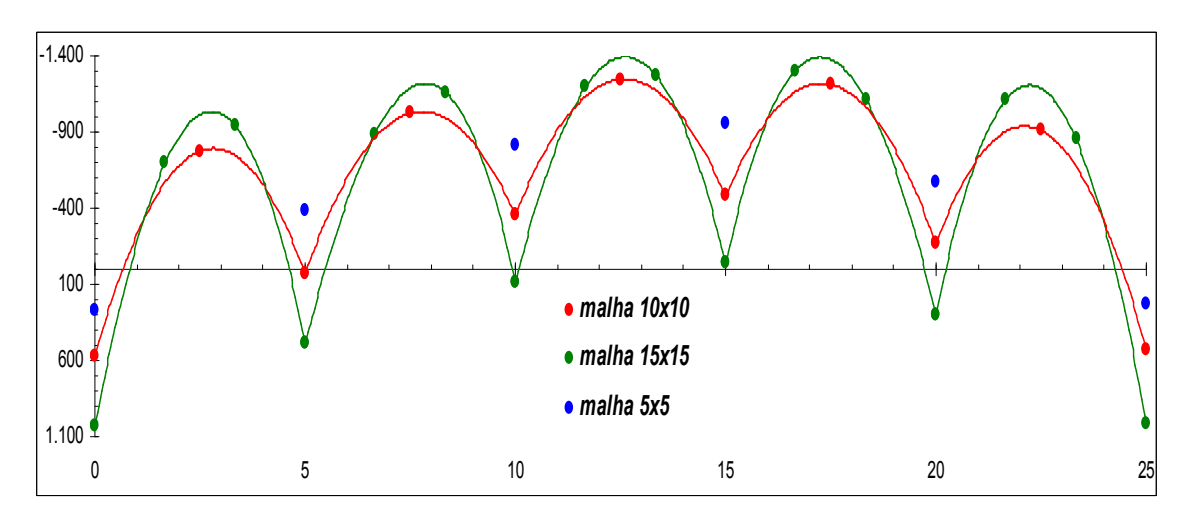

Figura 5-4 – Momento  $M_{22}$  (kNm/m) no eixo D do radier

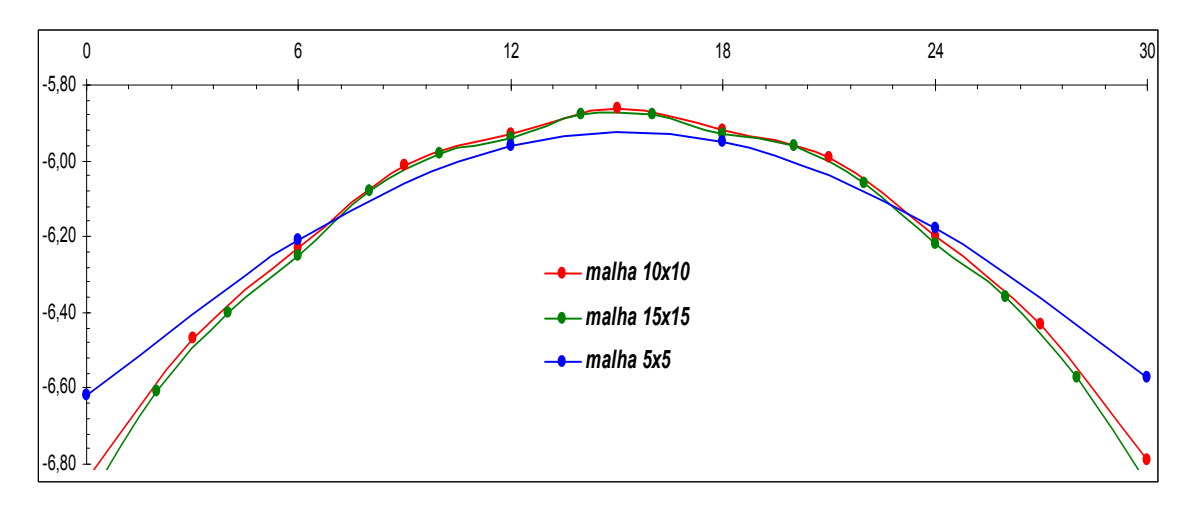

Figura 5-5 – Deslocamentos verticais  $\delta_V$  (cm)) no eixo I do radier

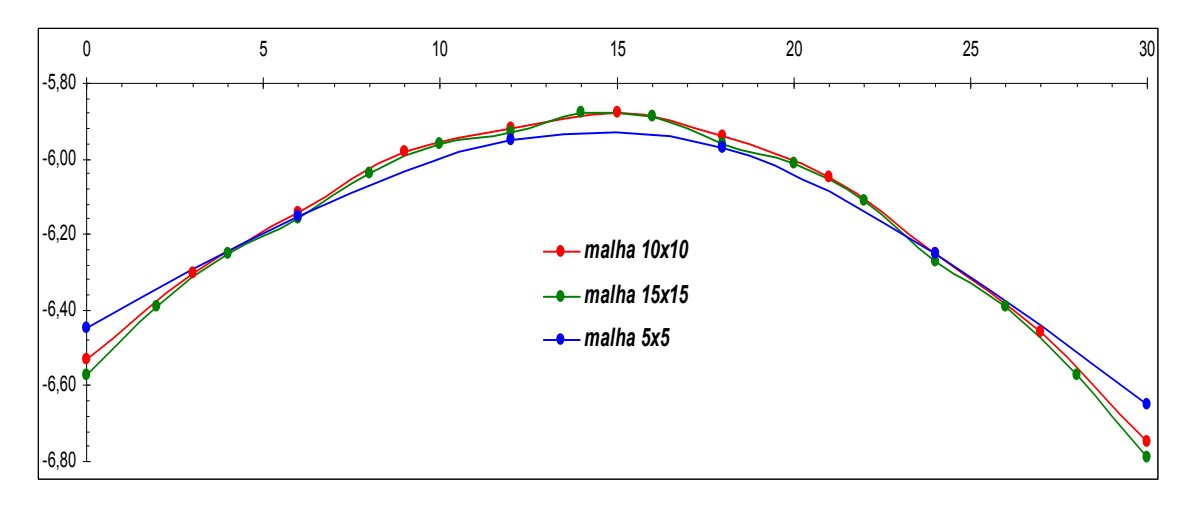

Figura 5-6 – Deslocamentos verticais  $\delta_V$  (cm)) no eixo D do radier

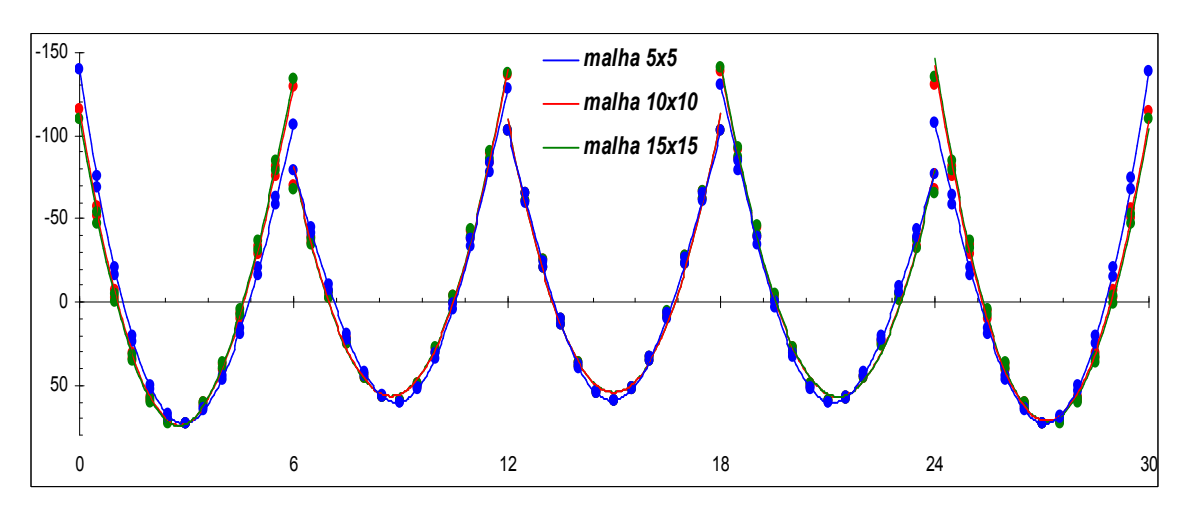

Figura 5-7 – Momentos Fletores M (kNm) na Viga V-7 (Eixo H) do 10º pavimento

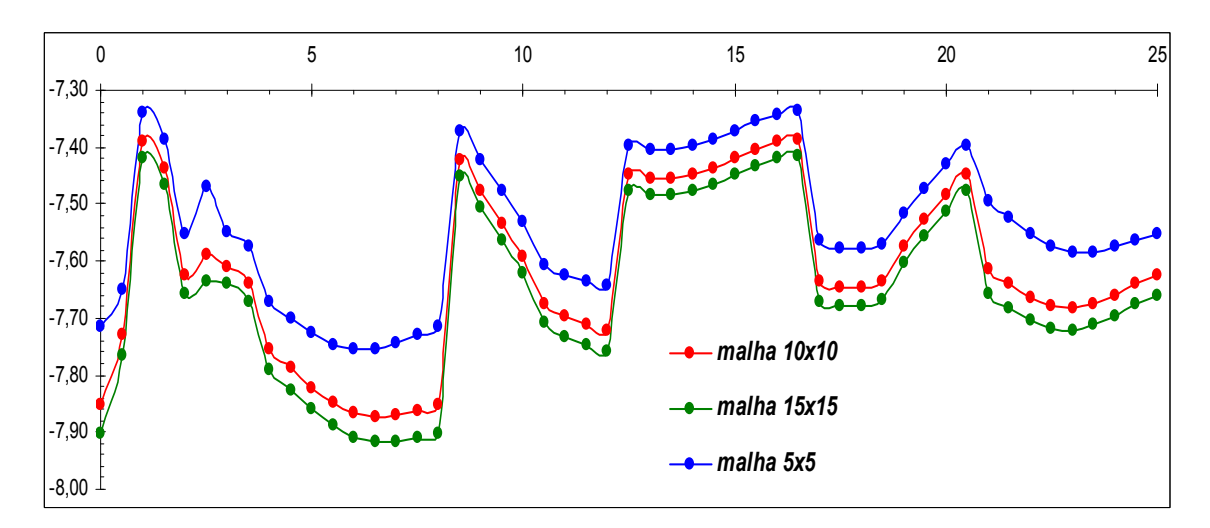

Figura 5-8 – Flechas globais  $\delta_V$  (cm) na Viga V-11 (Eixo B) do 10° pavimento

#### 5.2. Comparação entre malhas para o Caso 2 (Método de Hampshire-Velloso)

Para o Caso 2 só foi possível analisar até a malha 15x15 por causa da inviabilidade do processo de "transferência" dos valores dos coeficientes de mola do programa "coef molas.xmcd" em Mathcad para o SAP2000 v12.0.0, que se deu manualmente. Foram determinados apenas ¼ dos coeficientes da placa por causa da dupla simetria, sendo que a malha 15x15 foi preciso determinar 8x8 elementos com 3 graus de liberdade (3 translações e rotações liberadas). Daí para essa malha foram repassadas 8x8x3=192 coeficientes manualmente, que demandou bastante tempo. Na análise pelo programa em Mathcad, o tempo de processamento começa a se tornar inviável a partir de malhas 30x30, chegando a 6 horas. Uma forma de aplicação viável para a determinação dos coeficientes de molas distribuídos pela matriz de rigidez condensada do solo (método Hampshire-Velloso) será explicada no item 7.

![](_page_47_Figure_2.jpeg)

Figura 5-9 – Momento  $M_{11}$  (kNm/m) no eixo I do radier

![](_page_47_Figure_4.jpeg)

Figura 5-10 – Momento  $M_{22}$  (kNm/m) no eixo D do radier

![](_page_48_Figure_0.jpeg)

Figura 5-11 – Deslocamentos verticais  $\delta_{V}$  (cm)) no eixo I do radier

![](_page_48_Figure_2.jpeg)

Figura 5-12 – Deslocamentos verticais  $\delta_{V}$  (cm)) no eixo D do radier

![](_page_48_Figure_4.jpeg)

Figura 5-13 – Momentos Fletores M (kNm) na Viga V-7 (Eixo H) do 10º pavimento

![](_page_49_Figure_0.jpeg)

Figura 5-14 – Flechas globais  $\delta_V$  (cm) na Viga V-11 (Eixo B) do 10° pavimento

# 5.3. Comparação entre malhas para o Caso 3 (método considerando o solo como elementos sólidos)

Nesse caso só foi possível chegar até uma malha 10x10, devido ao grande número de elementos sólidos com de 45.000 elementos, além dos elementos da estrutura predial. A malha do sólido acompanha a do radier que é 10x10, daí: 3xB=30, 3xL=30 e 5xB=50 que levou cerca de 5 horas de processamento. Já uma tentativa de rodagem de uma malha 15x15 com 91.125 elementos sólidos, em um sistema operacional de 64bits, com processamento duplo de 2.6 Ghz e memória cachê M2 de 4Mb, não foi suficiente. Essa tentativa durou cerca de 22 horas e foi interrompido pelo sistema.

![](_page_49_Figure_4.jpeg)

Figura 5-15 – Momento  $M_{11}$  (kNm/m) no eixo I do radier

![](_page_50_Figure_0.jpeg)

Figura 5-16 – Momento  $M_{22}$  (kNm/m) no eixo D do radier

![](_page_50_Figure_2.jpeg)

Figura 5-17 – Deslocamentos verticais  $\delta_V$  (cm) ) no eixo I do radier

![](_page_50_Figure_4.jpeg)

Figura 5-18 – Deslocamentos verticais  $\delta_V$  (cm)) no eixo D do radier

![](_page_51_Figure_0.jpeg)

Figura 5-19 – Momentos Fletores M (kNm) na Viga V-7 (Eixo H) do 10<sup>°</sup> pavimento

![](_page_51_Figure_2.jpeg)

Figura 5-20 – Flechas globais  $\delta_V$  (cm) na Viga V-11 (Eixo B) do 10<sup>°</sup> pavimento

#### 5.4. Comparação entre malhas para o Caso 4 (Método das Diferenças Finitas)

Nesse caso foi utilizado o programa "Radier - MDF.bas" descrito em Santos [11] que se encontra no Anexo B, para a análise do radier de acordo com o Método das Diferenças Finitas. As análises foram feitas para malhas de até 10x10 divisões pelo fato do programa admitir malhas de até no máximo 14x18 divisões.

![](_page_52_Figure_0.jpeg)

Figura 5-21 – Momento  $M_{11}$  (kNm/m) no eixo I do radier

![](_page_52_Figure_2.jpeg)

Figura 5-22 – Momento  $M_{22}$  (kNm/m) no eixo D do radier

![](_page_52_Figure_4.jpeg)

Figura 5-23 – Deslocamentos verticais  $\delta_V$  (cm) ) no eixo I do radier

![](_page_53_Figure_0.jpeg)

Figura 5-24 – Deslocamentos verticais  $\delta_V$  (cm)) no eixo I do radier

### 5.5. Comparação entre os 4 Casos para malha 10x10

Devido à limitação imposta pelo processamento das malhas 15x15 do Caso 3 e do Caso 4, as comparações entre os métodos serão realizadas para a malha 10x10.

![](_page_53_Figure_4.jpeg)

Figura 5-25 – Momento  $M_{11}$  (kNm/m) no eixo I do radier

![](_page_53_Figure_6.jpeg)

Figura 5-26 – Momento  $M_{22}$  (kNm/m) no eixo D do radier

![](_page_54_Figure_0.jpeg)

Figura 5-27 – Deslocamentos verticais  $\delta_V$  (cm)) no eixo I do radier

![](_page_54_Figure_2.jpeg)

Figura 5-28 – Deslocamentos verticais  $\delta_V$  (cm)) no eixo D do radier

![](_page_54_Figure_4.jpeg)

Figura 5-29 – Momentos Fletores M (kNm) na Viga V-7 (Eixo H) do 10º pavimento

![](_page_55_Figure_0.jpeg)

Figura 5-30 – Flechas globais  $\delta_{\nu}$  (cm) na Viga V-11 (Eixo B) do 10<sup>°</sup> pavimento

#### 5.6. *Análise dos casos estudados*

Em todos os casos analisados, tanto os momentos fletores, os recalques e as flechas, tiveram uma boa convergência a partir de uma malha 15x15.

Para os momentos fletores na placa foi constatada a ocorrência de um aumento do "pico" dos momentos positivos nas regiões dos pilares, devido às cargas pontuais, que causam deslocamentos tendendo ao infinito em elementos de placa. Esta situação pode ser resolvida de duas formas: obtendo o valor no ponto onde fica aproximadamente o contorno do pilar no elemento finito ou discretizar a malha do radier em elementos finitos na dimensão da seção dos pilares, para ser obtido o valor na extremidade desse elemento.

De uma forma geral, na comparação entre os 4 métodos, pode ser notado que o método de Hampshire-Velloso (Caso 2) se aproxima bem do método julgado mais realista para semiespaço elástico linear (Caso 3). A análise pela Hipótese de Winkler (Caso 1) se aproximou bastante do Método das Diferenças Finitas, assim como esperado, mas com valores distantes e em até alguns trechos se comportando de maneira inversa do que acontece na realidade, tanto para momentos como para flechas.

Para o radier foi observado o seguinte:

- os momentos fletores para a Hipótese de Winkler (Caso 1) e para o MDF (Caso 4), se mantém negativos e praticamente constante ao longo da placa, e para os outros dois casos, os momentos são negativos nos extremos da placa e positivos no seu interior;

- os recalques para a Hipótese de Winkler (Caso 1) e para o MDF (Caso 4), apresentam-se máximos na extremidade da placa, e para os outros dois casos, apresentam-se máximos no interior da placa.

Para as vigas foi constatado:

- os momentos fletores para a Hipótese de Winkler (Caso 1), apresentam-se um pouco distante nos vãos extremos em relação aos dos outros dois métodos, e para o vão central, se comporta igual ao dos outros dois métodos;

- as flechas globais para a Hipótese de Winkler (Caso 1), ficaram com um aspecto inverso ao dos outros métodos.

# 6. ANÁLISE SIMPLIFICADA PARA DISTRIBUÍÇÃO DOS COEFICIENTES DE MOLA DISTRIBUÍDOS PELA MATRIZ DE RIGIDEZ CONDENSADA DO SOLO (MÉTODO HAMPSHIRE-VELLOSO)

Podemos perceber, mesmo com o programa em Mathcad, que se encontra no Anexo A, a determinação dos coeficientes de molas de malhas muito discretizadas (acima de 30x30), ainda se torna inviável. Não só pela demanda de um grande tempo de processamento, mas também pelo fato de ser inviável a "transferência" manual dos valores dos coeficientes de mola do programa em Mathcad para um programa de análise estrutural por elementos finitos. Porém, pode-se fazer uma simplificação para o método que, para fins finais de solicitações e flechas, funciona muito bem.

Pode-se dividir o radier em estudo em uma malha simples, com processamento mais rápido e de fácil transferência, subdividindo essas seções em pequenas malhas. O objetivo é subdividir o coeficiente de mola de uma malha simples nessas pequenas áreas com proporcionalidade de pesos por área de influência, como o exemplo a seguir:

• *ETAPA 1 -* Divisão do radier em malha "simples":

![](_page_56_Figure_6.jpeg)

Figura 6-1 – Malha simples do radier

• *ETAPA 2* – Análise pelo programa "coef. molas.xmcd" para a malha "simples":

![](_page_57_Figure_1.jpeg)

Figura 6-2 – Coeficientes de mola para malha simples do radier

• *ETAPA 3* - Divisão da malha "simples" em malha refinada

![](_page_57_Figure_4.jpeg)

Figura 6-3 –Malha simples do radier refinada

• *ETAPA 4* – Subdivisão dos coeficientes de mola da malha "simples" na malha discretizada, em função dos pesos das áreas de influência:

![](_page_57_Figure_7.jpeg)

Figura 6-4 –Coeficientes de mola para malha refinada do radier

#### 7. DIMENSIONAMENTO DO RADIER

Todas as verificações ligadas ao Estado Limite Último e ao Estado Limite de Serviço serão feitas para o Caso 2 (metodologia de Hampshire-Velloso). Para a verificação das pressões de contato, do puncionamento e do cálculo das armaduras serão consideradas as solicitações da combinação ELU2, por apresentar as solicitações máximas no ELU. Para a verificação da flecha, serão consideradas as da combinação ELS3 por apresentar as flechas máximas no ELS.

#### 7.1. *Verificação das pressões de contato (pressão no solo)*

Para verificação das pressões de contato, foi calculada a tensão na pior situação de carregamento, que nesse caso foi para a região do pilar P8 do carregamento ELS3 do ELS, para a malha de 5x5 divisões. Para a tensão admissível foi considerada a tensão básica do solo da Tabela 7.1, conforme NBR 6122/1996.

$$
\sigma_{\text{max}} = \frac{N}{b \cdot d} = \frac{7574,6kN}{6m \times 5m} = 0,252 MPa \tag{7-1}
$$

$$
\sigma_{\text{max}} \le \sigma_0 = 0, 4MPa \tag{7-2}
$$

onde:

N - reação vertical máxima na mola de apoio

 $b \cdot d$  - área de influência para N

Tabela 7-1 – Pressões Básicas para diferentes classes de solo, segundo NBR 6122/1996

| Classe | Descrição                                                | Valores (MPa) |
|--------|----------------------------------------------------------|---------------|
|        | зависим как пространении на полности помогу на интересно | 3,0           |
| 2      | Rochas laminadas, com pequenas fissuras, estratificadas  | 15            |
| 3      | Rochas alteradas ou em decomposição                      | vernota c)    |
| ë      | Solos granulares concercantados - conclumentos.          | 1,0           |
| 5      | Solos pedregallaceos compactos a miuto compactos.        | 0.6           |
| 6      | Solos pedregulhosos fotos                                | 0.3           |
| Ŧ      | Arelas multo compacias                                   | 0,5           |
| н      | Areas compactas.                                         | 0.4           |
| м      | Areos medoriamente compactas.                            | 82            |
| 10     | Arplias duras                                            | 0,3           |
| 11     | Arplicas rijas                                           | 0,2           |
| 12     | Arcalaes mechan.                                         | 11, 7         |
| 13     | Silies dures (muta compectes).                           | 0.3           |
| 14     | Sibes rijps (compactos)                                  | 0,2           |
| 13     | Silies medios (mediatrametria compositos).               | 11, 7         |

#### 7.2. *Verificação da Flecha*

De acordo com a Tabela 13.2. "Limites para deslocamentos" da NBR6118/2003, a flecha máxima para "efeitos estruturais em serviço" em "pavimentos que devam permanecer planos" são os seguintes: a flecha limite para deslocamento total (combinação ELS3 do ELS) é de l/250, e para deslocamento logo após a construção (carregamento permanente sem ponderação – combinação PERMANENTE) é de l/600.

 A maior flecha relativa obtida no radier no sentido X para a combinação ELS3, foi para o eixo D:

$$
\delta_{\max} = \frac{0.0721 - 0.0618}{30} = 0.0003433 \approx \frac{1}{3000}
$$
 (7-3)

$$
\delta_{\rm lim} = \frac{30}{350} \approx \frac{1}{12} \tag{7-4}
$$

$$
\delta_{\max} \le \delta_{\lim} \qquad (OK!) \tag{7-5}
$$

A maior flecha relativa obtida no radier no sentido Y para a combinação ELS3, foi para o eixo I:

$$
\delta_{\max} = \frac{0.0720 - 0.0658}{25} = 0.000248 \approx \frac{1}{4000}
$$
\n(7-6)

$$
\delta_{\rm lim} = \frac{25}{350} \approx \frac{1}{14} \tag{7-7}
$$

$$
\delta_{\max} \le \delta_{\lim} \quad \text{(OK!)} \tag{7-8}
$$

A maior flecha relativa obtida no radier no sentido X para a combinação PERMANENTE, foi para o eixo D:

$$
\delta_{\max} = \frac{0.0683 - 0.0576}{30} = 0.000357 \approx \frac{1}{2800}
$$
 (7-9)

$$
\delta_{\rm lim} = \frac{30}{600} = \frac{1}{20} \tag{7-10}
$$

$$
\delta_{\max} \le \delta_{\lim} \qquad (OK!) \tag{7-11}
$$

A maior flecha relativa obtida no radier no sentido Y para a combinação PERMANENTE, foi para o eixo I:

$$
\delta_{\max} = \frac{0.0680 - 0.0617}{25} = 0.000252 \approx \frac{1}{4000}
$$
\n(7-12)

$$
\delta_{\rm lim} = \frac{25}{600} = \frac{1}{24} \tag{7-13}
$$

60/101

#### 7.3. *Verificação do Puncionamento*

Segundo Carvalho e Pinheiro [10], o princípio básico do puncionamento se baseia na verificação do cisalhamento em superfícies críticas perpendiculares ao plano médio de placas (superfícies de controle), obtidas pela multiplicação da altura da laje por um perímetro (contorno) crítico definido pela NBR 6118. As tensões atuantes nessas superfícies são comparadas com tensões resistentes para cada uma, para as situações de ligações sem e com armadura de punção. Segundo a NBR 6118, a verificação compreende em cinco passos básicos: determinação dos contornos críticos; cálculo das tensões solicitantes (atuantes) de cálculo; cálculo das tensões resistentes, verificações para quando não for prevista armadura de punção; e verificações para quando for prevista armadura de punção.

#### *7.3.1. Verificação da compressão do concreto no perímetro C*

A tensão de puncionamento de cálculo no contorno C é dada por:

$$
\tau_{\scriptscriptstyle{Sd}} = \frac{F_{\scriptscriptstyle{Sd}}}{u \cdot d} + \frac{k \cdot M_{\scriptscriptstyle{Sd}}}{W_{\scriptscriptstyle{p}} \cdot d} \le \tau_{\scriptscriptstyle{Rd2}} \tag{7-15}
$$

sendo:

 $\tau_{Rd2}$  - tensão resistente

 $u = 2 \cdot (a + b)$  - perímetro do contorno C

onde k é o coeficiente que fornece a parcela de  $M_{S_d}$  transmitida ao pilar por cisalhamento, que depende da relação  $C_1/C_2$  de acordo com a Tabela 7.2, onde  $C_1$  é a dimensão do pilar paralela à excentricidade da força e  $C_2$  a dimensão do pilar perpendicular à excentricidade da força.

Tabela 7-2 – Coeficiente  $k$ 

| $C_1/C_2$   0,5   1,0   2,0   3,0 |  |                                           |
|-----------------------------------|--|-------------------------------------------|
|                                   |  | $0,45 \mid 0,60 \mid 0,70 \mid 0,80 \mid$ |

O valor de  $W_p$  para pilares retangulares no contorno C é:

$$
W_p = \frac{C_1^2}{2} + C_1 \cdot C_2 \tag{7-16}
$$

$$
\tau_{Rd2} = 0.27 \cdot \left(1 - \frac{f_{ck}}{250}\right) \cdot f_{cd} \tag{7-17}
$$

#### *7.3.2. Verificação da punção no contorno C' sem armadura de puncionamento*

$$
\tau_{\text{Sd}} = \frac{F_{\text{Sd}}}{u \cdot d} + \frac{k \cdot M_{\text{Sd}}}{W_{\text{p}} \cdot d} \le \tau_{\text{Rd1}} \tag{7-18}
$$

sendo:

 $\tau_{Rd2}$  - tensão resistente  $u = 2 \cdot (a + b) + 2 \cdot \pi \cdot (2 \cdot d)$  - perímetro do contorno C'

onde k é o mesmo calculado no item 7.3.1. e  $W_p$  para pilares retangulares no contorno C` é:

$$
W_p = \frac{C_1^2}{2} + C_1 \cdot C_2 + 4 \cdot C_2 \cdot d + 16 \cdot d^2 + 2 \cdot \pi \cdot d \cdot C_1 \tag{7-19}
$$

$$
\tau_{Rd1} = 0.13 \cdot \left(1 - \sqrt{\frac{20}{d}}\right) \cdot \sqrt[3]{100 \cdot \rho \cdot f_{ck}}
$$
\n(7-20)

#### *7.3.3. Verificação da punção no contorno C'com armadura de puncionamento*

$$
\tau_{sd}^{\cdot} = \frac{F_{Sd}}{u^{\cdot}d} + \frac{k \cdot M_{Sd}}{W_{p}^{\cdot}d} \le \tau_{Rd3}
$$
\n
$$
(7-21)
$$

sendo:

 $\tau_{Rd3}$  - tensão resistente

 $u = 2 \cdot (a + b) + 2 \cdot \pi \cdot (2 \cdot d)$  - perímetro do contorno C'

onde  $k \in W_p$  são os mesmos calculados no item 7.3.1.

$$
\tau_{Rd3} = 0.13 \cdot \left( 1 - \sqrt{\frac{20}{d}} \right) \cdot \sqrt[3]{100 \cdot \rho \cdot f_{ck}} + 1.5 \cdot \frac{A_{sw} \cdot f_{yw} \cdot \text{sen}\alpha}{S_r \cdot u} \tag{7-22}
$$

*7.3.4. Verificação da punção no contorno C''* 

$$
\tau \tilde{d} = \frac{F_{Sd}}{u \tilde{d}} + \frac{k \cdot M_{Sd}}{W_{p} \cdot d} \le \tau_{Rd1} \tag{7-23}
$$

sendo:

 $\tau_{Rd3}$  - tensão resistente

$$
u' = 2 \cdot (a+b) + 2 \cdot \pi \cdot (4 \cdot d)
$$
 - perímetro do contorno C'

### *7.3.5. Tabelas para conferência do puncionamento*

Tabela 7-3 – Dados iniciais para os cálculos da verificação ao puncionamento

|         |     |      | cob.                    |                                                     | Īсk |                                                                                                    |          | ρx                                | о., | ∼ะա | hrwc              |
|---------|-----|------|-------------------------|-----------------------------------------------------|-----|----------------------------------------------------------------------------------------------------|----------|-----------------------------------|-----|-----|-------------------|
|         | (m) | 1(m) | $\lfloor$ (m) $\rfloor$ |                                                     |     | $\lfloor$ (m) $\lfloor$ (MPa) $\lfloor$ (cm <sup>2</sup> /m) $\lfloor$ (cm <sup>2</sup> /m) $\rfloor$ |          |                                   |     |     | (cm)  (cm)  (Mpa) |
| 10.40 I |     |      |                         | $\backslash$ 1,00   1,30   0,06   1,24 <sub> </sub> | 30  | 20.00                                                                                                 | -30.00 - | 10.001610.002410.002017.00110.001 |     |     | 250               |

| Pilar           | Posição      | Combi-           | $F_d$     | $M_{d,x}$ | $M_{d,y}$       | ū                 | $C_{1}$  | C <sub>2</sub> | $C_1/C_2$ | k    | W <sub>D</sub> | $\tau_{\texttt{Sd}}$ | $\tau_{\mathsf{Rd2}}$ |                                          |
|-----------------|--------------|------------------|-----------|-----------|-----------------|-------------------|----------|----------------|-----------|------|----------------|----------------------|-----------------------|------------------------------------------|
|                 |              | nação            | (kN)      | (kNm)     | (kNm)           | (m <sup>2</sup> ) | (m)      | (m)            |           |      |                | (kPa)                | (kPa)                 | $\tau_{\text{Sd}}$ < $\tau_{\text{Rd2}}$ |
| P <sub>1</sub>  | de canto     | ELU <sub>2</sub> | 5.202     | 241       | 88              | 1,4               | 1.00     | 0,40           | 2,50      | 0,75 | 0,90           | 3.956                | 5.091                 | ΟK                                       |
| P <sub>2</sub>  | lateral em x | ELU <sub>2</sub> | 6.721     | 227       | 51              | 2,4               | 1.00     | 0,40           | 2,50      | 0,75 | 0,90           | 3.020                | 5.091                 | ОK                                       |
| P <sub>3</sub>  | lateral em x | ELU <sub>2</sub> | 6.451     | 232       | 19              | 2,4               | 1,00     | 0,40           | 2,50      | 0,75 | 0,90           | 2.910                | 5.091                 | ΟK                                       |
| P <sub>4</sub>  | lateral em x | ELU2             | 6.427     | 232       | 54              | 2,4               | 1,00     | 0,40           | 2,50      | 0,75 | 0,90           | 2.900                | 5.091                 | ΟK                                       |
| $\overline{P5}$ | lateral em x | ELU <sub>2</sub> | 6.783     | 231       | $\overline{74}$ | $\overline{2,4}$  | 1,00     | 0,40           | 2,50      | 0.75 | 0,90           | 3.049                | 5.091                 | ΟK                                       |
| P <sub>6</sub>  | de canto     | ELU <sub>2</sub> | 5.000     | 146       | 129             | 1.4               | 1,00     | 0,40           | 2,50      | 0,75 | 0,90           | 3.730                | 5.091                 | ΟK                                       |
| P7              | lateral em y | ELU <sub>2</sub> | 6.453     | 1.329     | 171             | 1,8               | 1,00     | 0,40           | 2,50      | 0,75 | 0,90           | 4.740                | 5.091                 | OK                                       |
| P <sub>8</sub>  | interno      | ELU <sub>2</sub> | 7.673     | 240       | 88              | 2,8               | 1,00     | 0,40           | 2,50      | 0,75 | 0,90           | 2.970                | 5.091                 | ΟK                                       |
| P <sub>9</sub>  | interno      | ELU <sub>2</sub> | 7.432     | 254       | 34              | 2,8               | 1,00     | 0,40           | 2,50      | 0,75 | 0,90           | 2.895                | 5.091                 | ΟK                                       |
| P <sub>10</sub> | interno      | ELU <sub>2</sub> | 7<br>.362 | 258       | 57              | 2,8               | 1,00     | 0,40           | 2,50      | 0,75 | 0,90           | 2.873                | 5.091                 | ОK                                       |
| P11             | interno      | ELU <sub>2</sub> | 7.706     | 256       | 95              | 2,8               | 1.00     | 0.40           | 2,50      | 0,75 | 0,90           | 2.995                | 5.091                 | ОK                                       |
| P <sub>12</sub> | lateral em v | ELU <sub>2</sub> | 6.003     | 184       | 148             | 1,8               | 1,00     | 0,40           | 2,50      | 0,75 | 0,90           | 3.524                | 5.091                 | ΟK                                       |
| P <sub>13</sub> | lateral em y | ELU <sub>2</sub> | 5.281     | 961       | 244             | 1,8               | 1,00     | 0,40           | 2,50      | 0,75 | 0,90           | 3.772                | 5.091                 | ΟK                                       |
| P <sub>14</sub> | interno      | ELU2             | 6.359     | 150       | 96              | 2,8               | 1,00     | 0,40           | 2,50      | 0,75 | 0,90           | 2.420                | 5.091                 | ΟK                                       |
| P15             | interno      | ELU <sub>2</sub> | 5.662     | 177       | 31              | 2,8               | 1,00     | 0,40           | 2,50      | 0,75 | 0,90           | 2.192                | 5.091                 | ΟK                                       |
| P <sub>16</sub> | interno      | ELU2             | 5.618     | 183       | 41              | 2,8               | 1,00     | 0,40           | 2,50      | 0,75 | 0,90           | 2.181                | 5.091                 | ΟK                                       |
| P <sub>17</sub> | interno      | ELU <sub>2</sub> | 6.411     | 169       | 95              | 2,8               | 1.00     | 0,40           | 2,50      | 0,75 | 0,90           | 2.455                | 5.091                 | ОK                                       |
| P18             | lateral em y | ELU <sub>2</sub> | 4.908     | 180       | 138             | 1,8               | 1,00     | 0,40           | 2,50      | 0,75 | 0,90           | 2.906                | 5.091                 | ΟK                                       |
| P <sub>19</sub> | lateral em y | ELU <sub>2</sub> | 5.718     | 93        | 172             | 1,8               | 0,40     | 1,00           | 0,40      | 0,45 | 0,48           | 3.372                | 5.091                 | ΟK                                       |
| P20             | interno      | ELU <sub>2</sub> | 6.728     | 50        | 96              | $\overline{2,8}$  | 0,40     | 1,00           | 0,40      | 0,45 | 0,48           | 2.518                | 5.091                 | ΟK                                       |
| P21             | interno      | ELU <sub>2</sub> | 5.678     | 47        | $\overline{35}$ | 2,8               | 1,00     | 0,40           | 2,50      | 0,75 | 0,90           | 2.088                | 5.091                 | OK                                       |
| P22             | interno      | ELU <sub>2</sub> | 5.638     | 52        | $\overline{34}$ | $\overline{2,8}$  | 1,00     | 0,40           | 2,50      | 0,75 | 0,90           | 2.078                | 5.091                 | ОK                                       |
| P <sub>23</sub> | interno      | ELU <sub>2</sub> | 6.826     | 68        | 77              | 2,8               | 0,40     | 1,00           | 0,40      | 0,45 | 0,48           | 2.535                | 5.091                 | ΟK                                       |
| P24             | lateral em y | ELU <sub>2</sub> | 5.314     | 73        | 136             | 1,8               | 0,40     | 1,00           | 0,40      | 0,45 | 0,48           | 3.111                | 5.091                 | ΟK                                       |
| P <sub>25</sub> | lateral em y | ELU <sub>2</sub> | 6.306     | 702       | 47              | 1,8               | 1,00     | 0,40           | 2,50      | 0,75 | 0,90           | 4.130                | 5.091                 | ΟK                                       |
| P <sub>26</sub> | interno      | ELU <sub>2</sub> | 7.553     | 64        | 101             | 2,8               | 0,40     | 1,00           | 0,40      | 0,45 | 0,48           | 2.820                | 5.091                 | ΟK                                       |
| P27             | interno      | ELU <sub>2</sub> | 7.275     | 61        | 50              | 2,8               | 1,00     | 0,40           | 2,50      | 0,75 | 0,90           | 2.676                | 5.091                 | OK                                       |
| P <sub>28</sub> | interno      | ELU <sub>2</sub> | 7.212     | 55        | 37              | $\overline{2,8}$  | ,00<br>1 | 0,40           | 2,50      | 0,75 | 0,90           | 2.648                | 5.091                 | ΟK                                       |
| P <sub>29</sub> | interno      | ELU <sub>2</sub> | 7.671     | 48        | 72              | 2,8               | 0,40     | ,00<br>1       | 0,40      | 0,45 | 0,48           | 2.835                | 5.091                 | ΟK                                       |
| P30             | lateral em y | ELU <sub>2</sub> | 5.909     | 5         | 123             | 1,8               | 0,40     | ,00<br>1       | 0,40      | 0,45 | 0,48           | 3.432                | 5.091                 | ОK                                       |
| P31             | de canto     | ELU <sub>2</sub> | 4.827     | 109       | 229             | 1,4               | 0,40     | 1,00           | 0,40      | 0,45 | 0,48           | 3.700                | 5.091                 | ΟK                                       |
| P32             | lateral em x | ELU <sub>2</sub> | 6.234     | 145       | 81              | 2,4               | 1,00     | 0,40           | 2,50      | 0,75 | 0,90           | 2.746                | 5.091                 | ΟK                                       |
| P33             | lateral em x | ELU <sub>2</sub> | 5.973     | 144       | 49              | 2,4               | 1,00     | 0,40           | 2,50      | 0,75 | 0,90           | 2.635                | 5.091                 | OK                                       |
| P34             | lateral em x | ELU <sub>2</sub> | 5.956     | 141       | $\overline{22}$ | 2,4               | 1,00     | 0,40           | 2,50      | 0,75 | 0,90           | 2.625                | 5.091                 | ОK                                       |
| P35             | lateral em x | ELU <sub>2</sub> | 6.315     | 140       | 43              | 2,4               | 1,00     | 0,40           | 2,50      | 0,75 | 0,90           | 2.<br>.776           | 5.091                 | ΟK                                       |
| P36             | de canto     | ELU2             | 4.598     | 70        | 85              | 1,4               | 0,40     | ,00<br>1       | 0,40      | 0,45 | 0,48           | 3.398                | 5.091                 | ΟK                                       |

Tabela 7-4 – Verificação da compressão no concreto no perímetro C

| Pilar           |              | Combi-               | $F_d$ | $\mathsf{M}_{\mathsf{d}\,\mathsf{x}}$ | $M_{d,y}$       | u'                | C1                   | $\scriptstyle\rm C_2$ |                  |      |                     | $\tau_{\texttt{Sd}}$ | $T_{Rd1}$ |                    |
|-----------------|--------------|----------------------|-------|---------------------------------------|-----------------|-------------------|----------------------|-----------------------|------------------|------|---------------------|----------------------|-----------|--------------------|
|                 | Posição      | nação                | (kN)  | (kNm)                                 | (kNm)           | (m <sup>2</sup> ) | (m)                  | (m)                   | $C_1/C_2$        | k    | $W_{\mathbf{p}}$    | (kPa)                | (kPa)     | $Tsd \leq T_{Rd1}$ |
| P1              | de canto     | ELU <sub>2</sub>     | 5.202 | 241                                   | 88              | 4,5               | 1.00                 | 0,40                  | 2,50             | 0,75 | 24,4                | 1.173                | 368       | Não Passa          |
| P <sub>2</sub>  | lateral em x | ELU <sub>2</sub>     | 6.721 | 227                                   | 51              | 8,6               | ,00<br>1             | 0,40                  | 2,50             | 0,75 | 24,4                | 795                  | 368       | Não Passa          |
| $\overline{P}3$ | lateral em x | ELU <sub>2</sub>     | 6.451 | 232                                   | 19              | 8,6               | .00<br>1             | ,40<br>0              | 2,50             | 0,75 | 24,4                | 763                  | 368       | Não Passa          |
| P <sub>4</sub>  | lateral em x | ELU <sub>2</sub>     | 6.427 | 232                                   | 54              | 8,6               | ,00<br>1             | 0,40                  | 2,50             | 0,75 | 24,4                | 760                  | 368       | Não Passa          |
| P <sub>5</sub>  | lateral em x | ELU <sub>2</sub>     | 6.783 | 231                                   | $\overline{74}$ | 8,6               | ,00<br>1             | 0,40                  | 2,50             | 0,75 | 24,4                | 802                  | 368       | Não Passa          |
| P <sub>6</sub>  | de canto     | ELU <sub>2</sub>     | 5.000 | 146                                   | 129             | 4,5               | ,00<br>1             | 0,40                  | 2,50             | 0,75 | 24,4                | 1.124                | 368       | Não Passa          |
| P7              | lateral em y | ELU <sub>2</sub>     | 6.453 | 1.329                                 | 171             | 8,0               | 1<br>,00             | 0,40                  | 2,50             | 0,75 | 24,4                | 854                  | 368       | Não Passa          |
| P <sub>8</sub>  | interno      | ELU <sub>2</sub>     | 7.673 | 240                                   | 88              | 15,2              | ,00<br>1             | 0,40                  | 2,50             | 0,75 | 24,4                | 516                  | 368       | Não Passa          |
| P <sub>9</sub>  | interno      | ELU <sub>2</sub>     | 7.432 | 254                                   | $\overline{34}$ | 15,2              | .00<br>1             | 0,40                  | 2,50             | 0,75 | 24,4                | 500                  | 368       | Não Passa          |
| P <sub>10</sub> | interno      | ELU <sub>2</sub>     | 7.362 | 258                                   | 57              | 15,2              | ,00<br>1             | 0,40                  | 2,50             | 0,75 | 24,4                | 496                  | 368       | Não Passa          |
| P <sub>11</sub> | interno      | ELU <sub>2</sub>     | 7.706 | 256                                   | 95              | 15,2              | ,00<br>1             | 0,40                  | $\frac{1}{2,50}$ | 0,75 | $\overline{24}$ , 4 | 519                  | 368       | Não Passa          |
| P <sub>12</sub> | lateral em γ | ELU <sub>2</sub>     | 6.003 | 184                                   | 148             | 8,0               | ,00<br>1             | 0,40                  | 2,50             | 0,75 | 24,4                | 762                  | 368       | Não Passa          |
| P13             | lateral em y | ELU <sub>2</sub>     | 5.281 | 961                                   | 244             | $\overline{8,0}$  | $\overline{00}$<br>1 | 0,40                  | 2,50             | 0,75 | 24,4                | 695                  | 368       | Não Passa          |
| P14             | interno      | ELU <sub>2</sub>     | 6.359 | 150                                   | 96              | 15,2              | 1,00                 | 0,40                  | 2,50             | 0,75 | $\overline{24}$ , 4 | 426                  | 368       | Não Passa          |
| P <sub>15</sub> | interno      | ELU <sub>2</sub>     | 5.662 | 177                                   | 31              | 15,2              | ,00<br>1             | 0,40                  | 2,50             | 0,75 | 24,4                | 381                  | 368       | Não Passa          |
| P <sub>16</sub> | interno      | EL<br>U2             | 5.618 | 183                                   | 41              | 15,2              | ,00<br>1             | 0,40                  | 2,50             | 0,75 | 24,4                | 378                  | 368       | Não Passa          |
| P <sub>17</sub> | interno      | ELU2                 | 6.411 | 169                                   | 95              | 15,2              | ,00<br>1             | 0,40                  | 2,50             | 0,75 | 24,4                | 430                  | 368       | Não Passa          |
| P <sub>18</sub> | lateral em y | ELU <sub>2</sub>     | 4.908 | 180                                   | 138             | $\overline{8,0}$  | ,00<br>1             | 0,40                  | 2,50             | 0,75 | 24,4                | 624                  | 368       | Não Passa          |
| P <sub>19</sub> | lateral em y | ELU <sub>2</sub>     | 5.718 | 93                                    | 172             | 8,0               | ,40<br>0             | ,00<br>1              | 0,40             | 0,45 | 22,6                | 724                  | 368       | Não Passa          |
| P <sub>20</sub> | interno      | U2<br>EL             | 6.728 | 50                                    | 96              | 15,2              | ,40<br>Ο             | ,00<br>1              | 0,40             | 0,45 | 22,6                | 448                  | 368       | Não Passa          |
| P21             | interno      | $\overline{U}$<br>El | 5.678 | 47                                    | 35              | 15,2              | ,00<br>1             | ,40<br>0              | 2,50             | 0,75 | 24,4                | 378                  | 368       | Não Passa          |
| P22             | interno      | U2<br>EL             | 5.638 | 52                                    | $\overline{34}$ | 15,2              | ,00<br>1             | ,40<br>0              | 2,50             | 0,75 | 24,4                | 375                  | 368       | Não Passa          |
| P <sub>23</sub> | interno      | ELU <sub>2</sub>     | 6.826 | $\overline{68}$                       | 77              | 15,2              | ,40<br>0             | ,00<br>1              | 0,40             | 0,45 | 22,6                | 454                  | 368       | Não Passa          |
| P <sub>24</sub> | lateral em y | ELU <sub>2</sub>     | 5.314 | $\overline{73}$                       | 136             | 8,0               | ,40<br>Ο             | ,00<br>1              | 0,40             | 0,45 | 22,6                | $\overline{672}$     | 368       | Não Passa          |
| P <sub>25</sub> | lateral em y | ELU2                 | 6.306 | 702                                   | 47              | 8,0               | 1<br>,00             | 0,40                  | 2,50             | 0,75 | 24,4                | 816                  | 368       | Não Passa          |
| P <sub>26</sub> | interno      | ELU <sub>2</sub>     | 7.553 | 64                                    | 101             | 15,2              | 0,40                 | ,00<br>1              | 0,40             | 0,45 | 22,6                | 503                  | 368       | Não Passa          |
| P27             | interno      | ELU2                 | 7.275 | $\overline{61}$                       | 50              | 15,2              | 1<br>,00             | 0<br>,40              | 2,50             | 0,75 | 24,4                | 484                  | 368       | Não Passa          |
| P <sub>28</sub> | interno      | ELU <sub>2</sub>     | 7.212 | 55                                    | $\overline{37}$ | 15,2              | 1<br>,00             | 0,40                  | 2,50             | 0,75 | 24,4                | 480                  | 368       | Não Passa          |
| P <sub>29</sub> | interno      | ELU <sub>2</sub>     | 7.671 | 48                                    | $\overline{72}$ | 15,2              | 0,40                 | ,00<br>1              | 0,40             | 0,45 | 22,6                | 510                  | 368       | Não Passa          |
| P30             | lateral em y | ELU <sub>2</sub>     | 5.909 | 5                                     | 123             | 8,0               | 0,40                 | ,00<br>1              | 0,40             | 0,45 | 22,6                | 747                  | 368       | Não Passa          |
| P31             | de canto     | ELU <sub>2</sub>     | 4.827 | 109                                   | 229             | $\overline{4,5}$  | 0,40                 | ,00<br>1              | 0,40             | 0,45 | 22,6                | 1.086                | 368       | Não Passa          |
| P32             | lateral em x | ELU <sub>2</sub>     | 6.234 | 145                                   | 81              | 8,6               | 1,00                 | 0,40                  | 2,50             | 0,75 | 24,4                | 735                  | 368       | Não Passa          |
| P33             | lateral em x | ELU <sub>2</sub>     | 5.973 | 144                                   | 49              | $\overline{8,6}$  | 1,00                 | 0,40                  | 2,50             | 0,75 | 24,4                | 704                  | 368       | Não Passa          |
| P34             | lateral em x | ELU <sub>2</sub>     | 5.956 | 141                                   | $\overline{22}$ | 8,6               | 1,00                 | 0,40                  | 2,50             | 0,75 | 24,4                | 702                  | 368       | Não Passa          |
| P35             | lateral em x | ELU <sub>2</sub>     | 6.315 | 140                                   | 43              | 8,6               | 1,00                 | 0,40                  | 2,50             | 0,75 | 24,4                | 744                  | 368       | Não Passa          |
| P36             | de canto     | ELU <sub>2</sub>     | 4.598 | 70                                    | 85              | 4,5               | 0,40                 | ,00<br>1              | 0,40             | 0,45 | $\overline{22,6}$   | 1.031                | 368       | Não Passa          |

Tabela 7-5 – Verificação da punção no contorno C' sem armadura de punção

Como as tensões no contorno C' não passam, foi preciso colocar armadura de puncionamento, conforme Tabela 7.6.

| Pilar           | Posição      | Combi-           | $F_d$                   | $M_{d,x}$       | $M_{d,v}$       | u'                | C1   | $\scriptstyle\rm C_2$ | $C_1/C_2$ |          | Wb                | $\tau_{\texttt{Sd}}$ | T <sub>Rd3</sub> |                                          |
|-----------------|--------------|------------------|-------------------------|-----------------|-----------------|-------------------|------|-----------------------|-----------|----------|-------------------|----------------------|------------------|------------------------------------------|
|                 |              | nação            | (kN)                    | (kNm)           | (kNm)           | (m <sup>2</sup> ) | (m)  | (m)                   |           | k        |                   | (kPa)                | (kPa)            | $\tau_{\text{Sd}}$ < $\tau_{\text{Rd3}}$ |
| P1              | de canto     | ELU <sub>2</sub> | 5.202                   | 241             | 88              | 4,51              | 1.00 | 0,40                  | 2,50      | 0,75     | 24,4              | 1.173                | 1.380            | ΟK                                       |
| P <sub>2</sub>  | lateral em x | ELU <sub>2</sub> | 6.721                   | 227             | 51              | 8,62              | 1.00 | 0.40                  | 2,50      | 0,75     | 24,4              | 795                  | 897              | ΟK                                       |
| P3              | lateral em x | ELU <sub>2</sub> | 6.451                   | 232             | 19              | 8,62              | 1.00 | 0.40                  | 2,50      | 0,75     | 24,4              | 763                  | 897              | ΟK                                       |
| P4              | lateral em x | ELU <sub>2</sub> | 6.427                   | 232             | 54              | 8,62              | 1.00 | 0,40                  | 2,50      | 0.75     | 24,4              | 760                  | 897              | ΟK                                       |
| P <sub>5</sub>  | lateral em x | ELU <sub>2</sub> | 6.783                   | 231             | 74              | 8,62              | 1.00 | 0,40                  | 2,50      | 0,75     | 24,4              | 802                  | 897              | ΟK                                       |
| P <sub>6</sub>  | de canto     | ELU <sub>2</sub> | 5.000                   | 146             | 129             | 4,51              | 1.00 | 0,40                  | 2,50      | 0,75     | 24,4              | 1.124                | 1.380            | OK                                       |
| P7              | lateral em y | ELU <sub>2</sub> | 6.453                   | 1.329           | 171             | 8,02              | 1,00 | 0.40                  | 2,50      | 0,75     | 24,4              | 854                  | 937              | OK                                       |
| P <sub>8</sub>  | interno      | ELU <sub>2</sub> | 7.673                   | 240             | 88              | 15,24             | 1,00 | 0.40                  | 2,50      | 0,75     | 24,4              | 516                  | 667              | ΟK                                       |
| $\overline{P9}$ | interno      | ELU <sub>2</sub> | 7.432                   | 254             | $\overline{34}$ | 15,24             | 1,00 | 0,40                  | 2,50      | 0,75     | 24,4              | 500                  | 667              | ΟK                                       |
| P <sub>10</sub> | interno      | ELU <sub>2</sub> | 7.362                   | 258             | 57              | 15,24             | 1,00 | 0,40                  | 2,50      | 0,75     | 24,4              | 496                  | 667              | ΟK                                       |
| P11             | interno      | ELU <sub>2</sub> | 7.706                   | 256             | 95              | 15,24             | 1,00 | 0,40                  | 2,50      | 0,75     | 24,4              | 519                  | 667              | ΟK                                       |
| P <sub>12</sub> | lateral em y | ELU <sub>2</sub> | 6.003                   | 184             | 148             | 8,02              | 1,00 | 0,40                  | 2,50      | 0,75     | 24,4              | 762                  | 937              | ΟK                                       |
| P <sub>13</sub> | lateral em y | ELU <sub>2</sub> | 5.281                   | 961             | 244             | 8,02              | 1,00 | 0,40                  | 2,50      | 0,75     | 24,4              | 695                  | 937              | ΟK                                       |
| P <sub>14</sub> | interno      | ELU2             | 6.359                   | 150             | 96              | 15,24             | 1,00 | 0,40                  | 2,50      | 0,75     | 24,4              | 426                  | 667              | OK                                       |
| P <sub>15</sub> | interno      | ELU <sub>2</sub> | 5.662                   | 177             | 31              | 15,24             | 1.00 | 0,40                  | 2,50      | 0,75     | 24,4              | 381                  | 667              | ΟK                                       |
| P16             | interno      | ELU <sub>2</sub> | 5.618                   | 183             | 41              | 15,24             | 1.00 | 0,40                  | 2,50      | 0,75     | 24,4              | 378                  | 667              | ΟK                                       |
| P17             | interno      | ELU <sub>2</sub> | 6.411                   | 169             | 95              | 15,24             | 1.00 | 0,40                  | 2,50      | 0,75     | 24,4              | 430                  | 667              | ΟK                                       |
| P <sub>18</sub> | lateral em y | ELU <sub>2</sub> | 4.908                   | 180             | 138             | 8,02              | 1.00 | 0,40                  | 2,50      | 0,75     | 24,4              | 624                  | 937              | ΟK                                       |
| P <sub>19</sub> | lateral em y | ELU <sub>2</sub> | 5.718                   | 93              | 172             | 8,02              | 0,40 | 1.00                  | 0,40      | 0,45     | 22,6              | 724                  | 937              | ΟK                                       |
| P20             | interno      | ELU <sub>2</sub> | 6.728                   | 50              | 96              | 15,24             | 0,40 | 1.00                  | 0,40      | 0,45     | 22,6              | 448                  | 667              | ΟK                                       |
| P21             | interno      | ELU <sub>2</sub> | 5.678                   | 47              | 35              | 15<br>,24         | 1.00 | 0,40                  | 2,50      | 0,75     | 24,4              | 378                  | 667              | ΟK                                       |
| P <sub>22</sub> | interno      | ELU2             | 5.638                   | $\overline{52}$ | $\overline{34}$ | 15,24             | 1.00 | 0,40                  | 2,50      | ,75<br>0 | 24,4              | 375                  | 667              | ΟK                                       |
| P <sub>23</sub> | interno      | ELU <sub>2</sub> | 6.826                   | 68              | 77              | 15.24             | 0,40 | 1,00                  | 0,40      | ,45<br>Ο | 22,6              | 454                  | 667              | ΟK                                       |
| P24             | lateral em v | ELU <sub>2</sub> | 5.314                   | $\overline{73}$ | 136             | 8.02              | 0,40 | 1.00                  | 0,40      | 0,45     | 22,6              | 672                  | 937              | ΟK                                       |
| P <sub>25</sub> | lateral em y | ELU <sub>2</sub> | 6.306                   | 702             | 47              | 8,02              | 1.00 | 0,40                  | 2,50      | 0,75     | 24,4              | 816                  | 937              | ΟK                                       |
| P <sub>26</sub> | interno      | ELU2             | 7.553                   | 64              | 101             | 15,24             | 0,40 | 1,00                  | 0,40      | 0,45     | 22,6              | 503                  | 667              | ΟK                                       |
| P27             | interno      | ELU2             | 7.275                   | 61              | 50              | ,24<br>15         | 1,00 | 0,40                  | 2,50      | 0,75     | 24.4              | 484                  | 667              | ΟK                                       |
| P <sub>28</sub> | interno      | ELU <sub>2</sub> | 7.212                   | 55              | $\overline{37}$ | 15<br>,24         | 1.00 | 0.40                  | 2,50      | 0,75     | 24,4              | 480                  | 667              | ΟK                                       |
| P <sub>29</sub> | interno      | ELU <sub>2</sub> | 7.671                   | 48              | 72              | 15,24             | 0,40 | 1.00                  | 0,40      | 0,45     | 22,6              | 510                  | 667              | ΟK                                       |
| P30             | lateral em y | ELU <sub>2</sub> | 5.909                   | 5               | 123             | 8,02              | 0,40 | 1.00                  | 0,40      | 0,45     | 22,6              | 747                  | 937              | ΟK                                       |
| P31             | de canto     | ELU <sub>2</sub> | 4.827                   | 109             | 229             | 4,51              | 0.40 | 1.00                  | 0,40      | 0,45     | 22,6              | 1.086                | 1.380            | ΟK                                       |
| P32             | lateral em x | ELU <sub>2</sub> | 6.234                   | 145             | 81              | 8,62              | 1,00 | 0,40                  | 2,50      | 0,75     | 24,4              | 735                  | 897              | ΟK                                       |
| P33             | lateral em x | ELU2             | 5.973                   | 144             | 49              | 8,62              | 1,00 | 0,40                  | 2,50      | ,75<br>0 | 24,4              | 704                  | 897              | ΟK                                       |
| P34             | lateral em x | ELU <sub>2</sub> | 5.956                   | 141             | 22              | 8,62              | 1,00 | 0,40                  | 2,50      | 0,75     | 24,4              | 702                  | 897              | ΟK                                       |
| P35             | lateral em x | ELU <sub>2</sub> | 6.315                   | 140             | 43              | 8,62              | 1,00 | 0,40                  | 2,50      | ,75<br>0 | 24,4              | 744                  | 897              | ΟK                                       |
| P36             | de canto     | ELU2             | 598<br>$\overline{4}$ . | 70              | 85              | 4,51              | 0,40 | 1,00                  | 0,40      | ,45<br>0 | $\overline{2}2,6$ | 1.031                | 380<br>1         | ΟK                                       |

Tabela 7-6 – Verificação da punção no contorno C' com armadura de punção

|                  |              | Combi-           | $F_d$ | $M_{d,x}$       | Ma v            | u"                     | $C_{1}$            | $\mathbb{C}_2$ | $C_1/C_2$ |      |                      | $T_{\rm Sd}$ | $\tau_{\text{Rd1}}$ |                                    |
|------------------|--------------|------------------|-------|-----------------|-----------------|------------------------|--------------------|----------------|-----------|------|----------------------|--------------|---------------------|------------------------------------|
| Pilar            | Posição      | nação            | (kN)  | (kNm)           | (kNm)           | (mª)                   | (m)                | (m)            |           | k    | $W_{\mathsf{p}}$     | (kPa)        | (kPa)               | $T_{\text{Sd}}$ < $T_{\text{Rd1}}$ |
| P <sub>1</sub>   | de canto     | ELU <sub>2</sub> | 5202  | 241             | 88              | 7,62                   | 1,00               | 0.40           | 2,50      | 0,75 | 24,39                | 697          | 368                 | Não Passa                          |
| $\overline{P2}$  | lateral em x | ELU2             | 6721  | 227             | 51              | 14,84                  | ,00<br>1           | 0,40           | 2,50      | 0,75 | 24,39                | 465          | 368                 | Não Passa                          |
| $\overline{P}$ 3 | lateral em x | ELU <sub>2</sub> | 6451  | 232             | $\overline{19}$ | ,84<br>14              | ,00<br>1           | 0,40           | 2,50      | 0,75 | 24,39                | 446          | 368                 | Não Passa                          |
| P4               | lateral em x | ELU <sub>2</sub> | 6427  | 232             | 54              | 14.84                  | ,00<br>1           | 0,40           | 2,50      | 0,75 | 24,39                | 445          | 368                 | Não Passa                          |
| P <sub>5</sub>   | lateral em x | ELU <sub>2</sub> | 6783  | 231             | 74              | 14,84                  | ,00<br>1           | 0,40           | 2,50      | 0,75 | 24,39                | 469          | 368                 | Não Passa                          |
| $\overline{P6}$  | de canto     | ELU <sub>2</sub> | 5000  | 146             | 129             | 7,62                   | ,00<br>1           | 0,40           | 2,50      | 0,75 | 24,39                | 667          | 368                 | Não Passa                          |
| P7               | lateral em y | ELU <sub>2</sub> | 6453  | 1329            | 171             | ,24<br>14              | ,00<br>1           | 0,40           | 2,50      | 0,75 | 24,39                | 499          | 368                 | Não Passa                          |
| P <sub>8</sub>   | interno      | ELU <sub>2</sub> | 7673  | 240             | 88              | ,68<br>27              | ,00<br>1           | 0,40           | 2,50      | 0,75 | 24,39                | 287          | 368                 | ΟK                                 |
| P <sub>9</sub>   | interno      | ELU <sub>2</sub> | 7432  | 254             | 34              | $\overline{68}$<br>27  | 00<br>$\mathbf{1}$ | 0,40           | 2,50      | 0,75 | 24,39                | 279          | 368                 | ΟK                                 |
| P <sub>10</sub>  | interno      | ELU2             | 7362  | 258             | 57              | ,68<br>27              | ,00<br>1           | 0,40           | 2,50      | 0,75 | 24,39                | 277          | 368                 | ΟK                                 |
| P <sub>11</sub>  | interno      | ELU <sub>2</sub> | 7706  | 256             | 95              | $\overline{68}$<br>27  | ${00}$<br>1        | 0,40           | 2,50      | 0,75 | 24,39                | 289          | 368                 | ΟK                                 |
| P <sub>12</sub>  | lateral em y | ELU <sub>2</sub> | 6003  | 184             | 148             | ,24<br>14              | ,00<br>1           | 0,40           | 2,50      | 0,75 | 24,39                | 432          | 368                 | Não Passa                          |
| P13              | lateral em y | ELU <sub>2</sub> | 5281  | 961             | 244             | $\overline{.24}$<br>14 | ,00<br>1           | 0,40           | 2,50      | 0,75 | 24,39                | 404          | 368                 | Não Passa                          |
| P <sub>14</sub>  | interno      | ELU <sub>2</sub> | 6359  | 150             | 96              | ,68<br>27              | ,00<br>1           | 0,40           | 2,50      | 0,75 | 24,39                | 237          | 368                 | ΟK                                 |
| P <sub>15</sub>  | interno      | ELU <sub>2</sub> | 5662  | 177             | $\overline{31}$ | 27<br>,68              | ,00<br>1           | 0,40           | 2,50      | 0,75 | 24,39                | 212          | 368                 | $\overline{\mathsf{OK}}$           |
| P <sub>16</sub>  | interno      | ELU <sub>2</sub> | 5618  | 183             | 41              | 27<br>,68              | ,00<br>1           | 0,40           | 2,50      | 0,75 | 24,39                | 211          | 368                 | ΟK                                 |
| P <sub>17</sub>  | interno      | ELU2             | 6411  | 169             | 95              | 27<br>,68              | ,00<br>1           | 0,40           | 2,50      | 0,75 | 24,39                | 239          | 368                 | ΟK                                 |
| P <sub>18</sub>  | lateral em y | ELU <sub>2</sub> | 4908  | 180             | 138             | $\overline{.24}$<br>14 | ,00<br>1           | 0,40           | 2,50      | 0,75 | 24,39                | 354          | 368                 | ΟK                                 |
| P <sub>19</sub>  | lateral em y | ELU <sub>2</sub> | 5718  | 93              | 172             | .24<br>14              | 0,40               | .00<br>1       | 0,40      | 0,45 | 22,61                | 409          | 368                 | Não Passa                          |
| P <sub>20</sub>  | interno      | ELU2             | 6728  | 50              | 96              | 27<br>,68              | 0,40               | ,00<br>1       | 0,40      | 0,45 | 22,61                | 247          | 368                 | ΟK                                 |
| P21              | interno      | ELU <sub>2</sub> | 5678  | 47              | $\overline{35}$ | ,68<br>27              | ,00<br>1           | 0,40           | 2,50      | 0,75 | 24,39                | 209          | 368                 | ΟK                                 |
| P22              | interno      | ELU <sub>2</sub> | 5638  | $\overline{52}$ | $\overline{34}$ | ,68<br>27              | ,00<br>1           | 0,40           | 2,50      | 0,75 | 24,39                | 207          | 368                 | ΟK                                 |
| P <sub>23</sub>  | interno      | ELU <sub>2</sub> | 6826  | 68              | 77              | ,68<br>27              | ,40<br>0           | ,00<br>1       | 0,40      | 0,45 | 22,61                | 251          | 368                 | ΟK                                 |
| P <sub>24</sub>  | lateral em y | ELU <sub>2</sub> | 5314  | $\overline{73}$ | 136             | $\overline{.24}$<br>14 | ,40<br>0           | ,00<br>1       | 0,40      | 0,45 | 22,61                | 380          | 368                 | Não Passa                          |
| P <sub>25</sub>  | lateral em y | ELU <sub>2</sub> | 6306  | 702             | 47              | $\overline{.24}$<br>14 | ,00<br>1           | 0,40           | 2,50      | 0,75 | 24,39                | 469          | 368                 | Não Passa                          |
| P <sub>26</sub>  | interno      | ELU2             | 7553  | 64              | 101             | ,68<br>27              | ,40<br>0           | ,00<br>1       | 0,40      | 0,45 | 22,61                | 278          | 368                 | ΟK                                 |
| P27              | interno      | ELU2             | 7275  | $\overline{61}$ | 50              | $\overline{68}$<br>27  | ,00<br>1           | 0,40           | 2,50      | 0,75 | 24,39                | 267          | 368                 | ΟK                                 |
| P <sub>28</sub>  | interno      | ELU <sub>2</sub> | 7212  | 55              | 37              | ,68<br>27              | ,00<br>1           | 0,40           | 2,50      | 0,75 | 24,39                | 265          | 368                 | ΟK                                 |
| P <sub>29</sub>  | interno      | ELU <sub>2</sub> | 7671  | 48              | $\overline{72}$ | ,68<br>27              | 0,40               | ,00<br>1       | 0,40      | 0,45 | 22,61                | 281          | 368                 | οĸ                                 |
| P30              | lateral em y | ELU <sub>2</sub> | 5909  | 5               | 123             | .24<br>14              | 0,40               | ,00<br>1       | 0,40      | 0,45 | 22,61                | 422          | 368                 | Não Passa                          |
| P31              | de canto     | ELU <sub>2</sub> | 4827  | 109             | 229             | 7,62                   | 0,40               | 1.00           | 0,40      | 0,45 | 22,61                | 644          | 368                 | Não Passa                          |
| P32              | lateral em x | ELU <sub>2</sub> | 6234  | 145             | 81              | 14,84                  | ,00<br>1           | 0,40           | 2,50      | 0,75 | 24,39                | 429          | 368                 | Não Passa                          |
| P33              | lateral em x | ELU <sub>2</sub> | 5973  | 144             | 49              | 14,84                  | ,00<br>1           | 0,40           | 2,50      | 0,75 | $\overline{24}$ , 39 | 411          | 368                 | Não Passa                          |
| P34              | lateral em x | ELU <sub>2</sub> | 5956  | 141             | $\overline{22}$ | ,84<br>14              | ,00<br>1           | 0,40           | 2,50      | 0,75 | 24,39                | 410          | 368                 | Não Passa                          |
| P35              | lateral em x | ELU <sub>2</sub> | 6315  | 140             | 43              | 14,84                  | ,00<br>1           | 0,40           | 2,50      | 0,75 | 24,39                | 434          | 368                 | Não Passa                          |
| P36              | de canto     | ELU2             | 4598  | 70              | 85              | 7,62                   | 0,40               | ,00<br>1       | 0,40      | 0,45 | 22,61                | 611          | 368                 | Não Passa                          |

Tabela 7-7 – Verificação da punção no contorno C'' sem armadura de punção

Como as tensões no contorno C'' não passam, foi preciso colocar armadura de puncionamento, conforme Tabela 7.8.

|                 |              | Combi-           | $F_d$ | $M_{d,x}$       | $M_{\rm{d,v}}$  | u"                     | $C_{1}$  | $C_{2}$  |                   |      |           | $\tau_{\tt Sd}$ | $\tau_{\mathsf{Rd3}}$ |                                         |
|-----------------|--------------|------------------|-------|-----------------|-----------------|------------------------|----------|----------|-------------------|------|-----------|-----------------|-----------------------|-----------------------------------------|
| Pilar           | Posição      | nação            | (kN)  | (kNm)           | (kNm)           | (m <sup>2</sup> )      | (m)      | (m)      | $C_1/C_2$         | k    | Wb        | (kPa)           | (kPa)                 | $T_{\text{Sd}}$ $\leq$ $T_{\text{Rd3}}$ |
| P1              | de canto     | ELU2             | 5202  | 241             | 88              | 7.62                   | 1,00     | 0,40     | 2,50              | 0,75 | 24,39     | 697             | 967                   | ΟK                                      |
| P <sub>2</sub>  | lateral em x | ELU <sub>2</sub> | 6721  | 227             | 51              | 14,84                  | 1,00     | 0,40     | 2,50              | 0,75 | 24,39     | 465             | 675                   | ΟK                                      |
| P <sub>3</sub>  | lateral em x | ELU <sub>2</sub> | 6451  | 232             | $\overline{19}$ | 14,84                  | 1,00     | 0,40     | 2,50              | 0,75 | 24,39     | 446             | 675                   | $\overline{\alpha}$                     |
| P4              | lateral em x | ELU2             | 6427  | 232             | 54              | 14,84                  | 1,00     | 0,40     | 2,50              | 0,75 | 24,39     | 445             | 675                   | ΟK                                      |
| P <sub>5</sub>  | lateral em x | ELU <sub>2</sub> | 6783  | 231             | 74              | 14,84                  | 1.00     | 0,40     | 2,50              | 0,75 | 24,39     | 469             | 675                   | OK                                      |
| P <sub>6</sub>  | de canto     | ELU <sub>2</sub> | 5000  | 146             | 129             | 7,62                   | 1.00     | 0,40     | 2,50              | 0,75 | 24,39     | 667             | 967                   | OK                                      |
| P7              | lateral em y | ELU2             | 6453  | 1329            | 171             | 14,24                  | 1.00     | 0,40     | 2,50              | 0,75 | 24,39     | 499             | 688                   | ΟK                                      |
| P <sub>8</sub>  | interno      | ELU <sub>2</sub> | 7673  | 240             | 88              | ,68<br>27              | 1,00     | 0,40     | 2,50              | 0,75 | 24,39     | 287             | 533                   | $\overline{\alpha}$                     |
| P <sub>9</sub>  | interno      | ELU <sub>2</sub> | 7432  | 254             | 34              | ,68<br>27              | 1,00     | 0,40     | 2,50              | 0,75 | 24,39     | 279             | 533                   | ΟK                                      |
| P <sub>10</sub> | interno      | ELU <sub>2</sub> | 7362  | 258             | 57              | ,68<br>27              | 1,00     | 0,40     | 2,50              | 0,75 | 24,39     | 277             | 533                   | $\overline{\alpha}$                     |
| P <sub>11</sub> | interno      | ELU <sub>2</sub> | 7706  | 256             | 95              | $\overline{68}$<br>27  | ,00<br>1 | 0,40     | 2,50              | 0,75 | 24,39     | 289             | 533                   | $\overline{\alpha}$                     |
| P12             | lateral em y | ELU <sub>2</sub> | 6003  | 184             | 148             | ,24<br>14              | 1,00     | 0,40     | 2,50              | 0,75 | 24,39     | 432             | 688                   | $\overline{\alpha}$                     |
| P <sub>13</sub> | lateral em y | ELU <sub>2</sub> | 5281  | 961             | 244             | $\overline{.24}$<br>14 | 1,00     | 0,40     | 2,50              | 0,75 | 24,39     | 404             | 688                   | $\overline{\mathsf{OK}}$                |
| P <sub>14</sub> | interno      | ELU <sub>2</sub> | 6359  | 150             | 96              | ,68<br>27              | 1,00     | 0,40     | 2,50              | 0,75 | 24,39     | 237             | 533                   | OK                                      |
| P <sub>15</sub> | interno      | ELU <sub>2</sub> | 5662  | 177             | $\overline{31}$ | 27<br>,68              | 1,00     | 0,40     | 2,50              | 0,75 | 24,39     | 212             | 533                   | OK                                      |
| P <sub>16</sub> | interno      | ELU2             | 5618  | 183             | 41              | 27<br>,68              | 1,00     | 0,40     | 2,50              | 0,75 | 24,39     | 211             | 533                   | $\overline{\mathsf{OK}}$                |
| P <sub>17</sub> | interno      | ELU2             | 6411  | 169             | 95              | 27<br>,68              | 1,00     | 0,40     | 2,50              | 0,75 | 24,39     | 239             | 533                   | ΟK                                      |
| P <sub>18</sub> | lateral em y | ELU <sub>2</sub> | 4908  | 180             | 138             | 24<br>14               | 1,00     | 0,40     | 2,50              | 0,75 | 24,39     | 354             | 688                   | ΟK                                      |
| P <sub>19</sub> | lateral em y | ELU <sub>2</sub> | 5718  | 93              | 172             | 24<br>14               | 0,40     | 1<br>,00 | 0,40              | 0,45 | 22,61     | 409             | 688                   | ΟK                                      |
| P <sub>20</sub> | interno      | ELU2             | 6728  | 50              | 96              | $\overline{68}$<br>27  | 0,40     | ,00<br>1 | 0,40              | 0,45 | 22,61     | 247             | 533                   | οĸ                                      |
| P <sub>21</sub> | interno      | ELU <sub>2</sub> | 5678  | 47              | 35              | 27<br>,68              | 1,00     | 0,40     | 2,50              | 0,75 | 24,39     | 209             | 533                   | ΟK                                      |
| P22             | interno      | ELU <sub>2</sub> | 5638  | 52              | 34              | 27<br>,68              | 1.00     | 0,40     | 2,50              | 0,75 | 24,39     | 207             | 533                   | ΟK                                      |
| P23             | interno      | ELU <sub>2</sub> | 6826  | 68              | 77              | ,68<br>27              | 0,40     | ,00<br>1 | 0,40              | 0,45 | 22,61     | 251             | 533                   | ΟK                                      |
| P <sub>24</sub> | lateral em y | ELU <sub>2</sub> | 5314  | 73              | 136             | 14,24                  | 0,40     | .00<br>1 | 0,40              | 0,45 | 22,61     | 380             | 688                   | OK                                      |
| P <sub>25</sub> | lateral em γ | ELU2             | 6306  | 702             | 47              | ,24<br>14              | ,00<br>1 | 0,40     | 2,50              | 0,75 | 24,39     | 469             | 688                   | OK                                      |
| P <sub>26</sub> | interno      | ELU2             | 7553  | 64              | 101             | 27<br>,68              | 0,40     | ,00<br>1 | 0,40              | 0,45 | ,61<br>22 | 278             | 533                   | ΟK                                      |
| P27             | interno      | ELU <sub>2</sub> | 7275  | 61              | 50              | ,68<br>27              | ,00<br>1 | ,40<br>0 | 2,50              | 0,75 | 24,39     | 267             | 533                   | ΟK                                      |
| P <sub>28</sub> | interno      | ELU <sub>2</sub> | 7212  | 55              | $\overline{37}$ | ,68<br>27              | ,00<br>1 | ,40<br>0 | 2,50              | 0,75 | 24,39     | 265             | 533                   | $\overline{\alpha}$                     |
| P <sub>29</sub> | interno      | ELU <sub>2</sub> | 7671  | 48              | $\overline{72}$ | $\overline{68}$<br>27  | 0,40     | ,00<br>1 | 0,40              | 0,45 | 22,61     | 281             | 533                   | ΟK                                      |
| P30             | lateral em y | ELU <sub>2</sub> | 5909  | 5               | 123             | 14,24                  | ,40<br>0 | ,00<br>1 | 0,40              | 0,45 | 22,61     | 422             | 688                   | OK                                      |
| P31             | de canto     | ELU2             | 4827  | 109             | 229             | 7,62                   | 0,40     | ,00<br>1 | 0,40              | 0,45 | 22,61     | 644             | 967                   | ΟK                                      |
| P32             | lateral em x | ELU <sub>2</sub> | 6234  | 145             | 81              | 14,84                  | ,00<br>1 | 0,40     | $\overline{2,50}$ | 0,75 | 24,39     | 429             | 675                   | ΟK                                      |
| P33             | lateral em x | ELU2             | 5973  | 144             | 49              | 14,84                  | 1.00     | 0,40     | 2,50              | 0,75 | 24,39     | 411             | 675                   | OK                                      |
| P34             | lateral em x | ELU2             | 5956  | 141             | $\overline{22}$ | 14,84                  | 1,00     | 0,40     | 2,50              | 0,75 | 24,39     | 410             | 675                   | ΟK                                      |
| P35             | lateral em x | ELU2             | 6315  | 140             | 43              | 14,84                  | 1.00     | ,40<br>0 | 2,50              | 0,75 | 24,39     | 434             | 675                   | ΟK                                      |
| P36             | de canto     | ELU2             | 4598  | $\overline{70}$ | 85              | 7.62                   | 0.40     | 1<br>,00 | 0.40              | 0.45 | 22,61     | 611             | 967                   | $\overline{\mathsf{OK}}$                |

Tabela 7-8 – Verificação da punção no contorno C'' com armadura de punção

#### *7.4. Cálculo das armaduras*

A seguir são apresentados os momentos  $M<sub>11</sub>$  (kNm/m) para 1/4 da placa como na Figura 7.1, e os momentos M22 (kNm/m) também para 1/4 da placa como na Figura 7.2.

![](_page_68_Figure_2.jpeg)

Figura 7-1 – Momentos M<sub>11</sub> para ¼ do Radier

![](_page_68_Figure_4.jpeg)

Figura 7-2 – Momentos M22 para ¼ do Radier

| Pilar           | $M_{d,y} = M_{11}$<br>(kNm/m) | $k_{\sf md}$ | k <sub>x</sub>      | k, | A,<br>$\text{(cm}^2\text{/m)}$ | $A_{s,min}$<br>(cm <sup>2</sup> /m) | $ \phi_{\rm{barn}} $<br>(mm) | $A_{\rm s}$ cálculo |
|-----------------|-------------------------------|--------------|---------------------|----|--------------------------------|-------------------------------------|------------------------------|---------------------|
| P <sub>1</sub>  | 250                           |              | 0,012 0,018 0,993   |    | 5,8                            | 18,2                                | 20                           | φ 20mm c/ 15cm      |
|                 | $-2.050$                      |              | 0,098 0,153 0,939   |    | 50,7                           | 18,2                                | 32                           | φ 32mm c/ 15cm      |
| P <sub>2</sub>  | 1500                          | 0,071        | [0,110]0,956        |    | 36,5                           | 18,2                                | 25                           | φ 25mm c/ 12,5cm    |
|                 | $-520$                        |              | 0,025 0,037 0,985   |    | 12,3                           | 18,2                                | $\overline{20}$              | φ 20mm c/ 15cm      |
| P3              | 2300                          |              | 0,110 0,173 0,931   |    | 57,4                           | 18,2                                | 32                           | ф 32mm c/ 12,5cm    |
|                 | $-150$                        |              | 0,007 0,011 0,996   |    | $\overline{3,5}$               | 18,2                                | 20                           | φ 20mm c/ 15cm      |
|                 | $-140$                        |              | 0,007 0,010 0,996   |    | 3,3                            | 18,2                                | 20                           | φ 20mm c/ 15cm      |
|                 | $-1400$                       |              | 0,067 0,102 0,959   |    | 33,9                           | 18,2                                | 25                           | φ 25mm c/ 12,5cm    |
|                 | 500                           |              | 0,024 0,036 0,986   |    | 11,8                           | 18,2                                | $\overline{20}$              | φ 20mm c/ 15cm      |
|                 | $-110$                        |              | 0,005 0,008 0,997   |    | $\overline{2,6}$               | 18,2                                | $\overline{20}$              | φ 20mm c/ 15cm      |
|                 | 260                           |              | 0,012 0,018 0,993   |    | 6,1                            | 18,2                                | $\overline{20}$              | φ 20mm c/ 15cm      |
|                 | 1260                          |              | 0,060 0,092 0,963   |    | 30,4                           | 18,2                                | $\overline{25}$              | ф 25mm c/ 15cm      |
| P7              | 200                           |              | 0,010 0,014 0,994   |    | 4,7                            | 18,2                                | 20                           | φ 20mm c/ 15cm      |
|                 | $-1180$                       |              | 386,0 380,0 350,0   |    | 28,4                           | 18,2                                | 25                           | φ 25mm c/ 15cm      |
| P <sub>8</sub>  | 950                           |              | 0,045 0,068 0,973   |    | 22,7                           | 18,2                                | 20                           | φ 20mm c/ 12,5cm    |
|                 | 70                            |              | 0,003 0,005 0,998   |    | 1,6                            | 18,2                                | 20                           | φ 20mm c/ 15cm      |
| P9              | 1700                          |              | 0,081 0,125 0,950   |    | 41,6                           | 18,2                                | 32                           | ф 32mm c/ 17,5cm    |
|                 | 430                           |              | 0,020 0,030 0,988   |    | 10,1                           | 18,2                                | 20                           | φ 20mm c/ 15cm      |
|                 | $-200$                        |              | 0,010 0,014 0,994   |    | 4,7                            | 18,2                                | 20                           | φ 20mm c/ 15cm      |
|                 | $-920$                        |              | 0,044 0,066 0,974   |    | 22,0                           | 18,2                                | 20                           | φ 20mm c/ 12,5cm    |
|                 | 550                           |              | 0,026 0,039 0,984   |    | 13,0                           | 18,2                                | 20                           | φ 20mm c/ 15cm      |
|                 | 240                           |              | $0,011$ 0,017 0,993 |    | 5,6                            | 18,2                                | 20                           | φ 20mm c/ 15cm      |
|                 | 1250                          |              | 0,060 0,091 0,964   |    | 30,1                           | 18,2                                | 25                           | φ 25mm c/ 15cm      |
|                 | 600                           |              | 0,029 0,043 0,983   |    | 14,2                           | 18,2                                | 20                           | φ 20mm c/ 15cm      |
| P13             | 100                           |              | 0,005 0,007 0,997   |    | $\overline{2,3}$               | 18,2                                | $\overline{20}$              | $\phi$ 20mm c/ 15cm |
|                 | -960                          |              | 0,046 0,069 0,972   |    | $\overline{22,9}$              | 18,2                                | $\overline{20}$              | φ 20mm c/ 12,5cm    |
| P14             | 900                           |              | 0,043 0,065 0,974   |    | $\overline{2}$ 1,5             | 18,2                                | $\overline{20}$              | φ 20mm c/ 12,5cm    |
|                 | 280                           |              | 0,013 0,020 0,992   |    | 6,6                            | 18,2                                | 20                           | φ 20mm c/ 15cm      |
| P <sub>15</sub> | 1550                          |              | 0,074 0,114 0,955   |    | 37,7                           | 18,2                                | 25                           | φ 25mm c/ 12,5cm    |
|                 | 620                           |              | 0,030 0,044 0,982   |    | 14,7                           | 18,2                                | 20                           | φ 20mm c/ 15cm      |
|                 | $-190$                        |              | 0,009 0,013 0,995   |    | 4,4                            | 18,2                                | 20                           | $\phi$ 20mm c/ 15cm |
|                 | $-810$                        |              | 0,039 0,058 0,977   |    | 19,3                           | 18,2                                | 20                           | $\phi$ 20mm c/ 15cm |
|                 | 630                           |              | 0,030 0,045 0,982   |    | 14,9                           | 18,2                                | $\overline{20}$              | φ 20mm c/ 15cm      |
|                 | 350                           | 0,017        | 0.025 0.990         |    | 8,2                            | 18,2                                | $\overline{20}$              | φ 20mm c/ 15cm      |
|                 | 1240                          |              | 0,059 0,090 0,964   |    | 29,9                           | 18,2                                | 25                           | φ 25mm c/ 15cm      |
|                 | 670                           |              | 0,032 0,048 0,981   |    | 15,9                           | 18,2                                | $\overline{20}$              | $\phi$ 20mm c/ 15cm |

Tabela 7-9 – Armadura de flexão na direção X para momentos  $\rm M_{11}$ 

| Pilar           | $M_{d,y} = M_{22}$<br>(kNm/m) | $k_{\sf md}$ | k <sub>x</sub>           | k,    | A,<br>$\text{(cm}^2\text{/m)}$   | $A_{s,min}$<br>(cm <sup>2</sup> /m) | Фъапа<br>(mm)   | A <sub>s cálculo</sub> |
|-----------------|-------------------------------|--------------|--------------------------|-------|----------------------------------|-------------------------------------|-----------------|------------------------|
|                 | $-280$                        | 0,013 0,020  |                          | 0,992 | 8,8                              | 18,2                                | 20              | φ 20mm c/ 15cm         |
| P <sub>13</sub> | 850                           | 0,040 0,061  |                          | 0,976 | 20,2                             | 18,2                                | 20              | φ 20mm c/ 15cm         |
|                 | $-510$                        | 0,024        | 0,036                    | 0,986 | 12,0                             | 18,2                                | 20              | φ 20mm c/ 15cm         |
| P7              | 610                           | 0,029        | 0,043                    | 0,983 | 14,4                             | 18,2                                | 20              | φ 20mm c/ 15cm         |
|                 | $-1500$                       | 0,071        | 0,110                    | 0,956 | $\overline{36,5}$                | 18,2                                | 25              | φ 25mm c/ 12,5cm       |
| P <sub>1</sub>  | $-350$                        | 0,017        | 0,025                    | 0,990 | 8,2                              | 18,2                                | $\overline{20}$ | φ 20mm c/ 15cm         |
|                 | 140                           | 0,007        | 0,010                    | 0,996 | $\overline{3,3}$                 | 18,2                                | 20              | φ 20mm c/ 15cm         |
|                 | 530                           | 0,025        | 0,038 0,985              |       | 12,5                             | 18,2                                | $\overline{20}$ | φ 20mm c/ 15cm         |
|                 | $-120$                        |              | 0,006 0,008 0,997        |       | $\overline{2,8}$                 | 18,2                                | $\overline{20}$ | φ 20mm c/ 15cm         |
|                 | 200                           |              | 0,010 0,014 0,994        |       | $\overline{47}$                  | 18,2                                | 20              | $\phi$ 20mm c/ 15cm    |
|                 | $-880$                        |              | 0,042 0,063 0,975        |       | 21,0                             | 18,2                                | $\overline{20}$ | φ 20mm c/ 12,5cm       |
|                 | $-130$                        |              | 0,006 0,009 0,996        |       | 3,0                              | 18,2                                | 20              | φ 20mm c/ 15cm         |
|                 | 360                           | 0,017        | $\overline{0.025}$ 0,990 |       | $\overline{8,4}$                 | 18,2                                | 20              | φ 20mm c/ 15cm         |
| P14             | 900                           |              | 0,043 0,065 0,974        |       | 21,5                             | 18,2                                | 20              | φ 20mm c/ 12,5cm       |
|                 | 90                            |              | 0,004 0,006 0,997        |       | $\overline{2,1}$                 | 18,2                                | 20              | φ 20mm c/ 15cm         |
| P <sub>8</sub>  | 530                           | 0,025        | 0,038 0,985              |       | 12,5                             | 18,2                                | 20              | φ 20mm c/ 15cm         |
|                 | $-870$                        | 0,041        | 0,062                    | 0,975 | 20,7                             | 18,2                                | 20              | φ 20mm c/ 15cm         |
| P <sub>2</sub>  | $-200$                        |              | 0,010 0,014 0,994        |       | 4,7                              | 18,2                                | 20              | φ 20mm c/ 15cm         |
|                 | 520                           | 0,025 0,037  |                          | 0,985 | 12,3                             | 18,2                                | 20              | φ 20mm c/ 15cm         |
|                 | 800                           | 0,038 0,057  |                          | 0,977 | 19,0                             | 18,2                                | 20              | φ 20mm c/ 15cm         |
|                 | 250                           |              | 0,012 0,018 0,993        |       | 5,8                              | 18,2                                | 20              | φ 20mm c/ 15cm         |
|                 | 400                           |              | 0,019 0,028 0,989        |       | $\overline{9,4}$                 | 18,2                                | 20              | φ 20mm c/ 15cm         |
|                 | $-650$                        | 0,031        | 0,046 0,981              |       | 15,4                             | 18,2                                | 20              | φ 20mm c/ 15cm         |
|                 | $-170$                        | 0,008 0,012  |                          | 0,995 | 4,0                              | 18,2                                | $\overline{20}$ | φ 20mm c/ 15cm         |
|                 | 560                           | 0,027        | 0,040 0,984              |       | 13,2                             | 18,2                                | $\overline{20}$ | $\phi$ 20mm c/ 15cm    |
| P <sub>15</sub> | 1050                          | 0,050        | 0,076 0,970              |       | $\overline{25}$ , $\overline{2}$ | 18,2                                | 25              | φ 25mm c/ 17,5cm       |
|                 | 300                           | 0,014 0,021  |                          | 0,992 | 7,0                              | 18,2                                | $\overline{20}$ | φ 20mm c/ 15cm         |
| P9              | 650                           | 0,031        | $0.046$ 0.981            |       | 15,4                             | 18,2                                | 20              | φ 20mm c/ 15cm         |
|                 | $-730$                        | 0,035 0,052  |                          | 0,979 | 17,3                             | 18,2                                | 20              | φ 20mm c/ 15cm         |
| P3              | $-180$                        |              | 0,009 0,013 0,995        |       | 4,2                              | 18,2                                | 20              | φ 20mm c/ 15cm         |
|                 | 600                           | 0,029        | 0,043 0,983              |       | 14,2                             | 18,2                                | $\overline{20}$ | φ 20mm c/ 15cm         |
|                 | 880                           | 0,042        | 0,063 0,975              |       | $\overline{21}$ ,0               | 18,2                                | 20              | φ 20mm c/ 12,5cm       |
|                 | 350                           | 0,017        | 0,025                    | 0,990 | 8,2                              | 18,2                                | $\overline{20}$ | φ 20mm c/ 15cm         |
|                 | 480                           |              | 0,023 0,034 0,986        |       | 11,3                             | 18,2                                | 20              | φ 20mm c/ 15cm         |
|                 | $-600$                        | 0,029        | 0,043 0,983              |       | 14,2                             | 18,2                                | 20              | φ 20mm c/ 15cm         |
|                 | $-160$                        |              | $0,008$ $0,011$ $ $      | 0,995 | $\overline{37}$                  | 18,2                                | $\overline{20}$ | φ 20mm c/ 15cm         |

Tabela 7-10 – Armadura de flexão na direção Y para momentos  $M_{22}$ 

### 8. CONCLUSÃO

O objetivo desse trabalho, primeiramente, foi de demonstrar os principais métodos de cálculo dos esforços no radier de uma estrutura, com o intuito de mostrar os pontos positivos e negativos de cada um e desmistificar a falsa impressão de que o seu cálculo possa ser dispendioso e complexo.

Na análise dos casos estudados, foi comprovada a validade da metodologia de Hampshire-Velloso (solo representado por coeficientes de mola distribuídos pela Matriz de Rigidez Condensada- Caso 2) se comparado com o modelo julgado o mais próximo do real para semi-espaço elástico linear (solo representado por sólidos pelo MEF – Caso 3), e a dispersão dos valores para o método baseado na hipótese de Winkler (Caso 1) e do Método das Diferenças Finitas.
#### 9. BIBLIOGRAFIA

[1] ABNT, NBR 6118 – Projeto de estruturas de concreto – Procedimento, 2003.

[2] ABNT, NBR 6120 – Cargas para o cálculo de estruturas de edificações – Procedimento, 1980.

- [3] ABNT, NBR 6122 Projeto e execução de fundações Procedimento, 1996.
- [4] ABNT, NBR 6123 Forças devidas a vento em edificações Procedimento, 1988.
- [5] ACI Design of slabs on grade, 360R-92, 1997
- [6] ACI Suggested design procedures for combined footings and mats, Committee 436, 1966.
- [7] Análise da influência do recalque das fundações superficiais na estrutura de um edifício – Projeto final do curso de graduação em engenharia civil da UFRJ, Arai, Ana, outubro 2009.
- [8] Análise de placas de fundação considerando a matriz de rigidez do solo condensada na superfície – Artigo publicado para qualificação para doutorado Santos, Sérgio Hampshire de Carvalho e Velloso, Dirceu A.
- [9] Beams on elastic foundation, Hetényi, M.

[10] Cálculo e detalhamento de estruturas usuais de concreto armado - vol.2 – Carvalho, Roberto Chust e Pinheiro, Libânio Miranda , 2009.

- [11] Contribuição ao projeto de fundações em radier tese de conclusão do curso de Mestrado em engenharia civil pela COPPE/UFRJ - Santos, Mauro Jorge da Costa, 1987.
- [12] Elastic analysis of soil-foudation interaction, Selvadurai, A. P. S., 1979.
- [13] Foundation analysis and design, Bowles, J. E., 1988.
- [14] Foundation vibration analysis using simple physical models Prentice Hall, Wolf, J. P., 1994.
- [15] Fundações Teoria e prática, vários autores ABMS/ABEF, PINI, 1996.
- [16] Fundações Volume 1, Critérios de projeto Investigação do subsolo Fundações superficiais, Velloso, Dirceu A. e Lopes, Francisco R., 2004.
- [17] Fundações de máquinas, Hampshire, Sérgio H. de Carvalho Santos, 2009.
- [18] Fundações de máquinas Dissertação de mestrado apresentada à Universidade Federal Fluminense (UFF), Carvalho, L. J., 1988.
- [19] Projeto de estrutura de fundação em concreto do tipo radier Dissertação de conclusão do curso de mestrado em engenharia civil da UFAL, Dória, L.E.S., 2007.
- [20] Propriedades mecânicas dos solos uma introdução ao projeto de fundações, Barata, F. E., 1984.
- [21] **SAP 2000** Static and dynamic finite element analysis of structures, Computers and Structures, Inc., 1995.
- [22] Theory of plates and shells, Timoshenko, S. P. e Woinowsky-Krieger, S., 1959. [23] Vibrations of soils and foundations, Richart, F.E., Woods, R.D. e Hall Jr., J.R., 1970.

### 9. ANEXOS

### 9.1. *ANEXO A*

Será apresentado a seguir, um exemplo do arquivo "coef.molas.xmcd" desenvolvido no linguagem Mathcad14. Vale lembrar que arquivos em Matchcad, o corpo do programa é composto pela código fonte, dados de entrada e de saída todos juntos. As janelas amarelas são os dados de entrada e as cinzas são as de saída.

### Dados Gerais

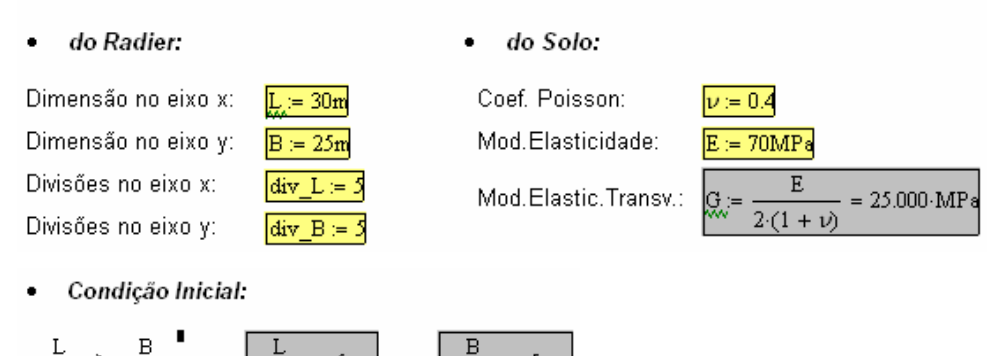

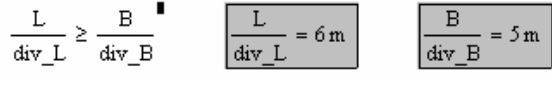

Cálculo dos Coeficientes de Mola por Nó

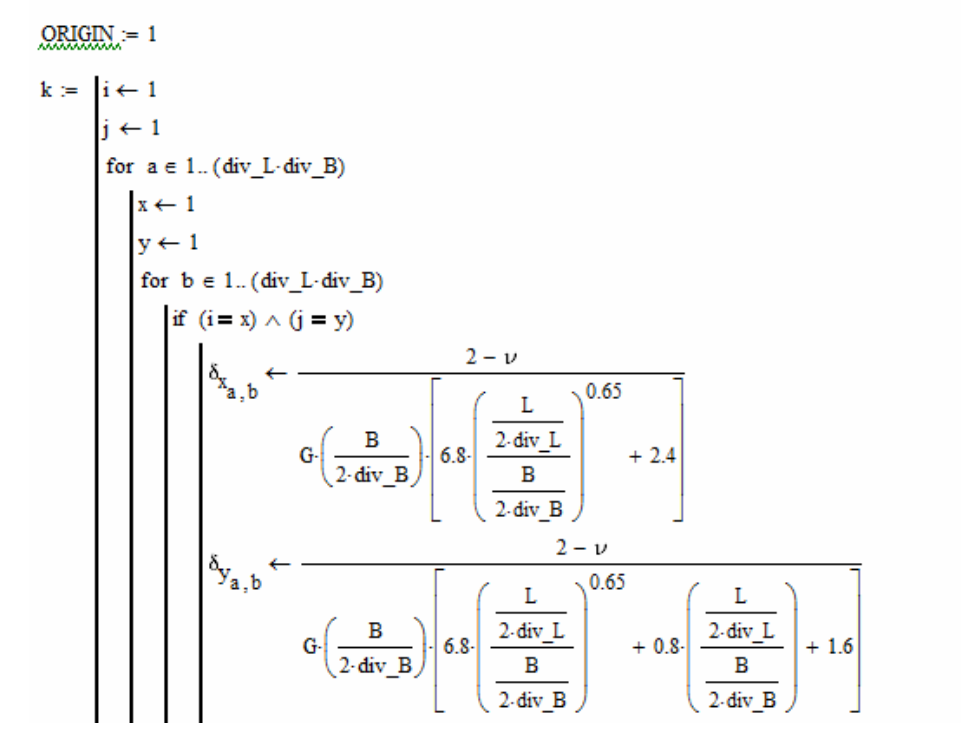

$$
\begin{bmatrix}\n\mathbf{b} & \mathbf{b}_{z_{a,b}} \leftarrow \frac{1 - \nu}{\mathbf{b}_{z_{a,b}}}\n\mathbf{c}_{z_{a,b}}\n\mathbf{c}_{z_{a,b}}\n\mathbf{b}_{z_{a,b}}\n\mathbf{d}_{z_{a,b}}\n\mathbf{d}_{z_{a,b}}\n\mathbf{d}_{z_{a,b}}\n\mathbf{b}_{z_{a,b}}\n\mathbf{b}_{z_{a
$$

$$
\begin{aligned}\n & \quad \text{kk}_{x_{i,j}} \leftarrow \text{SOMA\_LINHA}_{x_t} \\ \ & \quad \text{kk}_{y_{i,j}} \leftarrow \text{SOMA\_LINHA}_{y_t} \\ \ & \quad \text{kk}_{z_{i,j}} \leftarrow \text{SOMA\_LINHA}_{z_t} \\ \ & \quad \text{k.t. } i = 1..(\text{div}_{\_B} + 1) \\ \ & \quad \text{for } j \in 1..(\text{div}_{\_L} + 1) \\ \ & \quad \text{kkk}_{x_{i,j}} \leftarrow 0 \\ \ & \quad \text{kkk}_{y_{i,j}} \leftarrow 0 \\ \ & \quad \text{for } j \in 1.. \text{div}_{\_B} \\ \ & \quad \text{for } j \in 1.. \text{div}_{\_L} \\ \ & \quad \text{kkk}_{x_{i,j}} \leftarrow \text{kkk}_{x_{i,j}} + \frac{\text{kk}_{x_{i,j}}}{4} \\ \ & \quad \text{kkk}_{x_{i,j+1}} \leftarrow \text{kkk}_{x_{i,j+1}} + \frac{\text{kk}_{x_{i,j}}}{4} \\ \ & \quad \text{kkk}_{x_{i+1,j}} \leftarrow \text{kkk}_{x_{i+1,j}} + \frac{\text{kk}_{x_{i,j}}}{4} \\ \ & \quad \text{kkk}_{y_{i,j+1}} \leftarrow \text{kkk}_{x_{i+1,j+1}} + \frac{\text{kk}_{y_{i,j}}}{4} \\ \ & \quad \text{kkk}_{y_{i,j+1}} \leftarrow \text{kkk}_{y_{i,j}} + \frac{\text{kk}_{y_{i,j}}}{4} \\ \ & \quad \text{kkk}_{y_{i,j+1}} \leftarrow \text{kkk}_{y_{i,j+1}} + \frac{\text{kk}_{y_{i,j}}}{4} \\ \ & \quad \text{kkk}_{y_{i+1,j+1}} \leftarrow \text{kkk}_{y_{i+1,j+1}} + \frac{\text{kk}_{y_{i,j}}}{4} \\ \ & \quad \text{kkk}_{y_{i+1,j+1}} \leftarrow \text{kkk}_{y_{i+1,j+1}} + \frac{\text{kk}_{y_{i,j}}}{4} \\ \ & \quad \text{kkk}_{z_{i,j}} \leftarrow \text{kkk}_{z_{i,j}} + \frac{\text{kk}_{z_{i,j}}}{4} \\ \ & \quad \text{kkk}_{z_{i,j+1}} \leftarrow \text{kkk}_{z_{i,j+1}} + \frac{\text{kk}_{z_{i,j}}}{4} \\ \ & \quad \text{kkk}_{z_{
$$

 $kkk_{z_{i+1,j+1}} \leftarrow kkk_{z_{i+1,j+1}} + \frac{max_{i,j}}{4}$ k ← augment(kkk,,kkk,,kkl  $k_v =$  submatrix(k,1, div\_B + 1,1, div\_L + 1)  $k_y =$  submatrix<br>(k,1, div\_B + 1, div\_L + 2,2div\_L + 2)  $k_z$  = submatrix(k,1, div\_B + 1,2div\_L + 3,3div\_L + 3)  $SOMA_TUDO \leftarrow 0$ SOMA\_TUDO  $\leftarrow$  0<br>
for  $a \in 1$ ...(div\_B + 1)<br>
for  $b \in 1$ ...(div\_L + 1)<br>
SOMA\_TUDO  $\leftarrow$  SOMA\_TUDO +  $k_{x_{a,b}}$ <br>
SOMA\_TUDO SOMA\_TUDO  $K_y =$ <br>
SOMA\_TUDO  $\leftarrow 0$ <br>
for  $a \in 1..(div_B + 1)$ <br>
for  $b \in 1..(div_L + 1)$ <br>
SOMA\_TUDO  $\leftarrow$  SOMA\_TUDO +  $k_{y_{a,b}}$ <br>
SOMA\_TUDO SOMA\_TUDO  $\texttt{SOMA\_TUDO} \leftarrow 0$ SOMA\_TUDO  $\leftarrow$  0<br>
for  $a \in 1$ ...(div\_B + 1)<br>
for  $b \in 1$ ...(div\_L + 1)<br>
SOMA\_TUDO  $\leftarrow$  SOMA\_TUDO +  $k_{\overline{a}, b}$ <br>
SOMA\_TUDO SOMA\_TUDO  $K_x = 2.002 \times 10^6 \cdot \frac{kN}{m}$   $K_y = 2.132 \times 10^6 \cdot \frac{kN}{m}$   $K_z = 2.687 \times 10^6 \cdot \frac{kN}{m}$  $3.736 \times 10^4$   $5.741 \times 10^4$   $4.105 \times 10^4$   $4.105 \times 10^4$   $5.741 \times 10^4$   $3.736 \times 10^4$  $k_x = \begin{bmatrix}\n6.258 \times 10^4 & 9.09 \times 10^4 & 5.908 \times 10^4 & 9.09 \times 10^4 & 6.258 \times 10^4 \\
4.988 \times 10^4 & 6.64 \times 10^4 & 3.592 \times 10^4 & 3.592 \times 10^4 & 6.64 \times 10^4 & 4.988 \times 10^4 \\
4.988 \times 10^4 & 6.64 \times 10^4 & 3.592 \times 10^4 & 3.592 \times 10^4 & 6.64 \times$  $3.736 \times 10^4$   $5.741 \times 10^4$   $4.105 \times 10^4$   $4.105 \times 10^4$   $5.741 \times 10^4$   $3.736 \times 10^4$ 

$$
k_y = \begin{pmatrix} 3.814 \times 10^4 & 6.08 \times 10^4 & 4.531 \times 10^4 & 4.531 \times 10^4 & 6.08 \times 10^4 & 3.814 \times 10^4 \\ 6.35 \times 10^4 & 9.652 \times 10^4 & 6.636 \times 10^4 & 6.636 \times 10^4 & 9.652 \times 10^4 & 6.35 \times 10^4 \\ 5.009 \times 10^4 & 7.061 \times 10^4 & 4.168 \times 10^4 & 4.168 \times 10^4 & 7.061 \times 10^4 & 5.009 \times 10^4 \\ 6.35 \times 10^4 & 9.652 \times 10^4 & 6.636 \times 10^4 & 6.636 \times 10^4 & 9.652 \times 10^4 & 6.35 \times 10^4 \\ 3.814 \times 10^4 & 6.08 \times 10^4 & 4.531 \times 10^4 & 4.531 \times 10^4 & 6.08 \times 10^4 & 3.814 \times 10^4 \end{pmatrix} \cdot \frac{kN}{m}
$$

$$
k_{z} = \begin{pmatrix} 4.978 \times 10^{4} & 8.148 \times 10^{4} & 6.293 \times 10^{4} & 6.293 \times 10^{4} & 8.148 \times 10^{4} & 4.978 \times 10^{4} \\ 7.784 \times 10^{4} & 1.218 \times 10^{5} & 8.761 \times 10^{4} & 8.761 \times 10^{4} & 1.218 \times 10^{5} & 7.784 \times 10^{4} \\ 5.683 \times 10^{4} & 8.23 \times 10^{4} & 5.124 \times 10^{4} & 5.124 \times 10^{4} & 8.23 \times 10^{4} & 5.683 \times 10^{4} \\ 5.683 \times 10^{4} & 8.23 \times 10^{4} & 5.124 \times 10^{4} & 5.124 \times 10^{4} & 8.23 \times 10^{4} & 5.683 \times 10^{4} \\ 7.784 \times 10^{4} & 1.218 \times 10^{5} & 8.761 \times 10^{4} & 8.761 \times 10^{4} & 1.218 \times 10^{5} & 7.784 \times 10^{4} \\ 4.978 \times 10^{4} & 8.148 \times 10^{4} & 6.293 \times 10^{4} & 6.293 \times 10^{4} & 8.148 \times 10^{4} & 4.978 \times 10^{4} \end{pmatrix}.
$$

### 9.2. *ANEXO B*

Será apresentado o código fonte do programa "Radier-MDF.bas" desenvolvido em linguagem QBasic, feito por Santos [11]. Será mostrado também um exemplo de cálculo apenas com o arquivo de saída, visto que o mesmo contém os dados de entrada.

9.2.1. Código fonte

- 10 REM CALCULO DE PLACAS SOBRE APOIO ELASTICO
- 11 INPUT "NOME DO ARQUIVO DE SAIDA"; n\$
- 12 OPEN n\$ FOR OUTPUT AS #1

13 PRINT #1, CHR\$(14); "PLACA SOBRE APOIO ELASTICO - MDF M.J.C.Santos Junho 87"

16 GOSUB 790

- 20 DIM W(19, 15), Y(285, 32), Z(27), X(285)
- 100 REM DADOS DE ENTRADA
- 110 INPUT "TITULO "; A\$
- 120 INPUT "DIMENSAO NA DIRECAO X "; LX
- 125 IF LX <= 0! THEN 120
- 130 INPUT "DIMENSAO NA DIRECAO Y "; LY
- 135 IF LY <= 0! THEN 130
- 140 INPUT "DIVISOES NA DIRECAO X (>=4;<=14) "; M
- 150 IF M < 4 OR M > 14 THEN 140
- 160 INPUT "DIVISOES NA DIRECAO Y (>=4;<=18) "; n
- 170 IF n < 4 OR n > 18 THEN 160
- 180 INPUT "COEFICIENTE DE REACAO VERTICAL "; SM
- 185 IF SM < 0! THEN 180
- 190 INPUT "ESPESSURA DA PLACA "; T
- 195 IF T <= 0! THEN 190
- 200 INPUT "MODULO DE ELASTICIDADE "; E
- 201 IF  $E \le 0!$  THEN 200
- 210 INPUT "PESO ESPECIFICO "; G
- 215 IF G < 0! THEN 210
- 220 INPUT "COEFICIENTE POISSON "; XM
- 221 IF XM < 0! THEN 220
- 226 PRINT #1, "TITULO : "; A\$: PRINT #1, : PRINT #1,
- 227 PRINT #1, "DIMENSAO NA DIRECAO  $X =$ "; LX
- 228 PRINT #1, "DIMENSAO NA DIRECAO Y ="; LY
- 229 PRINT #1, "DIVISOES NA DIRECAO  $X =$ "; M
- 230 PRINT #1, "DIVISOES NA DIRECAO  $Y =$ "; n
- 231 PRINT #1, "COEFICIENTE DE REACAO VERTICAL ="; SM
- 232 PRINT #1, "ESPESSURA DA PLACA ="; T
- 233 PRINT #1, "MODULO DE ELASTICIDADE ="; E
- 234 PRINT #1, "PESO ESPECIFICO ="; G
- 235 PRINT #1, "COEFICIENTE DE POISSON ="; XM
- 399 REM
- 400 REM CALCULO DAS CONSTANTES
- 401 REM
- 410  $H = LY/n$
- 420  $R = LX / (M * H)$
- 430 D = E \* T  $\land$  3 / (12 \* (1 XM  $\land$  2))
- 440 DD = H  $\wedge$  2 / (D  $*$  R)
- 441  $W = G * T * H \cdot 2 * R$
- 442 K =  $(M + 1) * (n + 1)$
- 443  $NN = 0$
- 444  $LO = 0$

445 
$$
C = D / ((R * H) ^2)
$$
  
\n446  $CC = XM * D / H ^2$   
\n447  $F = D / H ^2$   
\n448  $FF = XM * C$   
\n450  $U1 = 1 - XM$   
\n460  $U2 = 1 - XM ^2$   
\n470  $R2 = R ^2$   
\n480  $R4 = R ^4$   
\n481  $ZZ = (D * (1 - XM)) / (4 * R * H ^2)$   
\n490  $Z(1) = (.5 * U2) / R4$   
\n500  $Z(2) = (-1! * U2 - 2 * U1 * R2) / R4$   
\n510  $Z(3) = (.5 * U2 + 2 * U1 * R2) / R4$   
\n510  $Z(3) = (.5 * U2 + 2 * U1 * R2) / R4$   
\n520  $Z(4) = (2 * U1 * R2) / R4$   
\n530  $Z(5) = (-2 * U2 + R4) / R4$   
\n540  $Z(6) = (.5 * U2 * R4) / R4$   
\n550  $Z(7) = (-2 * U2 - 2 * U1 * R2) / R4$   
\n560  $Z(8) = (2.5 * U2 + 4 * U1 * R2 + R4) / R4$   
\n560  $Z(9) = ((2 - XM) * R2) / R4$   
\n560  $Z(10) = R4 / R4$   
\n590  $Z(11) = (3 * U2 + 4 * U1 * R2 + R4) / R4$   
\n610  $Z(12) = (-2 * (2 - XM) * R2) / R4$   
\n610  $Z(13) = (-2 - 2 * (2 - XM) * R2) / R4$   
\n610  $Z(14) = (1 + 4 * U1 * R2 + 2.5 * U2 * R4) / R4$   
\n610  $Z(16) = (-4 - 4 * R2) / R4$   
\n610  $Z(17) = (6 + 8 * R2 + 5 * R4) / R4$   
\n610  $Z(18) = (2 * R2) / R4$   
\n6

- 741  $Z(27) = 1! / R4$
- 789 GOTO 800
- 790 REM
- 791 REM SUBROTINA PARA PULAR LINHAS
- 792 REM
- 793 PRINT #1, : PRINT #1,
- 795 RETURN
- 800 GOSUB 1000
- 805 GOSUB 950
- 810 GOSUB 1500
- 820 GOSUB 2500
- 830 GOSUB 3300
- 840 GOSUB 3800
- 850 GOSUB 4300
- 855 GOSUB 5000
- 860 GOSUB 4500
- 870 CLOSE
- 900 END
- 949 REM
- 950 REM SUBROTINA PARA TORNAR UNITARIO O VETOR X
- 951 REM
- 955 IF LO > 0 GOTO 990
- 960 FOR  $I = 1$  TO K
- 970  $X(I) = 1$
- 980 NEXT I
- 990 RETURN
- 999 REM
- 1000 REM SUBROTINA CARGAS ARMAZENADAS NA COLUNA Y(I,2\*M+4)
- 1001 REM
- 1005 IF LO > 0 GOTO 1290
- 1010 INPUT "NUMERO DE CARGAS CONCENTRADAS "; NQ
- 1011 IF NQ < 0 THEN 1010
- $1020 \text{ SP} = 0$
- 1040 FOR  $I = 1$  TO K
- 1050 Y(I,  $2 * M + 4 = 0$
- 1060 NEXT I
- 1065 IF NQ = 0 THEN 1111
- 1070 FOR  $J = 1$  TO NQ
- 1080 INPUT "NUMERO DO NO"; I
- 1081 INPUT "VALOR DA CARGA CONCENTRADA (positiva para baixo) "; P
- 1085 IF  $I \le K$  AND  $I > 0$  THEN 1090
- 1086 PRINT "NUMERO DO NO ERRADO"
- 1087 GOTO 1080
- 1090 Y(I,  $2 * M + 4$ ) = Y(I,  $2 * M + 4$ ) + P  $*$  DD
- $1100$  SP = SP + P
- 1110 NEXT J
- 1111 GOSUB 790
- 1114 PRINT #1, "NO", "CARGA CONCENTRADA "
- 1115 FOR  $I = 1$  TO K
- 1116 PRINT #1, I, Y(I, 2 \* M + 4) / DD
- 1117 NEXT I
- 1118 PRINT #1, "CARGA TOTAL ="; SP
- 1119 GOSUB 790
- 1121 PRINT #1, "NO", "CARGA DE PESO PROPRIO ( resultante )"
- $1122$  SQ = 0
- 1130 FOR  $I = 1$  TO  $n + 1$
- 1140 FOR  $J = 1$  TO  $M + 1$
- $1150$   $I1 = (I 1) * (M + 1) + J$
- 1160 IF (I = 1 OR I = n + 1) AND (J = 1 OR J = M + 1) THEN 1215
- 1170 IF  $(I = 1 \text{ OR } I = n + 1)$  AND  $(J > 1 \text{ AND } J < M + 1)$  THEN 1250
- 1180 IF  $(I > 1$  AND  $I \le n + 1$ ) AND  $(J = 1 \text{ OR } J = M + 1)$  THEN 1250
- 1190 Y(I1, 2  $*$  M + 4) = Y(I1, 2  $*$  M + 4) + W  $*$  DD
- 1191 PRINT #1, I1, W
- $1200 \text{ SQ} = \text{SQ} + \text{W}$
- 1210 GOTO 1270
- 1215 Y(I1, 2  $* M + 4$ ) = Y(I1, 2  $* M + 4$ ) + (W / 4)  $* DD$
- 1216 PRINT #1, I1, W / 4
- $1220$  SQ = SQ + W / 4
- 1240 GOTO 1270
- 1250 Y(I1, 2  $* M + 4$ ) = Y(I1, 2  $* M + 4$ ) + (W / 2)  $* DD$

1251 PRINT #1, I1, W / 2  $1260 \text{ SQ} = \text{SQ} + \text{W} / 2$ 1270 NEXT J 1280 NEXT I 1281 PRINT #1, "CARGA TOTAL DE PESO PROPRIO ="; SQ 1290 RETURN 1499 REM 1500 REM MONTAGEM DA MATRIZ DOS COEFICIENTES DE DEFORMACAO 1501 REM  $1510$  LL = 1 1520 FOR  $I = 1$  TO  $n + 1$ 1530 FOR  $J = 1$  TO  $M + 1$ 1540 I1 =  $(I - 1) * (M + 1) + J$ 1550 GOSUB 2000  $1560 \text{ K} = 1$  $1570$  KJ = 1 1580 IF (LL  $>= 16$  AND LL  $<= 25$ ) THEN KI = -1 1590 IF (LL = 4 OR LL = 5 OR LL = 9 OR LL = 10 OR LL = 14) THEN  $KJ = -1$ 1591 IF (LL = 15 OR LL = 19 OR LL = 20 OR LL = 24 OR LL = 25) THEN KJ = -1 1592 ON LL GOTO 1595, 1603, 1613, 1603, 1595, 1625, 1636, 1649, 1636, 1625, 1664, 1676, 1690, 1676, 1664, 1625, 1636, 1649, 1636, 1625, 1595, 1603, 1613, 1603, 1595 1595 W(I, J) =  $Z(3) + Z(25)$ 1596 IF  $(X(1)) \le 0$  THEN W(I, J) = Z(3) 1597 W(I,  $J + KJ$ ) = Z(2) 1598 W(I,  $J + 2 * KJ = Z(1)$ 1599 W(I + KI, J) =  $Z(5)$  $1600 \text{ W}(I + \text{KI}, J + \text{KJ}) = Z(4)$ 1601 W(I + 2  $*$  KI, J) = Z(6) 1602 GOTO 1710 1603 W(I, J) =  $Z(8) + Z(26)$ 1604 IF  $(X(1) \le 0)$  THEN W(I, J) = Z(8) 1605 W(I,  $J + 2 * KJ = Z(1)$ 1606 W(I,  $J + KJ$ ) = Z(7) 1607 W(I, J - KJ) =  $Z(2)$ 

```
1608 W(I + KI, J) = Z(12)1609 W(I + KI, J + 1) = Z(9)1610 W(I + KI, J - 1) = Z(9)1611 W(I + 2 * KI, J) = Z(10)
1612 GOTO 1710 
1613 W(I, J) = Z(11) + Z(26)1614 IF (X(1)) \le 0 THEN W(I, J) = Z(11)
1615 W(I, J - 1) = Z(7)1616 W(I, J + 1) = Z(7)
1617 W(I, J - 2) = Z(1)1618 W(I, J + 2) = Z(1)
1619 W(I + KI, J) = Z(12)1620 W(I + KI, J - 1) = Z(9)1621 W(I + KI, J + 1) = Z(9)1622 W(I + 2 * KI, J) = Z(10)
1623 IF (J < M - 1) THEN LL = LL - 1
1624 GOTO 1710 
1625 W(I, J) = Z(14) + Z(26)1626 IF (X(1)) \le 0 THEN W(I, J) = Z(14)
1627 W(I - KI, J) = Z(5)1628 W(I + KI, J) = Z(19)1629 W(I + 2 * KI, J) = Z(6)
1630 W(I, J + KJ) = Z(13)
1631 W(I - 1, J + KJ) = Z(9)1632 W(I + 1, J + KJ) = Z(9)1633 W(I, J + 2 * KJ) = Z(27)
1635 GOTO 1710 
1636 W(I, J) = Z(21) + Z(24)1637 IF (X(I1) \le 0) THEN W(I, J) = Z(21)
1638 W(I, J + KJ) = Z(16)
1639 W(I, J + 2 * KJ) = Z(27)
1640 W(I, J - KJ) = Z(13)1641 W(I - KI, J) = Z(12)1642 W(I - KI, J + KJ) = Z(9)1643 W(I - KI, J - KJ) = Z(4)
```

```
1644 W(I + KI, J) = Z(15)1645 W(I + KI, J + KJ) = Z(18)1646 W(I + KI, J - KJ) = Z(9)1647 W(I + 2 * KI, J) = Z(10)
1648 GOTO 1710 
1649 W(I, J) = Z(17) + Z(24)1650 IF (X(1)) \le 0 THEN W(I, J) = Z(17)
1651 W(I, J - 1) = Z(16)1652 W(I, J + 1) = Z(16)
1653 W(I, J - 2) = Z(27)1654 W(I, J + 2) = Z(27)
1655 W(I - KI, J) = Z(12)1656 W(I - KI, J + 1) = Z(9)
1657 W(I - KI, J - 1) = Z(9)1658 W(I + KI, J + 1) = Z(18)1659 W(I + KI, J - 1) = Z(18)1660 W(I + 2 * KI, J) = Z(10)
1661 W(I + KI, J) = Z(15)1662 IF (J < M - 1) THEN LL = LL - 1
1663 GOTO 1710 
1664 W(I, J) = Z(23) + Z(26)1665 IF (X(1)) \le 0 THEN W(I, J) = Z(23)
1666 W(I, J + KJ) = Z(13)1667 W(I, J + 2 * KJ) = Z(27)
1668 W(I - 1, J) = Z(19)1669 W(I + 1, J) = Z(19)1670 W(I - 1, J + KJ) = Z(9)1671 W(I + 1, J + KJ) = Z(9)1672 W(I - 2, J) = Z(6)1673 W(I + 2, J) = Z(6)1674 IF (J = M + 1 AND I < n - 1) THEN LL = 10
1675 GOTO 1710 
1676 W(I, J) = Z(20) + Z(24)1677 IF (X(1) \le 0) THEN W(I, J) = Z(20)1678 W(I, J + KJ) = Z(16)
```

```
1679 W(I, J + 2 * KJ) = Z(27)
1680 W(I, J - KJ) = Z(13)1681 W(I - 1, J + KJ) = Z(18)1682 W(I + 1, J + KJ) = Z(18)1683 W(I + 1, J) = Z(15)1684 W(I - 1, J) = Z(15)1685 W(I - 2, J) = Z(10)1686 W(I + 2, J) = Z(10)1687 W(I - 1, J - KJ) = Z(9)1688 W(I + 1, J - KJ) = Z(9)1689 GOTO 1710 
1690 W(I, J) = Z(22) + Z(24)1691 IF (X(1)) \le 0 THEN W(I, J) = Z(22)1692 W(I, J - 1) = Z(16)1693 W(I, J + 1) = Z(16)
1694 W(I, J + 2) = Z(27)
1695 W(I, J - 2) = Z(27)1696 W(I + 1, J - 1) = Z(18)1697 W(I - 1, J + 1) = Z(18)1698 W(I + 1, J + 1) = Z(18)1699 W(I - 1, J - 1) = Z(18)1700 W(I - 2, J) = Z(10)1701 W(I + 2, J) = Z(10)1702 W(I - 1, J) = Z(15)1703 W(I + 1, J) = Z(15)1704 IF (J < M - 1) THEN LL = LL - 1
1710 GOSUB 2100 
1720 LL = LL + 1
1730 NEXT J 
1740 NEXT I 
1750 RETURN 
1999 REM 
2000 REM SUBROTINA PARA ZERAR A MATRIZ W 
2001 REM 
2010 FOR IJ = 1 TO n + 1
```
2020 FOR  $JI = 1 TO M + 1$  $2030 \text{ W(IJ, JI)} = 0!$ 2040 NEXT JI 2050 NEXT IJ 2060 RETURN 2099 REM 2100 REM SUBROTINA PARA GERAR A MATRIZ Y DO SISTEMA DE EQUACOES 2101 REM

- $2110 \text{ II} = I$
- $2115$  JJ = J

2120 FOR JI = 1 TO  $2 * M + 3$ 

2125 IF  $II > n + 1$  GOTO 2160

2130 Y(I1, JI) = W(II, JJ)

2135 IF JJ < M + 1 GOTO 2150

 $2140 \text{ JJ} = 0$ 

- $2145$  II = II + 1
- $2150$  JJ = JJ + 1
- 2155 GOTO 2170
- 2160 Y(I1, JI) = 0
- 2170 NEXT JI
- 2180 RETURN
- 2499 REM

2500 REM SUBROTINA PARA A RESOLUCAO DO SISTEMA DE EQUACOES-METODO DE GAUSS

```
2501 REM ANALISE ESTRUTURAS RETICULADAS HUMBERTO SORIANO 
2502 REM GRAVANDO OS TERMOS DE CARGA NA MATRIZ W 
2503 REM 
2504 FOR I = 1 TO n + 12505 FOR J = 1 TO M + 12506 I1 = (I - 1) * (M + 1) + J2507 W(I, J) = Y(I1, 2 * M + 4)
2508 NEXT J 
2509 NEXT I 
2520 REM FASE DE TRIANGULARIZACAO
```
2530 FOR  $L = 1$  TO K - 1

 $2540$  I2 = L + 2  $*$  M + 2

2550 IF  $12 > K$  THEN  $12 = K$ 

2560 REM TESTE DE ESTABILIDADE NUMERICA

2570 IF ABS(Y(L, 1)) > 0! GOTO 2620

2590 PRINT #1, "SUBROTINA NAO ADEQUADA PARA A RESOLUCAO DO SISTEMA DE EQUACOES"

```
2610 STOP 
2620 FOR I = L + 1 TO I2
2630 \text{ AU} = Y(L, I - L + 1) / Y(L, 1)2640 I3 = K - I + 1
2650 I4 = L + 2 * M + 3 - I
2660 IF I4 > I3 THEN I4 = I32670 FOR J = 1 TO I42680 Y(I, J) = Y(I, J) - AU * Y(L, J - L + I)
2690 NEXT J 
2700 REM FASE DE SUBSTITUICAO 
2710 Y(I, 2 * M + 4) = Y(I, 2 * M + 4) - AU * Y(L, 2 * M + 4)
2740 NEXT I 
2750 NEXT L 
2755 REM TESTE DA SINGULARIDADE DO SISTEMA 
2756 IF ABS(Y(K, 1)) \leq 0! GOTO 2590
2760 REM FASE DE RETROSUBSTITUICAO 
2770 X(K) = Y(K, 2 * M + 4) / Y(K, 1)
2780 FOR I2 = 1 TO K - 1
2790 I = K - I2
2800 \text{ AU} = Y(1, 2 * M + 4)2810 I3 = I + 2 * M + 2
2820 IF 13 > K THEN 13 = K2830 FOR KK = I + 1 TO I3
2840 AU = AU - Y(I, KK - I + 1) * X(KK)
2860 X(I) = AU / Y(I, 1)
2865 NEXT KK 
2870 NEXT I2 
3020 RETURN
```
3299 REM

```
3300 REM SUBROTINA PARA VERIFICAR OS DESLOCAMENTOS NODAIS 
NEGATIVOS
```
3301 REM E INICIAR NOVA INTERACAO 3302 REM  $3305$  LL = 0 3310 FOR  $I = 1$  TO K 3320 IF X(I) > 0 GOTO 3340  $3330$  LL = LL + 1 3340 NEXT I 3350 IF LL = NN GOTO 3410 3355 GOSUB 790 3360 PRINT #1, "PONTO", "DESLOCAMENTO - ITERACAO ="; LO + 1 3370 FOR  $I = 1$  TO K 3380 PRINT #1, I, X(I) 3390 NEXT I  $3395$  LO = LO + 1 3396 NN = LL 3397 GOSUB 3600 3400 GOTO 800 3410 RETURN 3599 REM 3600 REM SUBROTINA PARA REGRAVAR OS TERMOS DE CARGA NA MATRIZ  $Y(1,2^*M+4)$ 3601 REM 3620 FOR  $I = 1$  TO  $n + 1$ 3630 FOR  $J = 1$  TO  $M + 1$  $3635$  I1 = (I - 1) \* (M + 1) + J 3640 Y(I1, 2  $*$  M + 4) = W(I, J) 3650 NEXT J 3660 NEXT I 3680 RETURN 3799 REM

3800 REM SUBROTINA PARA CALCULO DOS MOMENTOS FLETORES

3801 REM ARMAZENADOS NAS COLUNAS Y(I,1) E Y(I,2)

3980 Y(I1, 2) = 0 3990 GOTO 4130 4000 Y(I1, 1) = 0 4010 Y(I1, 2) = 0 4020 GOTO 4130 4030 IF KK = 1 GOTO 4080 4040 IF  $KK = M + 1$  GOTO 4110 4050 Y(I1, 1) = C \* (W(J, KK - 1) - 2 \* W(J, KK) + W(J, KK + 1)) + CC \* (W(J - 1, KK) - 2 \* W(J, KK) + W(J + 1, KK)) 4060 Y(I1, 2) = F \* (W(J - 1, KK) - 2 \* W(J, KK) + W(J + 1, KK)) + FF \* (W(J, KK -1) - 2 \* W(J, KK) + W(J, KK + 1)) 4070 GOTO 4130 4080 Y(I1, 1) = 0 4090 Y(I1, 2) = F \* (W(J - 1, KK) - 2 \* W(J, KK) + W(J + 1, KK)) + FF \* (W(J, KK + 2) - 2 \* W(J, KK + 1) + W(J, KK))

KK) - 2 \* W(J - 1, KK) + W(J, KK))

3950 Y(I1, 2) = 0 3960 GOTO 4130 3970 Y(I1, 1) = C \* (W(J, KK - 1) - 2 \* W(J, KK) + W(J, KK + 1)) + CC \* (W(J - 2,

KK) - 2 \* W(J + 1, KK) + W(J, KK))

3880 FOR  $KK = 1 TO M + 1$ 3890 I1 =  $(J - 1) * (M + 1) + KK$ 3900 IF J = 1 OR J =  $n + 1$  GOTO 3920 3910 IF J > 1 GOTO 4030 3920 IF KK = 1 OR KK =  $M + 1$  GOTO 4000 3930 IF  $J = n + 1$  GOTO 3970

3940 Y(I1, 1) = C \* (W(J, KK - 1) - 2 \* W(J, KK) + W(J, KK + 1)) + CC \* (W(J + 2,

3860 NEXT I

3870 FOR  $J = 1$  TO  $n + 1$ 

3850 NEXT J

3840 W(I, J) =  $X(11)$ 

 $3830 \text{ I}1 = (I - 1) * (M + 1) + J$ 

3820 FOR  $J = 1$  TO  $M + 1$ 

3810 FOR  $I = 1$  TO  $n + 1$ 

3802 REM

```
4100 GOTO 4130 
      4110 Y(11, 1) = 04120 Y(I1, 2) = F * (W(J - 1, KK) - 2 * W(J, KK) + W(J + 1, KK)) + FF * (W(J, KK -
2) - 2 * W(J, KK - 1) + W(J, KK))
      4130 NEXT KK 
      4140 NEXT J 
      4150 RETURN 
      4299 REM 
      4300 REM SUBROTINA PARA CALCULO DAS REACOES E PRESSOES DO 
SOLO 
      4301 REM ARMAZENADAS NAS COLUNAS Y(I,3),Y(I,4) 
      4302 REM 
      4310 \text{ SR} = 04320 FOR I = 1 TO n + 14325 FOR J = 1 TO M + 14326 I1 = (I - 1) * (M + 1) + J4330 LL = 1!
      4340 Y(I1, 4) = X(11) * SM4345 IF X(11) \le 0! THEN Y(11, 4) = 0!4350 IF (I = 1 \text{ OR } I = n + 1) THEN LL = .5 * LL4360 IF (J = 1 OR J = M + 1) THEN LL = .5 * LL4370 Y(I1, 3) = LL * Y(I1, 4) * R * H \wedge 2
      4380 SR = SR + Y(I1, 3)
      4385 NEXT J 
      4390 NEXT I 
      4400 RETURN 
      4499 REM 
      4500 REM SUBROTINA PARA IMPRESSAO DOS RESULTADOS 
      4501 REM 
      4502 GOSUB 790 
      4600 PRINT #1, "DESLOCAMENTOS VERTICAIS DOS NOS" 
      4601 PRINT #1, "-------------------------------" 
      4602 PRINT #1, "(POSITIVO: PARA BAIXO)": PRINT #1, 
      4603 PRINT #1, "PONTO", " DESLOCAMENTO" 
      4700 FOR I = 1 TO K
```

```
4710 PRINT #1, I, X(I) 
      4720 NEXT I 
      4730 GOSUB 790 
      4740 PRINT #1, "MOMENTOS FLETORES (POR FAIXA UNITARIA)" 
      4741 PRINT #1, "--------------------------------------" 
      4742 PRINT #1, "(POSITIVO: TRACAO NA FACE INFERIOR)": PRINT #1, 
      4745 PRINT #1, TAB(1); "PONTO"; TAB(11); "MXX"; TAB(27); "MYY" 
      4750 FOR I = 1 TO K
      4760 PRINT #1, TAB(1); I; TAB(11); -Y(I, 1); TAB(27); -Y(I, 2) 
      4770 NEXT I 
      4771 GOSUB 790 
      4775 PRINT #1, "MOMENTOS TORSORES (POR FAIXA UNITARIA)" 
      4776 PRINT #1, "--------------------------------------": PRINT #1, 
      4777 PRINT #1, TAB(1); "PONTO"; TAB(11); "MXY" 
      4778 FOR I = 1 TO K
      4779 PRINT #1, TAB(1); I; TAB(11); Y(I, 5) 
      4780 NEXT I 
      4781 GOSUB 790 
      4782 PRINT #1, "PRESSOES DE CONTATO" 
      4783 PRINT #1, "-------------------" 
      4784 PRINT #1, "(POSITIVO: COMPRESSAO)": PRINT #1, 
      4785 PRINT #1, TAB(1); "PONTO"; TAB(12); "PRESSAO"; TAB(31); "REACAO 
NODAL" 
      4786 FOR I = 1 TO K
      4790 PRINT #1, TAB(1); I; TAB(11); Y(I, 4); TAB(31); Y(I, 3) 
      4795 NEXT I 
      4800 PRINT #1, "REACAO TOTAL DO SOLO ="; SR 
      4820 RETURN 
      4999 REM 
      5000 REM SUBROTINA PARA CALCULO DOS MOMENTOS TORSORES 
      5001 REM ARMAZENADOS NA COLUNA Y(I,5) 
      5002 REM 
      5010 FOR I = 1 TO n + 15020 FOR J = 1 TO M + 15030 I1 = (I - 1) * (M + 1) + J
```
5040 IJ = 0 5050 JI = 0 5060 IF I = 1 THEN IJ = 1 5070 IF I = n + 1 THEN IJ = -1 5080 IF J = 1 THEN JI = 1 5090 IF J = M + 1 THEN JI = -1 5100 Y(I1, 5) = ZZ \* (W(I - 1 + IJ, J - 1 + JI) - W(I - 1 + IJ, J + 1 + JI) - W(I + 1 + IJ, J - 1 + JI) + W(I + 1 + IJ, J + 1 + JI)) 5110 NEXT J

- 5120 NEXT I
- 5130 RETURN

9.2.2. Dados de saída

PLACA SOBRE APOIO ELASTICO - MDF M.J.C.Santos Junho 87 TITULO : malha 5x5 - 150cm - ELU2 DIMENSAO NA DIRECAO  $X = 30$ DIMENSAO NA DIRECAO  $Y = 25$ DIVISOES NA DIRECAO  $X = 5$ DIVISOES NA DIRECAO  $Y = 5$ COEFICIENTE DE REACAO VERTICAL = 3561000 ESPESSURA DA PLACA = 1.5 MODULO DE ELASTICIDADE = 2.6072E+10 PESO ESPECIFICO = 25000 COEFICIENTE DE POISSON = .2

- NO CARGA CONCENTRADA
- 1 4362000
- 2 6410000
- 3 6590000
- 4 6578000
- 5 6391000
- 6 4345000
- 7 5536000
- 8 8181001
- 9 8454000
- 10 8377000
- 11 8070000
- 12 5425000
- 13 4746000
- 14 7233000
- 15 7033000
- 16 6993001
- 17 7155000
- 18 4688000
- 19 5303000
- 20 7895000
- 21 7101000
- 22 7062000
- 23 7884001
- 24 5295000
- 25 5542000
- 26 8209000
- 27 8400000
- 28 8328000
- 29 8202000
- 30 5541000
- 31 3795000
- 32 5790000
- 33 5954001
- 34 5944001
- 35 5786001
- 36 3794000

## CARGA TOTAL = 2.32392E+08

- NO CARGA DE PESO PROPRIO ( resultante )
- 1 281250
- 2 562500
- 3 562500

#### CARGA TOTAL DE PESO PROPRIO = 2.8125E+07

- 33 562500 34 562500
- 

 35 562500 36 281250

- 32 562500
- 31 281250
- 29 1125000 30 562500
- 28 1125000
- 26 1125000 27 1125000
- 
- 25 562500
- 
- 
- 
- 22 1125000
- 
- 21 1125000
- 
- 20 1125000
- 
- 

- 
- 
- 19 562500
- 

 13 562500 14 1125000 15 1125000 16 1125000 17 1125000

- 
- 
- 
- 
- 
- 18 562500
- 
- 
- 
- 
- 
- 
- 
- 
- 
- 
- 
- 
- 
- 
- 
- 
- 
- 
- 
- 
- 
- 
- 
- 
- 
- 
- 
- 
- 
- 23 1125000
- 
- 
- 
- 
- 24 562500
- 
- 
- 
- 
- 
- 
- 
- 
- 
- 
- 
- 
- 
- 
- 
- 
- 

DESLOCAMENTOS VERTICAIS DOS NOS-------------------------------(POSITIVO:

# PARA BAIXO)

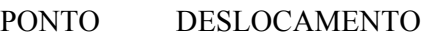

- 1 .1198672
- 2 .1111872
- 3 .1065554
- 4 .1062868
- 5 .1104365
- 6 .1186661
- 7 .1080341
- 8 .1001932
- 9 9.576884E-02
- 10 9.551689E-02
- 11 9.949563E-02
- 12 .1069105
- 13 .1004992
- 14 9.310966E-02
- 15 8.865916E-02
- 16 8.844969E-02
- 17 9.253536E-02
- 18 .0995801
- 19 9.975788E-02
- 20 9.226278E-02
- 21 8.770743E-02
- 22 .0875479
- 23 9.184808E-02
- 24 9.909903E-02
- 25 .1044975
- 26 9.671415E-02
- 27 9.229448E-02
- 28 9.217518E-02
- 29 9.643019E-02
- 30 .1040477
- 31 .1123933
- 32 .1041331
- 33 9.970039E-02
- 34 9.962136E-02
- 35 .1039535
- 36 .1120942

# MOMENTOS FLETORES (POR FAIXA UNITARIA)--------------------------------------

## (POSITIVO: TRACAO NA FACE INFERIOR)

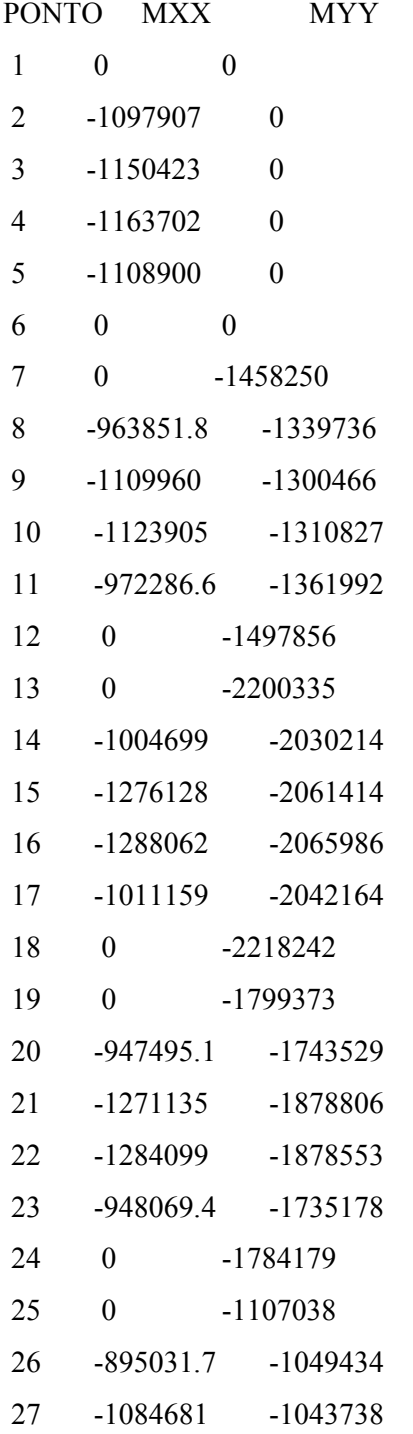

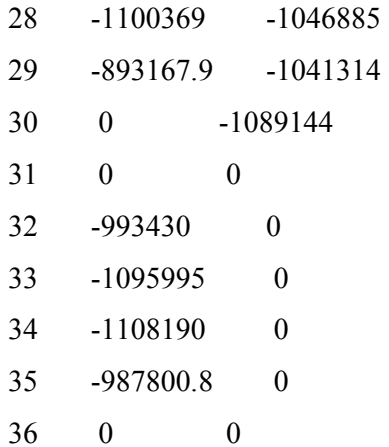

MOMENTOS TORSORES (POR FAIXA UNITARIA)-------------------------------------

-PONTO MXY

- 1 74942.39
- 2 74942.39
- 3 12240.5
- 4 -245.8496
- 5 -63593.47
- 6 -63593.47
- 7 74942.39
- 8 74942.39
- 9 12240.5
- 10 -245.8496
- 11 -63593.47
- 12 -63593.47
- 13 10937.65
- 14 10937.65
- 15 -1964.52
- 16 21074.39
- 17 8023.119
- 18 8023.119
- 19 -18483.11
- 20 -18483.11
- 21 6161.036
- 22 13214.79
- 23 37791.41
- 24 37791.41
- 25 -32716.96
- 26 -32716.96
- 27 10342.76
- 28 5725.867
- 29 46933.37
- 30 46933.37
- 31 -32716.96
- 32 -32716.96
- 33 10342.76
- 34 5725.867
- 35 46933.37
- 36 46933.37

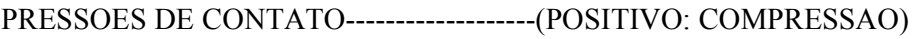

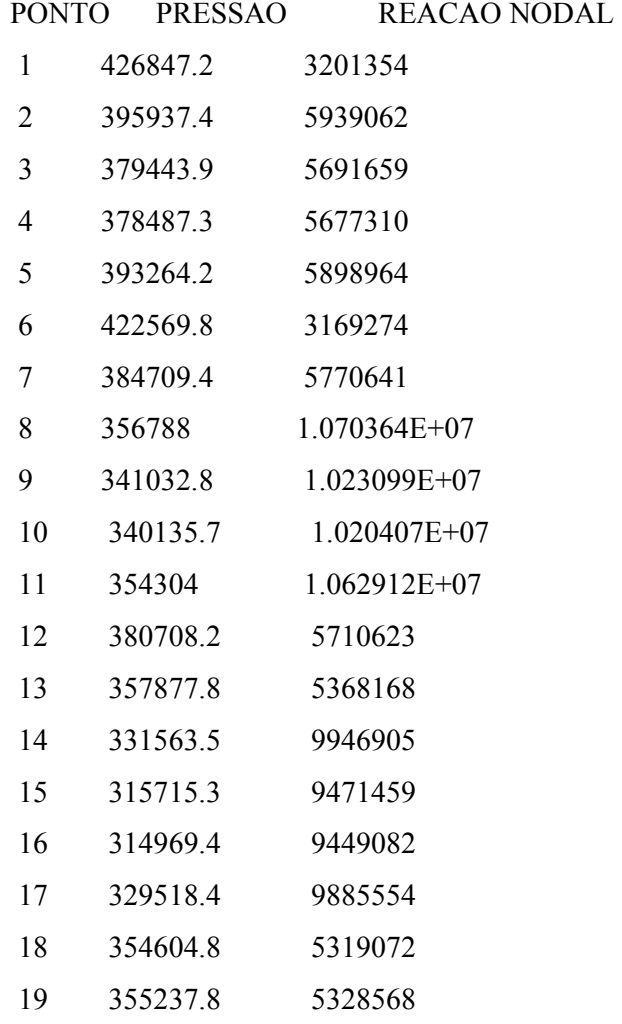

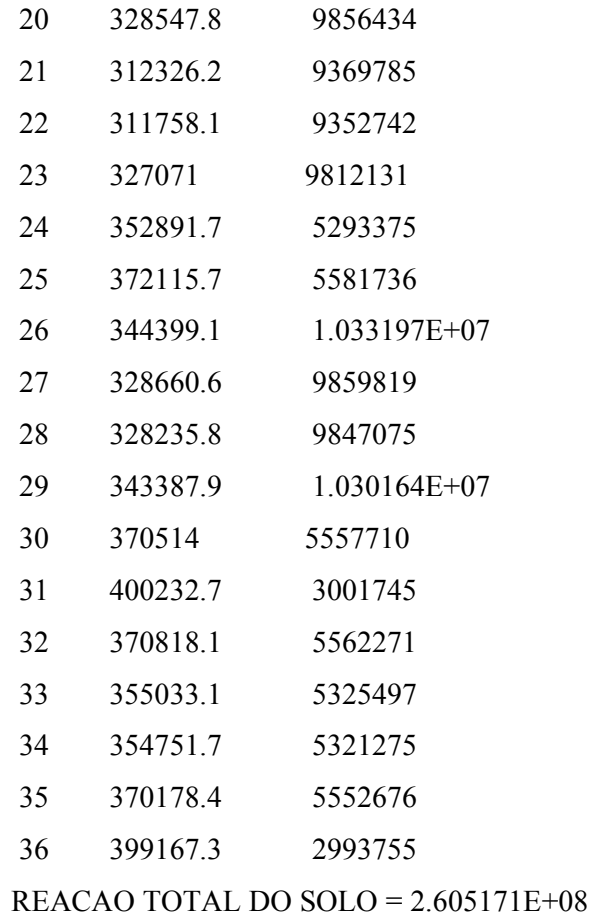